## 879316

#### UNIVERSIDAD LASALLISTA BENAVENTE

#### **ESCUELA DE INGENIERIA EN COMPUTACION**

#### CON ESTUDIOS INCORPORADOS A LA UNIVERSIDAD NACIONAL AUTÓNOMA DE MEXICO **CLAVE: 879316**

#### "REALIDAD VIRTUAL CRESTOMATÍA"

#### TESIS

#### **OUE PARA OBTENER EL TITULO DE:**

#### INGENIERO EN COMPUTACIÓN

#### PRESENTA:

#### FELIPE ALBERTO MARTINEZ-LANDÍN-

#### **ASESOR:** ING. ANSELMO RAMIREZ GONZALEZ

CELAYA, GTO.

2002

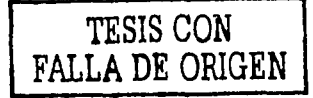

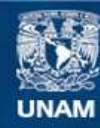

Universidad Nacional Autónoma de México

**UNAM – Dirección General de Bibliotecas Tesis Digitales Restricciones de uso**

#### **DERECHOS RESERVADOS © PROHIBIDA SU REPRODUCCIÓN TOTAL O PARCIAL**

Todo el material contenido en esta tesis esta protegido por la Ley Federal del Derecho de Autor (LFDA) de los Estados Unidos Mexicanos (México).

**Biblioteca Central** 

Dirección General de Bibliotecas de la UNAM

El uso de imágenes, fragmentos de videos, y demás material que sea objeto de protección de los derechos de autor, será exclusivamente para fines educativos e informativos y deberá citar la fuente donde la obtuvo mencionando el autor o autores. Cualquier uso distinto como el lucro, reproducción, edición o modificación, será perseguido y sancionado por el respectivo titular de los Derechos de Autor.

#### **CONTENIDO**

Introducción

#### **CAPITULO 1**

#### **SURGIMIENTO DE LA REALIDAD VIRTUAL**

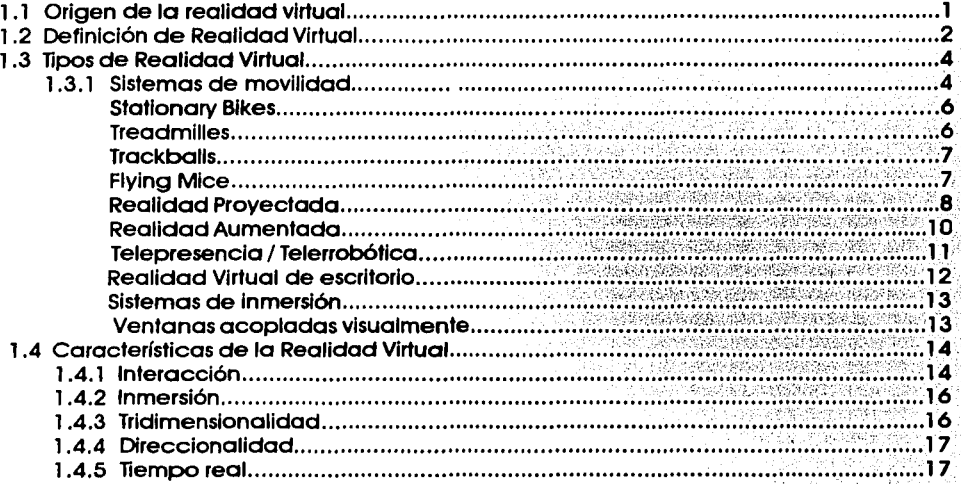

#### **CAPITULO 2**

#### **MUNDOS VIRTUALES**

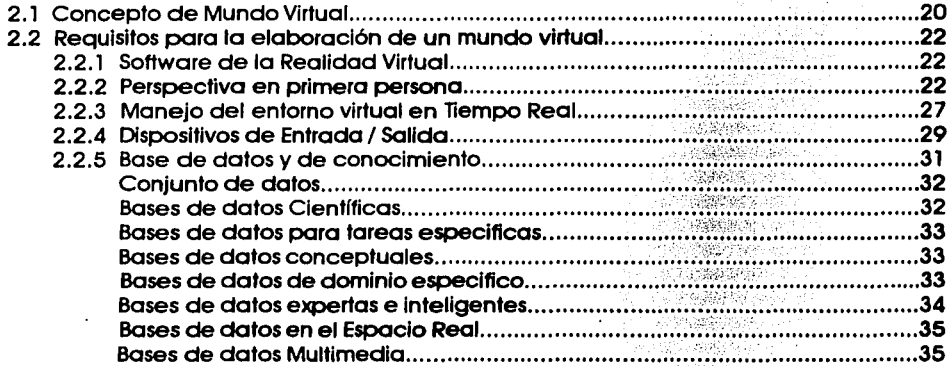

#### **CAPITULO 3**

#### **IMPORTANCIA DE LA REALIMENTACION**

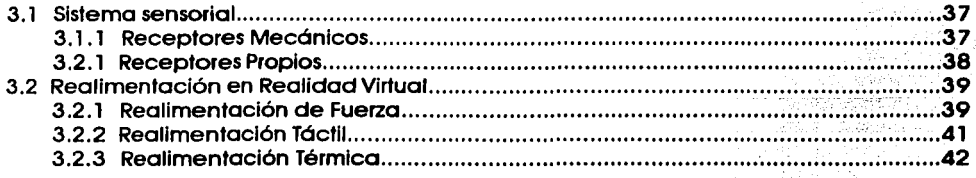

#### **CAPITULO 4**

in Partido

#### REALIDAD VIRTUAL EN INTERNET, VRML

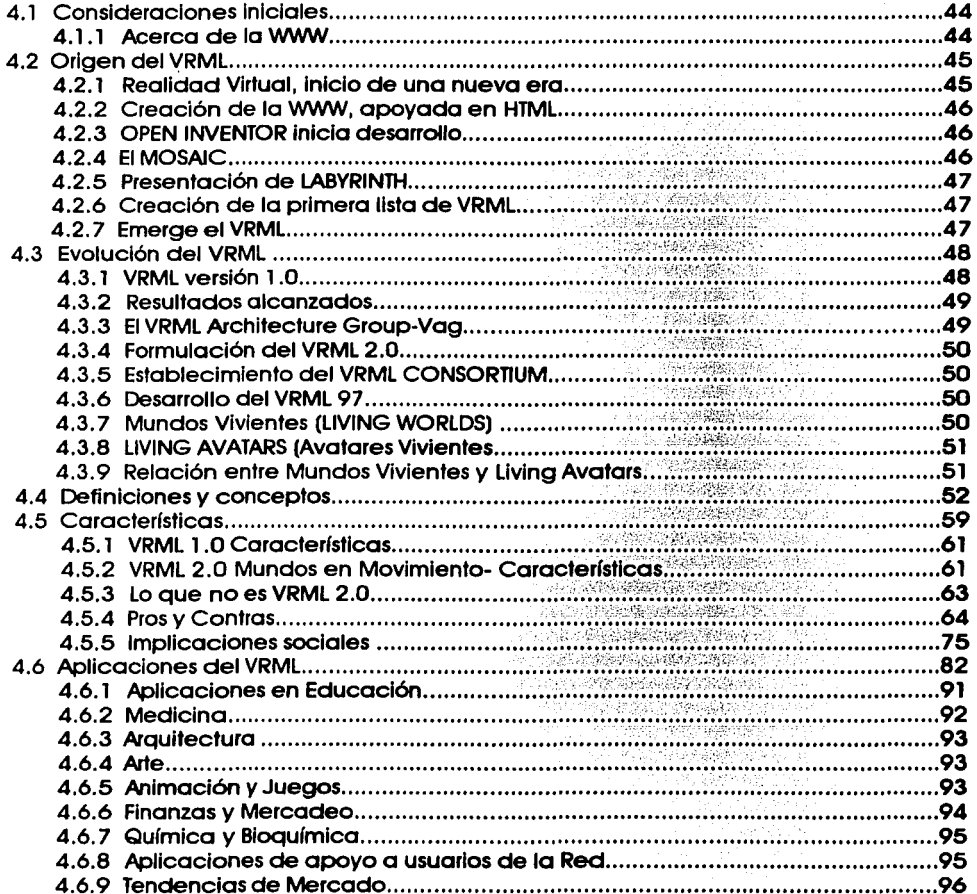

<u> Alik Kilikaan den Alikaan muutti kuningalli</u> 

in a sh

地区 透光油

المعلوم المتحدة المستخدمات المعاملة المتحدة المتحدة المعاملة المعاملة المعاملة المعاملة المعاملة المعاملة المع<br>والمعاملة المتحدة المعاملة المعاملة المعاملة المعاملة المعاملة المعاملة المعاملة المعاملة المعاملة المعاملة ال

gunung sama

#### **INTRODUCCION**

La lnformótlca corno otras profesiones, han utilizado a la computadora para diversas aplicaciones. Pero existe un complemento que facllHa aun mós el trabajo de aquellos que utilizan el sistema de computo con el propósito de diseñar o crear, de tal manera que dejen escapar su Imaginación *v* dar como resultado excelentes trabajos *v* proyectos al espectador. Este complemento es la llamada Realidad Virtual, la cual tiene su origen en el año de 1965 por el doctor lvan Sutherland.

Es por eso que este estudio, trata de dar a conocer ta manera en que la tecnologla denominada Realidad Virtual, se ha Ido desempeñando en nuestras vidas, *v* a medida que transcurre el tiempo va tomando cada vez mós Importancia. Además muestra la forma en que la Realidad Virtual es clasificada, al mismo tiempo en que se conocen los tipos de software que existen para crearla, sin dejar de mencionar diversos instrumentos que existen actualmente para experimentar sensaciones totalmente diferentes dentro de esta tecnologla, agregando los conceptos Importantes que giran alrededor de ella, el uso *v* desempeño en diferentes especlalidades, la Incorporación al Internet, *v* por úHlmo, el desarrollo que ha tenido actualmente.

## Realidad Virtual

-Crestomatía-

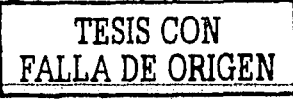

**Capítulo** 

# Surgimiento de la Realidad Virtual

- 1.1 Origen de la Realidad Virtual
- 1.2 Definición de Realidad Virtual
- 1.3 Tipos de Realidad Virtual
	- 1.3.1 Sistemas de movilidad Cabina de simulación
		- **Stationary bikes** 
			- **Treadmills**
			- **Trackballs**
			- **Flying mice**
			- Realidad provectada
				- Realidad aumentada
				- Tele presencia/ Telerrobótica
				- **Realidad Virtual de escritorio**
			- Ventanas acopladas visualmente
			- Sistemas acopladas visualmente
- 1.4 Características de la Realidad Virtual
	- 1.4.1 Interacción
	- 1.4.2 Inmersión
	- 1.4.3 Tridimensionalidad
	- 1.4.4 Direccionalidad
	- 1.4.5 Tiempo Real

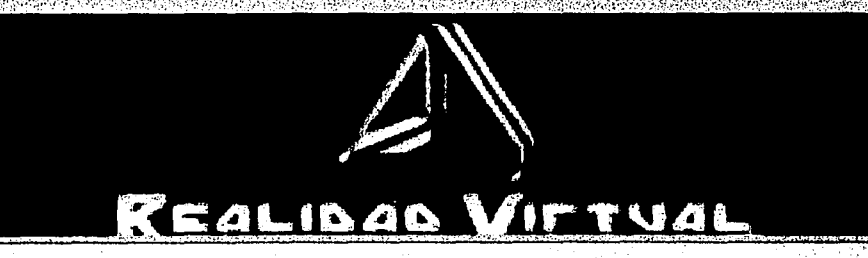

#### 1.1. ORIGEN DE LA REALIDAD VIRTUAL

A medida que el mundo va evolucionando, de la mano la Tecnología también está cambiando constantemente v ciertas ramas han sido descubiertas, analizadas v en algunos casos las Investigaciones han sido concluidas satisfactoriamente.

Una rama que es muy mencionada actualmente, es la llamada Realidad Virtual. Pero, ¿que tan reciente es este término? lEs acaso la Realidad Virtual un nuevo descubrimiento?

En verdad este término lleva un largo periodo de tiempo rondando, aproximadamente unos 35 años, pero es en la actualidad en donde se ha hecho más importante su presencia *v* es actualmente en que el término ha Ido creciendo en todas partes del mundo, al Igual que en todo tipo de profesiones. Mencionando algunos ejemplos, se encontrarían las cadenas de televisión *v* su utilizado, aceptado *v* llamativo foro virtual; algunas revistas de moda, etc.

El origen de la Realidad Virtual *v* su concepto surge cuando el miembro de SUn Microsystems Laboratories, el Doctor Ivan Sutherland público un artículo llamado " The Ultimate Display ", en el cual describía el concepto bóslco de la Realidad Virtual en el año de 1965. Dicho artículo dio paso al Interés por realizar investigaciones subsecuentes en este terreno.

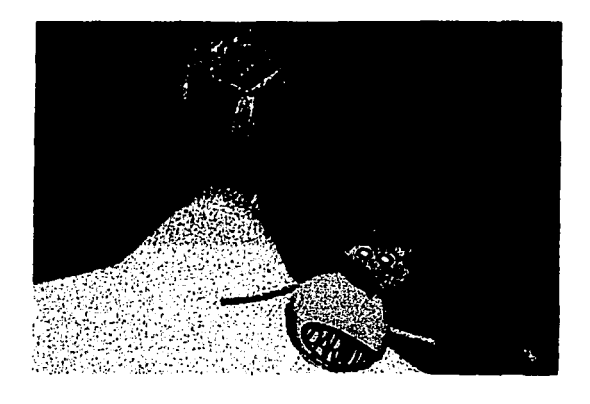

Figura l"Una experiencia diferente"'

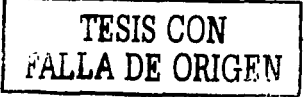

Vease www.realidadvirtual.freeservers.com

ta da, di sipili fiscana ang pagbago da tang dari bari barang bari barang barang ba

#### 1.2. DEFINICIÓN *DE* REALIDAD VIRTUAL

Antes que nada, es válido decir que la tecnologia conocida como Realidad Virtual consiste en utilizar a otro gran Invento como lo son las computadoras y sus respectivos caracterlstlcas del sistema como lo serla la tarjeta de video, la capacidad de memoria RAM, etc. De tal manera que con estos recursos se pueda obtener una experiencia con características o virtudes que el usuario desee, claro sin dejar de mencionar el Software que va o soportar este trabajo. Pero en sí, ¿qué es la Realidad Virtual?

El diccionario da una definición como la siguiente:

REALIDAD: Existencia efectivo de una cosa.

VIRTUAL: Que tiene existencia aparente pero no real.

Una vez que se conoce la diferencia entre real y virtual, se puede definir a la Realidad Virtual de la siguiente manera:

REALIDAD VIRTUAL: Experiencia que de alguna manera manipula algunos sentidos humanos como la vista, el oldo y el tacto del usuario a través del entorno generado por una computadora y al mismo tiempo Interactuar con la misma.

También es válido deflnlrla como sigue:

Combinación de la potencia de una computadora sofisticada de alta velocidad, con  $\blacksquare$ Imágenes, sonidos y otros efectos.

Como se puede apreciar, el concepto es bastante claro y si no Imagine lo siguiente: Estó volando libremente, el aire lo golpeo suavemente, en eso se ve a distancia unas grandes colinas verdes y una Impresionante cascada que arroja con vlolencla una crlstallna y pura agua, baja a tomar un poco y de pronto observa que el sol se está ocultando y sorpresivamente aparece una enorme luna con luz intensa.

Al describir la imagen, se aprecia un sitio bello, una realidad que el usuario o la persona quería que apareciera. lle gustaría vivir ahí? lPudo ver la luna desde abajo?lla escena era tridimensional o no?.

Precisamente esto es parte de lo que trata la Realidad Virtual, de llevarlo a donde el usuario desee, siendo Realidad por que realmente se esta dentro de la escena, de tener un tamaño pequeño o muy grande, o por que no; que no existiera gravedad, se puede mover, manipular otros objetos, darles atributos como lo son el peso, la movilidad, su ffsico *y* poder hacer cosas que no se podrían hacer en el mundo real. En otras palabras, ser el protagonista de su propio guión, de su propio mundo si así lo desea, de tal manera que el usuario es capaz de sentirse como si realmente estuviese ahí.

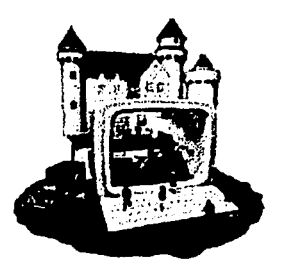

Figura 2. "Tu propia realidad"<sup>2</sup>

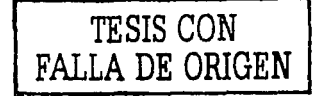

<sup>2</sup> Vease www.realidadvirtual.freeservers.com

#### 1.3. TIPOS *DE* REALIDAD VIRTUAL

Existen diferentes tipos o concepciones llamados Realidad Virtual. Cabe pues mencionar que para ser Realidad Virtual debe reunir ciertas características que se mencionarán mós adelante de este trabajo. Cada tipo de realidad a mencionar tiene sus propios caracterfsticas *v*  utilidades, pero que sin duda alguna; todas son bastante importantes, dependiendo de dónde sean aplicadas.

El primer tipo de Realidad Virtual *v* su clasificación que se comentará es el siguiente:

#### 1.3. l Sistemas de movilidad

#### Cabina de simulación

En el año de 1971 en Reino unido, el Doctor lvan Sutherland, pionero de la Realidad Virtual, comenzó a desarrollar el primer simulador de vuelo, utilizando como base displays gráficos. Pero no fue hasta el siguiente año, para ser exacto en 1972, cuando General Electric, bajo la comisión de la Armada Norteamericana, desarrolló el primer simulador de welo computarizada.

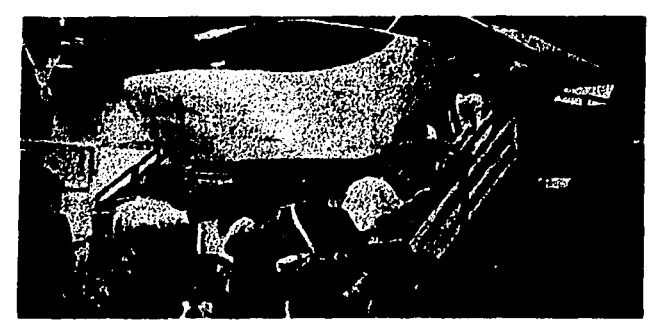

Figura 3. Cabina de simulación, cuyo propósito seró hacer creer a los pasajeros estar viajando en el mismo espaclo,3

A medida que tronscurrfa el tiempo, el Doctor Tom Fumess desarrolló por completo a la cabina de simulación; tan fue así, que en el año de 1982 ocurrió el acontecimiento más grande en la historia de los simuladores de welo, Thomas Fumess habfa presentado al simulador más avanzado que existe actualmente; este simulador contenido en su totalidad en un casco parecido al de un personaje famoso llamado Darth Vader, en la película Star Wars. El simulador fue creado para la U.S. Army Alrforce.

Un ejemplo que sin duda alguna es el más común ya sea por ser el que más se usa en películas o documentales; es sin duda alguna la cabina de simulación, que se utiliza en el ejercito con el fin de capacitar o entrenar a sus aviadores.

-\_..:---.:.\_ -~;ruw;p:::sc: t-----.- • -··-- \_·\_:. -:::-~::,.,,;\_\_-.:.~~\_.:;.~--

-----------------------':C......-------------~~-

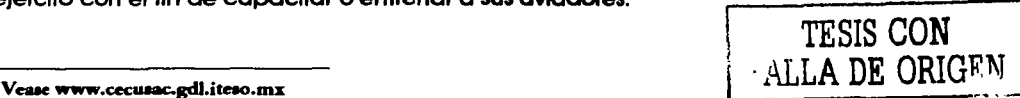

La cabina tiene la cualidad de poder recrear internamente al artefacto en el que se desea realizar una simulación y en el cual la persona va ser capacitada.

Resaltando que esta cabina puede recrear no sólo una cabina de avión, sino también otro tipo de aparatos como lo son: automóviles, un poderosísimo tanque, etc. Además esta cabina tiene ventanas que serán reemplazadas por unas pantallas de computadoras de alta resolución que funcionarán como monitores del artefacto, en las cuales cada una tendrá una función especifica del aparato a utilizar.

La cabina tiene integrado un sistema de audio con unas bocinas estereofónicas que darán al individuo un sonido ambiental y poderoso, que harán más real la simulación.

La cabina de simulación puede estar fija o sobre ejes móviles que dorán el movimiento necesario y sentir que sé esta en un aparato de verdad.•

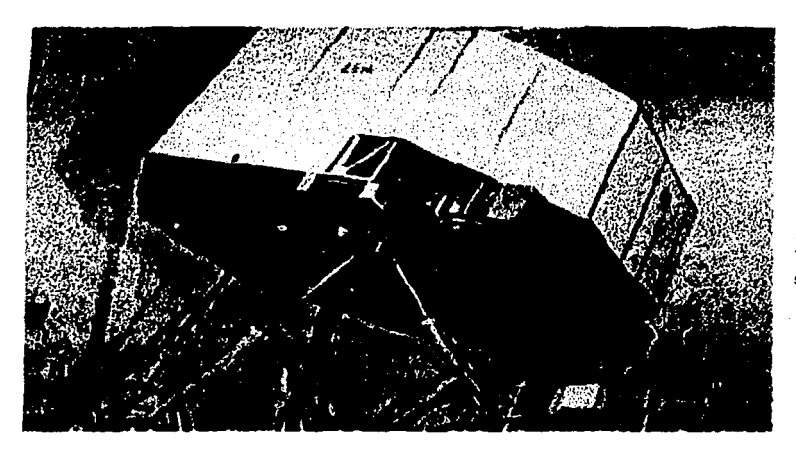

Figura 5. Cabina de simulación sobre eles móviles.<sup>5</sup>

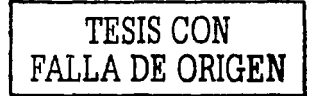

Vease www.cecusac.gdl.iteso.mx

Vease www.cecusac.gdl.iteso.mx

Además de la cabina, existen otros tipos de sistemas de movilidad como lo son:

- Stationary Bikes.
- Trackballs.
- Treadmills.

#### Stationary bikes

En este dispositivo, basa su importancia en la manera de introducir información de movimiento o desplazamiento al sistema de Realidad Virtual.

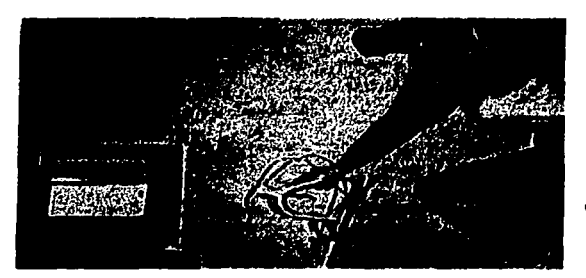

Figura 6. En esta figura, se muestra la forma de trabajar del dispositivo. En los lentes utilizados son Introducidos los movimientos que reaccionarán a cualquier lado que gire la cabeza.

**Carl Carl Co.** 

.<br>Linku poslavene

Concert the project problem

El monitor dará la perspectiva que se puede observar en los lentes.•

#### **Treadmills**

Los treadmills o bandas sin fin, son importantísimas herramientas para el desempeño sobre todo arquitectónico, puesto que esta tecnología consiste en realizar paseos donde nos muestren el proyecto de algún edificio en planes de construcción. Este artefacto es complementado, utilizando la proyección de video.

Figura 7. Ejemplo de un paseo para la

construcción de una casa.7

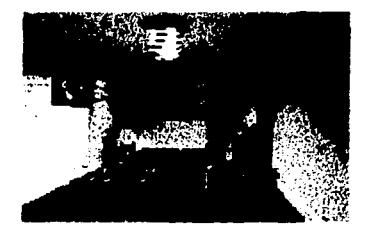

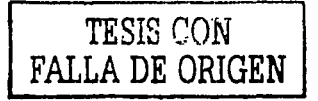

Vease www.cecusac.gdl.iteso.mx<br>Vease www.cecusac.gdl.iteso.mx

-·-~-~~-- ---~=~---------

#### Trackballs

De igual Importancia se tiene a los Trackballs, que parecido con las cabinas de simulación, consiste en llevar a la persona que lo utilice a grandes viajes espaciales; lógicamente sin que el usuario tenga la necesidad de moverse físicamente, se tendría que ser astronauta para tener ese enorme placer.

#### Flying mice

Este sistema de movilidad, que básicamente fue diseñado para extender el concepto del Mouse en dos dimensiones (20) a un ambiente tridimensional (30); esto arrojó resultados impresionantes como el Mouse 30, el cual se construyó en la mayoría de los casos mediante un sensor nombrado Polhemus.

Los primeros desarrollos de este Mouse, tenían la desventaja de ser sensores de posición absoluta. Esta situación fue resuelta de manera por demás satisfactoria, mediante un truco de la posición Incremental, que vendría siendo relativa a la anterior, tal es el caso del Spaceball o Spacetrack.

\1.... bouroller anta anti sufra mari perromana dagar mas a tha na re fail de al a are constructions below anyward. No makes ng pagina mombat an taa فارسنا ببرجيرة فبالتبة فعنها بتريتهم ببعد ics have show such a left to be sign and a samples on wheel Colories & some and death is a 25 St. imu titi

Figura 8. Controlador Tridimensional.<sup>6</sup>

.<br>Lingua de la calción de la contrata de la final de la calció

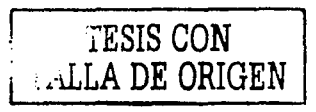

Vease www.cecusac.gdl.iteso.mx

#### Realidad proyectada

Este tipo de Realidad Virtual es común encontrarlo en los programas de televisión, puesto que consiste en Introducir una Imagen del usuario en movimiento, de tal manera que ésta es proyectada junto con otras imógenes en una extensa pantalla. El usuario puede verse en un monitor externo como si realmente estuviera dentro de la escena, Los usuarios pueden hacer todo tipo de movimientos que ellos deseen, como saltar, pintar, etc., porque en este tipo de Realidad Virtual el sistema reacciona en tiempo real.

Figura 9. Aqul se muestra de manera clara, la forma en que trabaja este tipo de Realidad Virtual. El usuario puede moverse libremenle proyectado en otra Imagen.•

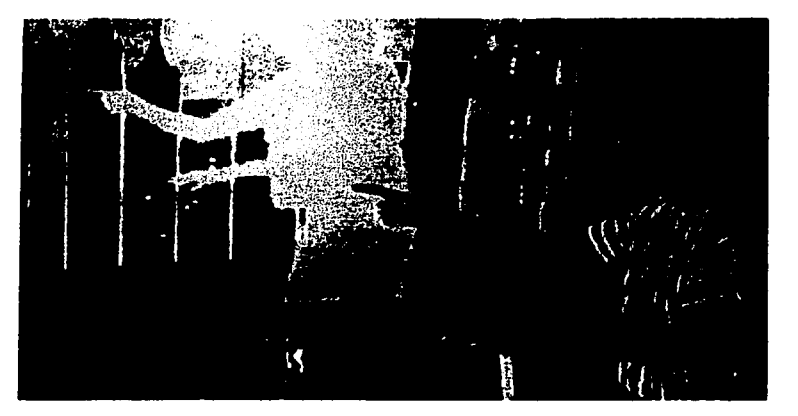

Es Importante resaltar que para utilizar esta técnica no se necesita hacer uso de algún tipo de Interface, como lo son los guantes, cascos, HMO's, etcétera.

El usuario experimenta la sensación de estar dentro del mundo virtual porque se ve a si mismo dentro de la escena. Esto quiere decir que él es un Integrante del mundo virtual. Esto se logra por medio de una pantalla de video, en la cual el usuario es ubicado frente a ella; la Imagen del participante es proyectada junto con otra imagen que es utilizada como fondo o ambiente, a esto se le llama Chroma- Keyed (sumada su Imagen de video). Una vez hecho esto, el partlclponte visualiza en la pantalla el mundo virtual completo (es Importante mencionar que puede verse en la misma pantalla de video o en un monitor externo), a este proceso lo soporta un software que realiza detección de contornos, o sea es pasible realizar manipulaciones dentro de la escena para después ser vistas en pantalla.

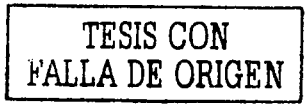

Vease www.cecusac.gdl.iteso.mx

Figura 10. Se puede observar la manera en que las manos son proyedadas en un mundo virtual y a la vez son vistas mediante un monltor. 10

.<br>Video material

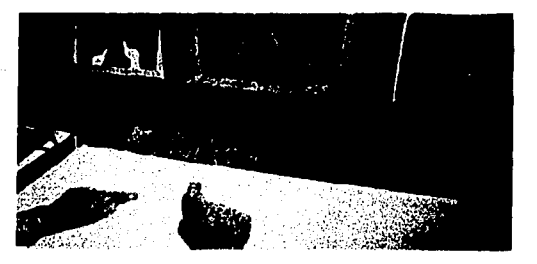

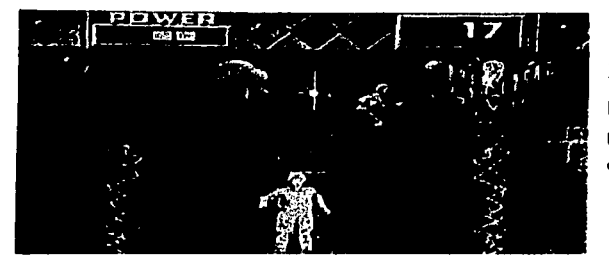

Figura 11. Se muestra una aplicación, en el popular juego de televisión "Nick Arcade", en el cual los participantes viven y al mismo tiempo juegan, siendo ellos los protagonistas del ¡uego,11

**College** 

.<br>The same state of the special and

and the second

Mós que tratar de imitar los diferentes tipos de caracterfstlcas *v* sensaciones encontradas en el mundo real, este tipo de realidad trata de hacer vólida el famoso dicho: "Ver para creer". lA qué se refiere esto? Pues a la manera de Inducir la sensación de presencia.

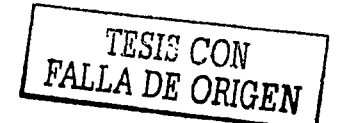

- <sup>10</sup> Vease www.cecusac.gdl.iteao.mx<br><sup>11</sup> Vease www.cecusac.gdl.iteso.mx
- 

#### Realidad aumentada

Esta tecnología escoge fiarse del mundo real, teniéndola como referencia; pero su característica principal es utilizar visores de cristal trasparentes u otro tipo de medios inmersivos, en los cuales aparecerón diferentes tipos de datos como textos, referencias, esquemas, etcétera.

Para que esto se entienda claramente se mencionará con un ejemplo. ¿Qué pasaría si un piloto tuviera problemas técnicos en el avión? Si no se acuerda de un detalle, lo mós lógico es consultar el manual. Pero tiene la desventaja de dejar los controles para ir en busca del manual, es sólo fracción de segundos para que el piloto titubee *v* el aeroplano se venga abajo.

Este es precisamente lo que la compañia Boelng estó investigando, *v* sacando provecho de este tipo de Realidad Virtual para implementarla en sus aeroplanos; de esta manera sus pilotos utilizarón visores, los cuales podrón observar algún tipo de dato ya establecido. En este caso, el piloto podró ver referencias acerca de la nave. Así, el piloto no tendró la necesidad de pararse de su silla *v* en un caso extremo de ser la última vez que se pare de una.

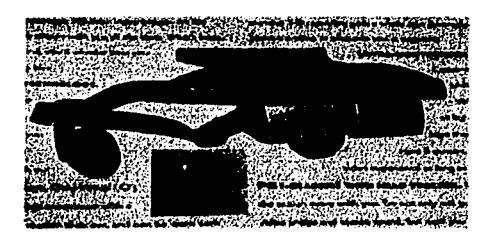

Figura 12. Lentes diseñados para obtener ayudas visuales.<sup>12</sup>

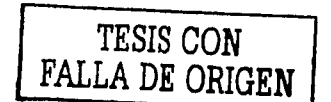

<sup>12</sup> Vease \_\_ .\_-· \_\_ ·\_· ·\_-\_--\_·\_-=--\_·---~----~--~· \_·· \_~\_·\_· -\_·· \_··-~--- -\_·\_···· \_\_\_ ~ \_\_ '·\_· \_\_ .... \_-."'~:"~:~~-.. \_·c·~1 \_\_\_\_\_\_ ~---.-.\_·::\_·~~:•::72·:.~0;);:i

#### Telepresencia/ Telerrobótica

Este término fue creado por Marvin Mlnsky, el cual significa: Presencia remota, porque tiene la característica "sensación", o sea transportar físicamente a un usuario a otro lugar, lugar que será creado por una computadora. Esta es una experiencia sicológica cuando la simulación tunciona perfectamente *v* convence al usuario de estar definitivamente en un mundo virtual.

Los sistemas de telepresencia utilizan elementos pera su uso como cómaras, micrófonos, dispositivos táctiles *v* de fuerza con elementos de retroalimentación, ligados a elementos de control remoto para permitir al usuario manipular robots o dispositivos ubicados en localidades remotas, mientras experimenta lo que experimenta en el sitio en cuestión.

Las aplicaciones de telepresencia o telerrobótica, actualmente son bastante populares, porque consisten en utilizar robots a distancia, no como el área de inteligencia artificial; esta es punto y aparte. La telerrobótica tiene la cualidad de que el operador ve, lo que el robot esta viendo, e incluso tiene el tacto de la máquina. Los ambientes como incendios peligrosos, zonas de guerra o plantas nucleares accidentales, son cosas que tiene que tratarse a distancia para ser explorados, estos Robots pueden manejar esas circunstancias sin necesidad de poner en riesgo la vida de la persona.

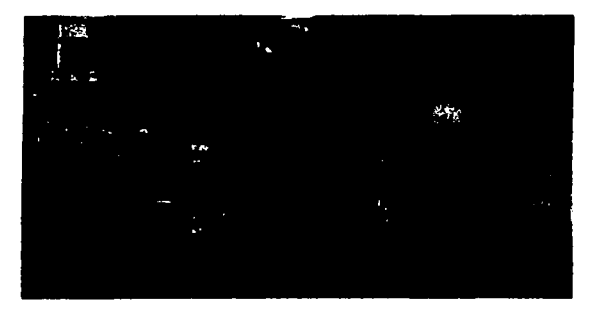

Figura 13. Observe la manera en que el Robot reacdonaró de acuerdo al movimiento de la persona que lo utiliza(posición frontal)<sup>13</sup>

.<br>In the Calculation of the Calculation of the Senator relation of adjoint of the College of the them the August

TESIS CON FALLA DE ORIGEN

a chuig a gcoirtean go cheangailtean anns an

so go para ser el constitución de estados propor-Figura 14. El Robot aplic6 el movimiento dado por la persona(posición, perfil)<sup>14</sup>

.<br>W 1984 Lucius Selection of MASS of the Mass Sections (Model Matters MAS) (2001) As Ma

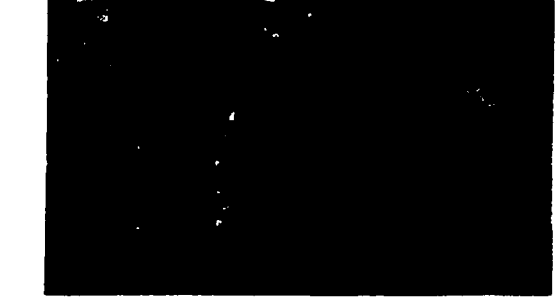

<sup>13</sup> Vease www.cecusac.gdl.iteso.mx<br><sup>14</sup> Vease www.cecusac.gdl.iteso.mx

La telepresencia es una tecnología que enlaza sensores remotos en el mundo real con los sentidos de un operador humano.

La telerrobótica pretende simular la presencia de un operador en un ambiente para supervisar el funcionamiento de un sistema *v* lo realiza controlando robots a distancia.

Una aplicación de la telerrobótica es la Microteleoperación, que utiliza un microscopio *v* un micromanipulador para dar al operador la sensación de presencia *v* la posibilidad de actuar en un ambiente microscópico.

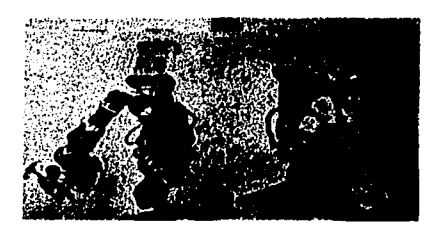

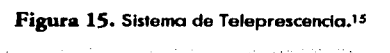

#### Realidad Virtual de escritorio

Este tipo de Realidad Virtual, es parecido a sistema de Realidad Virtual tradicional, pueato que consiste en lo siguiente, en lugar de utilizar cascos para mostrar la información visual simulada, este requiere de un monitor grande de computadora o un sistema de proyección.

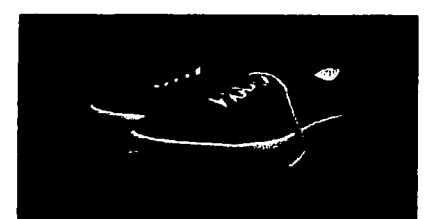

Figura 16. Realidad Virtual mostrada en un monitor convencional.16 and a series provided in the company contributions.

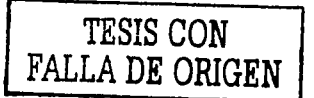

<sup>15</sup> Vease www.cecusac.gdl.iteso.mx

Vease www.cecusac.gdl.iteso.mx

#### Sistemas de inmersión

Este tipo de sistema tiene la característica de sumergir o meter a un mundo virtual al explorador o persona que lo este utilizando, junto con equipos externos como sistemas visuales tipo HMD, equipos seguidores de gestos y movimientos, asf como elementos procesadores de sonido. El objetivo de estos sistemas es que el participante quede sumamente relacionado con el ambiente virtual y aislado hasta cierto punto del mundo real.

Una vez ubicado en el mundo virtual cada movimiento de la cabeza por parte del explorador, el mundo virtual reaccionará a ellos, tal como ocurre en el mundo real. Con estos elementos se crea una sensación de Inclusión sumamente realista, una experiencia bastante creíble y un impacto vivencial impresionante.

Los mundos de inmersión existen en tres dimensiones, mediante el envio de imágenes ligeramente diferente a cada ojo se habilita la sensación de profundidad, perspectiva y dimensión. Lo que cada usuario ve y experimenta necesita ser recomputado (para cada ojo) en cada movimiento que se detecte; esto, para mostrar las visiones y sonidos apropiados para la nueva posición.

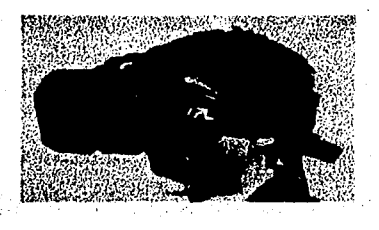

Figura 17. Sistema de inmersión.<sup>17</sup>

Los sistemas de inmersión permiten al explorador ir a cualquier parte dentro del mundo virtual, flotar, atravesar paredes penetrar las entrañas de la tierra, todo, siempre y cuando el mundo lo permita.

#### Ventanas acopladas visualmente

Este sistema de inmersión se basa en colocar las muestras directamente enfrente del usuario y conectar todos los movimientos de la cabeza con la Imagen mostrada. Para lograr este tipo de efecto se utilizan cascos especiales corno un (HMD) estereofónico, cuya cualidad es tener censores de posición y orientación que envían datos a la maquina; estos datos contienen la posición del usuario en todo momento, también le indica hacia donde está mirando.

Un ejemplo clóslco, son los juegos que hicieron popular esta técnica de computación en los últimos años.

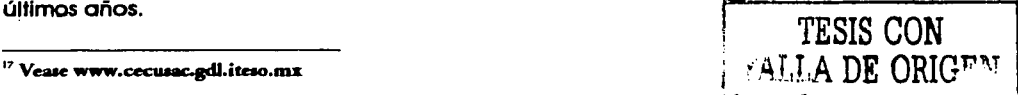

#### 1.4. CARACTERfSTICAS DE LA REALIDAD VIRTUAL

Como ya se sabe, la Realidad Virtual transporta al usuario en el interior de un mundo llamado "mundo virtual" (este concepto se analizará más adelante); por el momento basta saber que este mundo es creado por la computadora. Corno se habfa mencionado anteriormente, el usuario puede moverse libremente, ver a su alrededor, hacia arriba, abajo, derecha o Izquierda como si estuviera en el mundo real, por lo que podemos decir que la Realidad Virtual es inmersiva.

Al momento de Introducirse en el mundo virtual, se puede manipular cualquier objeto que se desee mover *y* además se puede Interactuar con los habitantes, puesto que otra característica Importante es que la Realidad Virtual trabaja en tiempo real, esto se refiere a la manera en que cada acción se va desarrollando en el momento de ejecutar algún movimiento: De esta manera la Realidad Virtual permite una libertad *v* realismo total.

Tan sólo de que la Realidad Virtual trabaje en tiempo real, Indica que es completamente diferente a la animación por computadora, por el simple detalle de que ésta no realiza los cálculos o funciones en el momento. Este tipo de confusión todavfa se tiene de concepto en algunas personas.

A continuación se mencionan detalladamente las caracteristicas básicas de la Realidad Virtual:

#### 1.4.I. Interacción

Cuando el usuario hace uso de la Realidad Virtual, experimenta la sensación de estar realmente donde el software quiere que realmente esté. Una vez que se ha compenetrado al mundo virtual, el usuario es capaz de manipular el curso de la acción, permitiendo que el sistema responda a los estímulos de la persona que lo utiliza; esto lleva a que suria una Interdependencia entre el usuario y la máquina. A este tipo de característica se le conoce como INTERACCION.

El objetivo de la interacción, entonces, es tener el control de la exploración del sistema; si no se tuviera esta característica, simplemente el sistema sería visto como una simple película.

Para poder lograr esta interacción se hace uso de interfases, que van desde teclados hasta guantes o trajes sensores.

Pero, ¿cuáles serían las características que giran alrededor de esta característica tan importante en la tecnología denominada Realidad Virtual?

Pues la respuesta a dicha pregunta es respondida a continuación, con el único propósito de tener un panorama completo y detallado de la característica ya mencionada.

Existen algunos aspectos fundamentales *v* únicos de interacción en un mundo virtual.

- l . Este consiste en la llamada navegación, esto quiere decir que a la manera en que el usuario puede moverse libre e Independientemente alrededor del mundo. Las únicas restricciones que se tendrían serian las puestas por el diseñador del software: éste sólo permitirá ciertos grados de libertad para estar navegando. El diseñador decidiría si se es posible volar o no, nadar, caminar correr, etcétera.
- 2. El otro punto importante de la navegación es el llamado posicionamiento del punto de vistas del usuario. Una cualidad impresionante es que la persona que experimenta realidad virtual es capaz de verse a sf misma (por ejemplo, cuando éste ve a través de los ojos de alguien más), incluso tiene la capacidad de observar en diferentes tipos de vista.
- 3. Este aspecto es de suma importancia, puesto que trata acerca de la dinámica del ambiente. El punto actual solo trata de reglas existentes de cómo los componentes del mundo virtual interactúan con el usuario, con el fin de Intercambiar energía o información y sentir la experiencia más real.

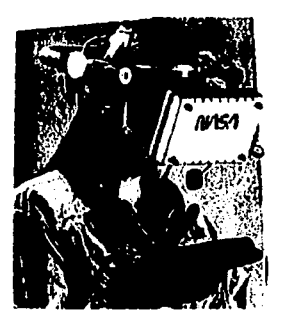

Figura 18. Guantes característicos para obtener interacción.<sup>18</sup> أأمط فافعلت يعادي يتعاط يوعده والعا

executive experience

TESIS CON FALLA DE ORIGEN

·-:·~····-·------~ - . *'::¡'.¡·•* .• ,,

<sup>18</sup> Vease www.cecusac.gdl.iteso.mx

#### 1.4.2. Inmersión

Otra característica de la Realidad Virtual conocida con el nombre de INMERSIÓN, la cual consiste en hacer creer al usuario que está formando parte de la experiencia virtual. Se puede decir que es a lo que se refiere si se menciona que el usuario está creyendo que, en efecto, él siente la sensación de "estar ahí"

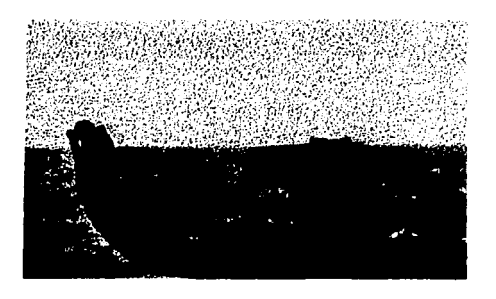

## Figura 19. Inmersión.<sup>19</sup>

#### 1.4.3. Tridimensionalidad

Esta característica es básica para cualquier sistema denominado de Realidad Virtual, el por qué se explica a continuación. Una persona en el mundo real observa objetos en tres dimensiones, el objetivo de tener tridimensionalidad en el mundo virtual es el de hacer semejanza con el real, es fundamental, ya que manipula directamente los sentidos del usuario; en este caso, el principal sentido Impresionado seria la visión.

Para dar forma al espacio virtual, los componentes del mundo virtual se muestran al usuario en las tres dimensiones del mundo real en el sentido del espacio que ocupan.

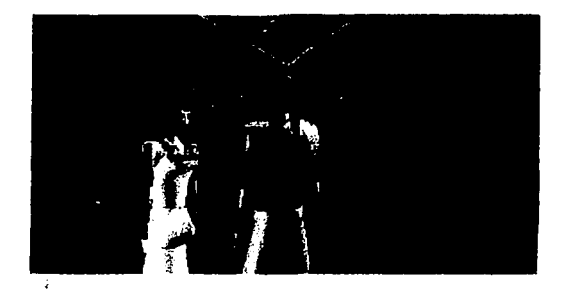

Figura 20. Conversación.<sup>20</sup>

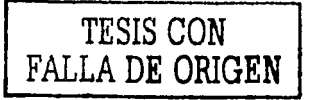

•• Veue www.cecuaac.gdl.irao.mi: Vease www.cecusac.gdl.iteso.mx

#### 1.4.4. Direccionalidad

Esta característica trata acerca del sonido que tiene el sistema virtual utilizado, todos los equipos utilizados cuentan con sonido y efectos estereofónicos que hacen mós Increíble y real la animación.

#### 1.4.5. Tiempo real

Como ya se había mencionado, el sistema computacional hace todos los cálculos necesarios al momento de procesarse una acción; presenta una imagen nueva cado 30 segundos como mínimo.

Esto da como resultado que los requerimientos en un sistema de cómputo sean muy Importantes y grandes tanto en hardware como en software; en este último, porque existen programas que no cumplen con las expectativas de los usuarios.<sup>21</sup>

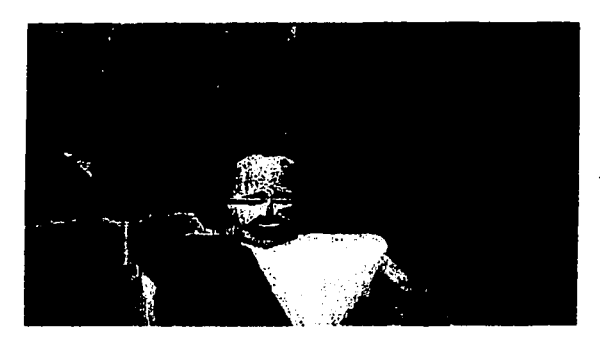

Figura 22. Bienvenido a mi mundo.<sup>22</sup> the content of the program of the content of the program of

the provention security of a guide care each

Figura 23. Juego donde el explorador combare contra el enemigo, Indicando la Importancia de trabajar en tiempo real,<sup>23</sup>

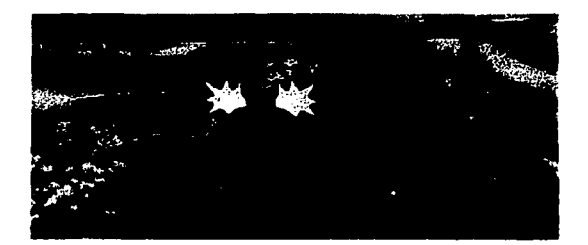

De esta manera concluyen las características principales de la Realidad Virtual, dando paso a estudiar otros conceptos, cualidades, e Interfaces importantes que existen en esta tecnologfa, que poco a poco va ganando terreno en este cambiante planeta tierra.

- Vease www.cecusac.gdl.iteso.mx<br>Vease www.cecusac.gdl.iteso.mx
- 
- Vease www.cecusac.gdl.iteso.mx

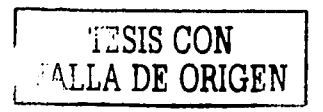

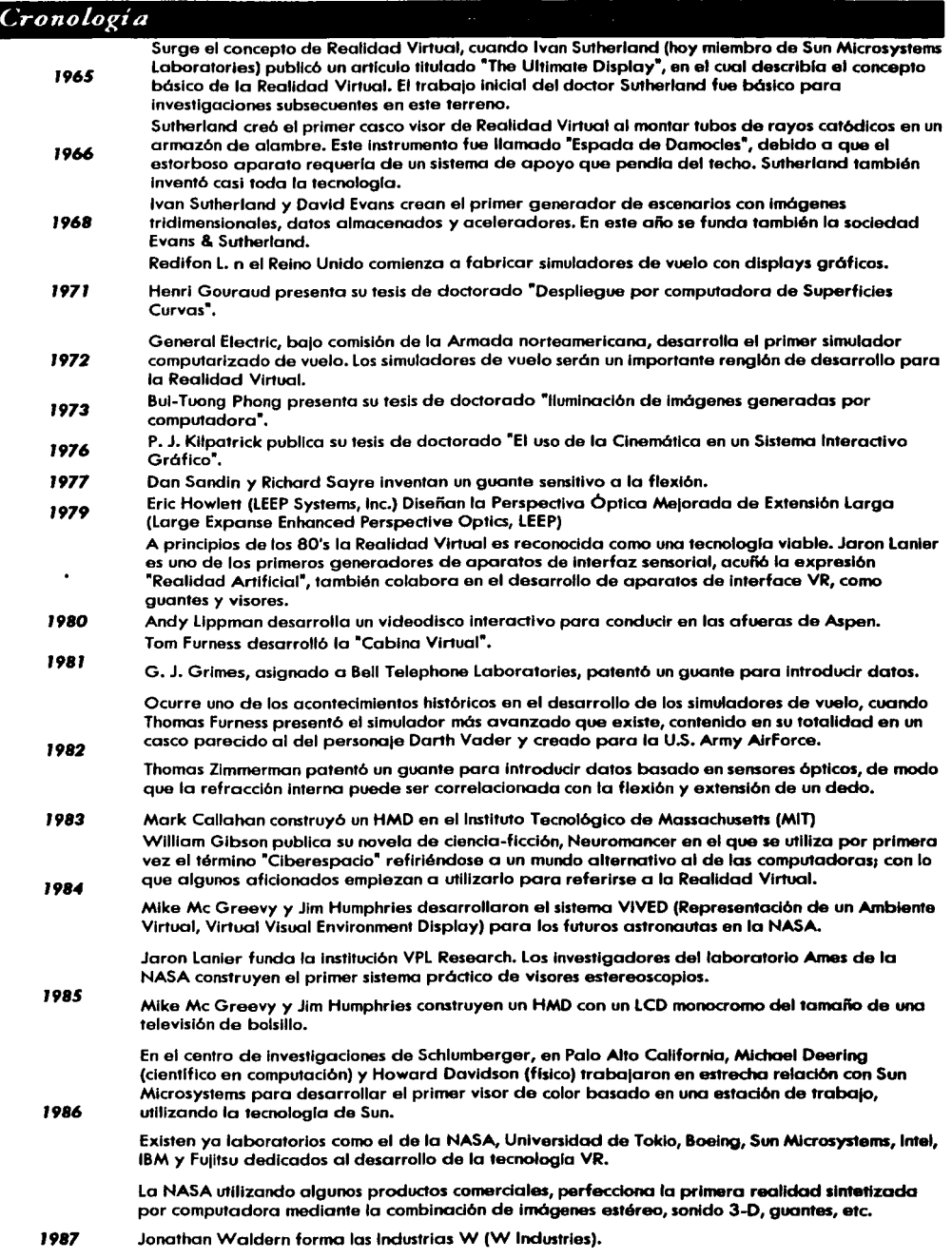

Tom Zlmmerman, desarrolla un guante interactivo.

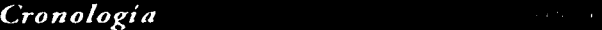

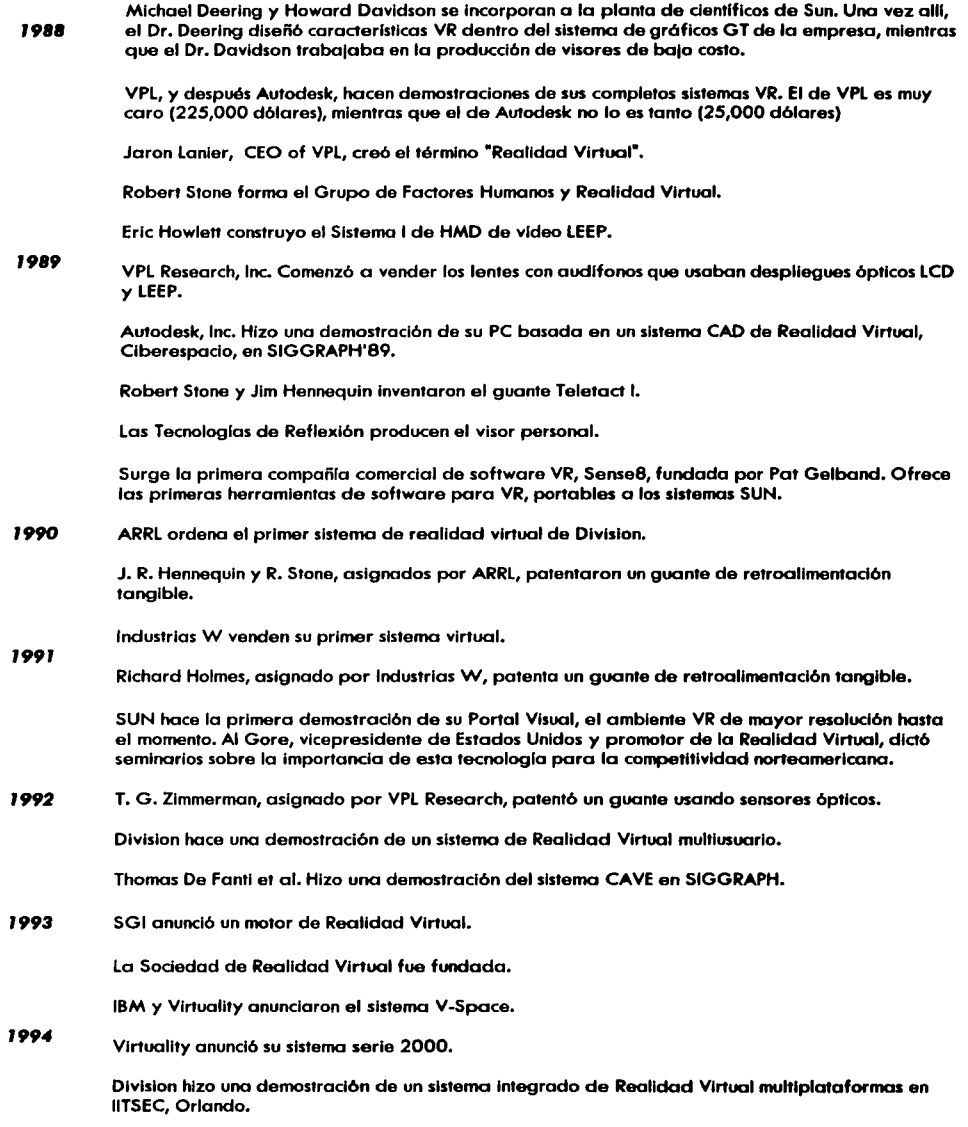

### **TESIS CON FALLA DE ORIGEN**

## **Mundos Virtuales**

- 2.1 Concepto de mundo Virtual
- 2.2 Requisitos para la elaboración de un mundo virtual

Capítulo

- 2.2.1 Software de la Realidad Virtual
- 2.2.2 Perspectiva en primera persona
- 2.2.3 Manejo del entorno virtual en tiempo real
- 2.2.4 Dispositivos de Entrada / Salida
- 2.2.5 Base de datos y de conocimiento
	- Conjunto de datos
		- Bases de datos científicas
			- Bases de datos para tareas especificas
			- Bases de datos conceptuales
			- Bases de datos de dominio especifico
			- Bases de datos expertas e inteligentes
			- Bases de datos en el espacio real
			- Bases de datos multimedia

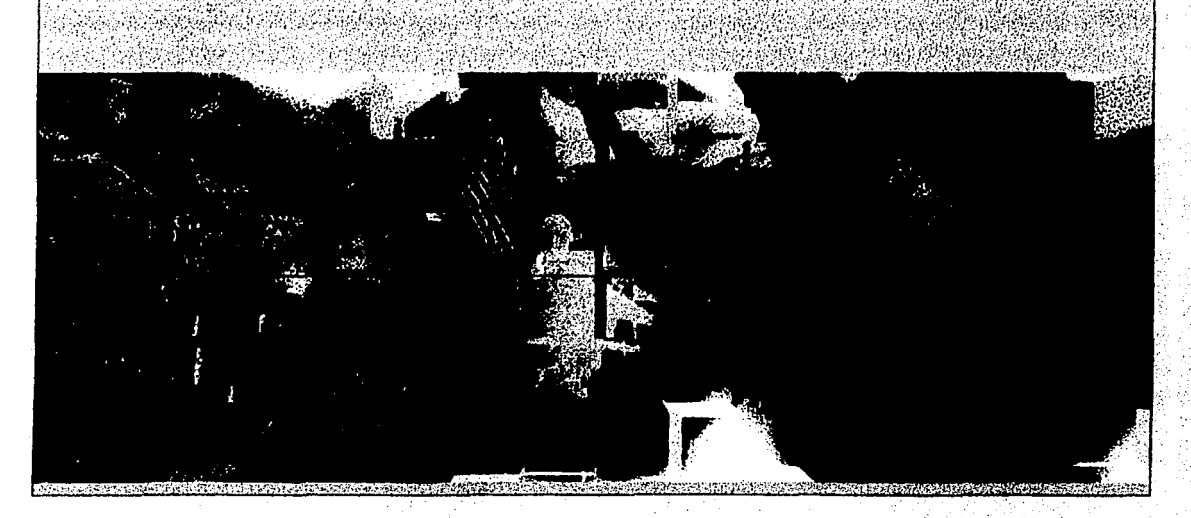

#### 2.1. CONCEPTO DE MUNDO VIRTUAL

En el capitulo anterior, se hizo referencia a un concepto básico de la Realidad Virtual; tan Importante es el concepto de Mundo Virtual, que si éste no existiera, simplemente no se tendría Realidad Virtual, pues en donde se exploraría. Ese concepto es definido a continuación:

Mundo: es un programa tridimensional que permite un movimiento completo del punto de vista y el manejo de objetos en tiempo real. Cabe mencionar que puede o no manipular objetos, depende qué clase de mundo sea y sus restricciones del mismo.

Otra definición es:

Un mundo virtual son lugares donde experimentamos nuevas realidades. Contienen todos los objetos que podemos ver y manejar; nos permiten, además, experimentar cosas que no son posibles en el mundo real.24

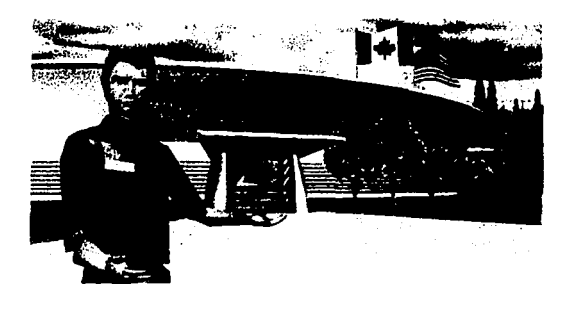

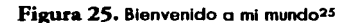

En un mundo siempre se va a utlllzar para explorar, mover toda clase de objetos que se tengan programados para realizar dicha función y moverse libremente dentro de ese ambiente. Esto hace que los mundos sean ampliamente utilizados por compañías, arquitectos, etc., para realizar demostraciones atractivas.

<sup>24</sup> Vease Reali**dad virtual, construcción de proyectos**, México, Alfaomega grupo editor 1997, P.2.

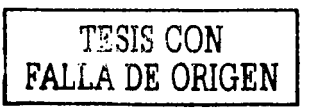

<u>المتحولة بالاسيران المعالمة المنافس ومريحة والمسيرالية وأضارت والمتوالية الأنافية والمسيرات المتحدثة المتابعة والم</u>

1---':-=c.·.-:.~"'~-'-.-;.\_~~

Ahora bien, en el concepto de mundo, se comentó que se podían o no mover objetos, esto se agrego por el motivo de clasificación de los mundo. En algunos sólo se puede explorar y no se pueden mover objetos; en otros, se pueden hacer ambas cosas.

Es por eso que los mundos virtuales son básicamente clasificados en tres tipos, y cada uno puede ser utilizado en manera Individual o combinar cualquiera de los tres. En otras palabras, los mundos virtuales pueden Ir mezclados entre sí.

El primer mundo que definiremos es conocido como Mundo Muerto, porque en él no existen objetos en movimiento ni partes con quien poder Interactuar. Esto quiere decir que para el Mundo Muerto sólo se permite la exploración. Un claro ejemplo es el que se ve en las animaciones tradicionales, en las cuales las Imágenes están precalculadas y producen una experiencia pasiva.

Mundo Real. Es aquel en el cual cada uno de los elementos ubicados en el mundo, tiene sus propios atributos reales. Estos atributos han sido asignados por el creador del mundo, de tal manera que si en el mundo existiera un reloj, éste marcaría sin ningún problema la hora; si oprimimos las teclas de una calculadora, se visualizarán cada uno de los dígitos pulsados, etcétera.

O sea que en este tipo de mundo, cada uno de los objetos programados puede realizar diferentes tunclones, dependiendo de la fUnción que se les halla encomendado realizar.

Mundo Fantástico. Es el que permite realizar tareas irreales, como volar o atravesar paredes. Este tipo de Mundo, es el característico de los juegos de video como el nintendo; sin embargo, proporcionan situaciones Interesantes para aplicaciones serias, como abordarse un helicóptero y volar alrededor de un edificio, o Introducirse dentro de un volcán y observar el comportamiento del mismo.

Como se pudo apreciar, cada mundo tiene sus propias cualidades; pero, sin ninguna complicación, cada uno puede ser utilizado de forma Individual o de manera conjunta, dependiendo absolutamente de las necesidades y preferencias del usuario.

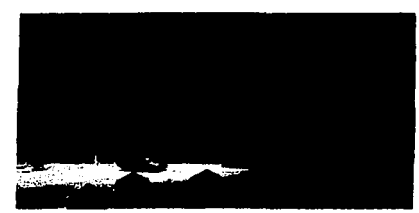

Figura 26. Combinación enfre dos mundos, real y fantástico.<sup>26</sup>

71

"Veaae www.cecuaac.gdl.irao.mx

--~~~.,,.,..--~~--

#### 2.2 REQUISITOS PARA ELABORAR UN MUNDO VIRTUAL

#### 2.2.1. Software de realidad virtual

Primeramente tiene que buscarse un tipo de software que cubra todas las necesidades para llegar a la creación de un mundo virtual, al menos las funciones básicas por si sólo se quiere crear un trabajo simple.

El programa de realidad virtual debe contener dos componentes Importantes. estos son:

- a. El punto de vista de un usuario en primera persona que debe realizar movimientos completos a voluntad en tiempo real.
- b. la capacidad de visualizar *v* modificar el entorno virtual en tiempo real.

Ahora se explicaró de manera detallada los dos aspectos mencionados anteriormente.

#### 2.2.2. Perspectiva en primera persona

Para explicar este punto, es necesario citar un ejemplo del capltulol, en la página 2, el cual consiste en estar volando. A lo lejos se aprecian unas colinas verdes *v* a una enorme cascada que arroja con violencia una cristalina y pura agua, bajas a beber un poco; pero esta vez en lugar de obscurecer, hace mucho calor y una enorme sombra de un árbol te cobija y protege de los rayos del sol; el árbol se encuentra a una distancia corta, lmaglnese que ve el árbol, tiene un tronco café y sus hojas verdes (cabe mencionar que no se esta mirando por encima de una pequeña figura que se representa) que pasa si frente a usted aparece un objeto representando su mano, esto es a lo que se refiere con punto de vista del usuario en prtmera persona.

Pero también es Importante que el punto de vista pueda moverse en cualquier posición del sistema de coordenadas trldlmenslonales que rodea la escena del árbol; se podria caminar por la orilla del agua, sentarse o arrojarse al suelo para cambiar de perspectiva, Igual que en el mundo real. La escena es un conjunto de objetos en tres dimensiones por el que 1e puede mover *v* no un conjunto plano de bits de dos dimensiones. Esto quiere decir que en un programa de realidad virtual, puede desplazar a un usuario sin ningún problema de un lado a otro. Existen otros programas llamados programas de vlsuallzaclón que tienen la función de cambiar la perspectiva; pero la diferencia está en que no se puede lograr esto en tiempo real.

En el mercado existen solamente cinco paquetes de software completos que permiten construir mundos y programas; por si fuera poco, algunos tienen un costo gratuito, pero otros son bastante caros.

Esos paquetes tienen la característica de no poder utilizar la tarjeta VGA; entonces requieren la adquisición de una tarjeta gráfica. La principal razón al no utilizar la tarjeta VGA es la velocidad, si es que se va a construir un mundo virtual sea muy extenso y posea una gran cantidad de detalles. SI no es de esta manera y se va construir un mundo con objetos muy simples y sin características muy Imaginativas, la velocidad de la tarjeta no presentará un problema serlo.

#### Tarjetas gráficas

Hoy en día todas las tarjetas de video son gróflcas e Incluyen aceleración por hardware, es decir, tienen "chips" especlallzados que se encargan de procesar la Información recibida desde el bus e Interpretarla para generar formas, efectos, texturas, que de otra forma no serian posibles o con peor calldad, o colapsarlan al ordenador y a su bus.

La primera distinción a efectuar es si la tarjeta soporta aceleración 20, 30 o ambas. Las tarjetas con aceleración 30 también suelen tener soporte para 20, pero algunas 30 sólo trabajan como complemento a las 20, añadiéndoles dicho soporte.

Es muy importante entender que las tarjetas aceleradoras 30 sólo sirven para juegos y para programas de diseño gráfico 30 que estén preparados para sacartes partido. SI habitualmente trabajamos con programas ofimáticos tipo "Office", no obtendremos ningún beneficio de estas nuevas tarjetas.

Productos como el 1740 de lntel han permitido poder fabricar tarjetas con aceleración 2 y 30 en un solo chip y a un precio realmente económico; estas capacidades se han convertido en los recursos mínimos pedidos.

En cuanto al tipo de bus, actualmente sólo se encuentran dos estándares, el PCI y el AGP. Aunque en un principio el segundo todavía no estaba lo suficientemente bien implementado como para sacarle ventaja al primero, éste será el único que sobrevivirá en cuanto a la interconexión con la tarjeta gráfica, si bien el mercado PCI todavia es grande. El apoyo de lntel y las subsiguientes mejoras que ha sufrido el estóndar hasta llegar al actual 4x han hecho que sea ya pieza obligada en cualquler placa base.

En las tarjetas 20 las más utilizadas en los PC'S son las fabricadas por la casa 53, entre otras cosas porque se hicieron con el mercado OEM. Se tiene toda la saga de chipa Trio: 32, 64, 64V+ y 64V2.

En las tarjetas 30 dicha marca fue de las primeras en ofrecer capacidades 30 en sus chips Virge, aunque no fueron competitivos con los productos de la competencia, como los chips de Rendition, 3Dfx, nV!dia, NEC (PowerVR), lntel (1740), etc.

Otros factores a tener en cuenta:

Memoria: En las tarjetas 20, la cantidad de memoria sólo influye en la resolución y el número de colores que dicha tarjeta es capaz de reproducir. Lo habitual suele ser 1 6 2 Megas.

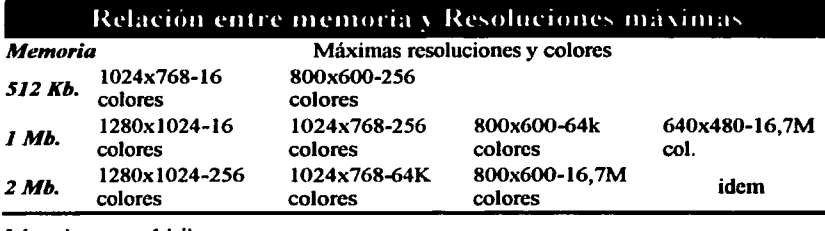

 $16$  colores  $=$  4 bits.  $256$  colores  $= 8$  bits.  $64k = 65.536$  colores = 16 bits  $16.7 M = 16.777.216$  colores = 24 bits.

En cuanto a la programación en 30 en un inicio, prácticamente cada fabricante utilizaba su propia API, que es como el "lenguaje" a utilizar para que los programas se comuniquen con el hardware

La tarjeta Glide tenderá a desaparecer, ya que es una solución que sólo se puede implementar en las tarjetas de 3dfx, y aunque durante mucho tiempo ha sido la reina, se puede decir que ahora ese honor debe compartirlo.

Entonces, en resumen, la tarjeta gráfica, va a permitir que se vea todos los datos que nos muestre el ordenador. Dependiendo de la calidad de la misma, disfrutaremos de mayores velocidades (para que la imagen no parpadee), mayor número de cuadros por segundo en los juegos, efectos tridimensionales o, por el contrario, terminará doliéndonos la cabeza por ver cómo las ventanas de Windows dejan restos por la pantalla, porque nuestra tarjeta no puede mostrar gráficos tan rápidamente.

Hasta hace poco, las tarjetas se conectaban a un slot PCI de nuestro ordenador, se alcanzaban velocidades de 66Mhz; ahora, el nuevo bus AGP(Accelerated Graphics Port) da velocidades de 133 Mhz(AGP 1 x) y de 266 Mhz(AGP 2x) Las placas base con chipset 440Lx o Bx llevan un bus AGP 1 .O, al igual que las placas con chipset VIA VP-3 para aocket 7.

SI se abre la maquina y si se obtiene la tarjeta gráfica, se apreciará que en su superficie hay una serle de componentes que hacen que funcione. Evidentemente, la mejor tarjeta es la que tiene buenos todos sus componentes; pero dependiendo del uso que se le vaya a dar, habrá que elegir unas marcas u otras. A continuación se muestra la lista de componentes:

- 1. El procesador: El componente básico de la tarjeta. Se va a encargar de procesar la Información que le llega y convertirla en Imágenes. Hay muchas marcas y modelos de procesadores pero se encontrará una lista de los más frecuentes en chlpsets. Actualmente, los procesadores asumen la responsabllldad de manejar los gráficos en dos (Y muchas veces en tres) dimensiones, la aceleración de video, liberando asf al procesador para otros cometidos. Pero lo más Importante es que la calidad de la tarjeta no sólo depende de este chip, porque el resto de los componentes también cuenta.
- 2. La memoria: A diferencia de lo que pasa con la memoria que usa el procesador del sistema (Pentlum, K6, etc.), más memoria no significa más velocidad necesariamente. Hoy en dla, todas las tarjetas gráficas tienen procesadores de 64 o de 128 bits, pero sólo trabajan en 64 bits cuando tienen 2 Mb de RAM. El ejemplo más tlplco es el de las tarjetas con chip S3 Trio 64 V (ver luego en chlpsets), uno de los más populares, que se suele entregar con 1 Mb de RAM. Bueno, pues con otro mega más el rendimiento de la tarjeta sube entre un 25 (para 256 colores) y un 600 % (para 16 millones de colores). SI se quiere aceleración 30, se deberá saber que la tarjeta sólo acelerará las texturas si dispone de 4 Mb de RAM. Con sólo dos, no se podrá más que notar aceleración en el dibujado de polígonos, lo cual no es mucho.

Además, hay diversos tipos de memoria para tarjeta gráfica que podrán estar o no soportados por el procesador:

- a. EDO RAM: Idéntica a la que se describe en la página de la memoria RAM. Es la más lenta, pero con un procesador rápido esto da Igual. Sólo tiene un puerto de entrada / salida de comunicación con el procesador, por lo que sólo puede mandar o recibir datos.
- b. SDRAM: Es Igual que la que aparecla en la página ya mencionada. También es de un solo puerto, pero es un 40 % más rápida que la anterior.
- c. SGRAM (Synchronous Graphlcs RAM): Es una memoria de tipo SDRAM optimizada para gráficos, por lo que da un rendimiento algo mejor (5-10%) que la anterior. También es de un solo puerto.
- d. VRAM (Video RAM): Tiene un puerto de entrada y otro de salida, por lo que la tarjeta puede estar enviando y recibiendo al mismo tiempo. Esto la hace Idónea para trabajar con muchos colores (a más colores, más memoria necesitada), pero también es más cara que la memoria EDO.
- e. WRAM: También dispone de doble puerto, pero es un 25 % mós rápido que la VRAM, porque dispone de funciones de aceleración en operaciones de relleno de bloques, lo que la hace óptima para manejar entornos gráficos basados en ventanas (la W es por Windows).
- f. El RAMDAC Son las siglas de Random Access Memory Digital to Analog Converter (Convertidor Digital a Analógico de Memoria de Acceso Aleatorio). Este chip sirve para realizar la conversión de los datos digitales del color de cado punto a componentes analógicos de rojo, verde y azul (RGB: red, green, blue) para ser enviados al monitor. Para saber lo rápido que es, debemos mirar el ancho de banda del RAMDAC, que se mide en megahercios (Igual que la velocidad del procesador) y que viene dado por: Ancho de banda = Pixels en x \* Pixels en y \* Frecuencia de refresco \* 1 '5

Por lo tanto, un RAMDAC lento haró que la pantalla no se refresque suficientemente rápido, produciendo parpadeo y cansando nuestra vista. Hoy en día, se puede encontrar RAMDAC de hasta 300 MHz.

1 . Feature Connector: No lo llevan todas las tarjetas y es un conector mediante el que se instala sobre la tarjeta, módulos para reproducir MPEG· 1 y 2, sintonizador de televisión, capturador de vídeo, etc.

Además, aquí se tiene una tabla de la cantidad de memoria necesaria para mostrar en pantalla los colores y resoluciones que se querrán, junto con el tamaño de monitor recomendado para verlo.

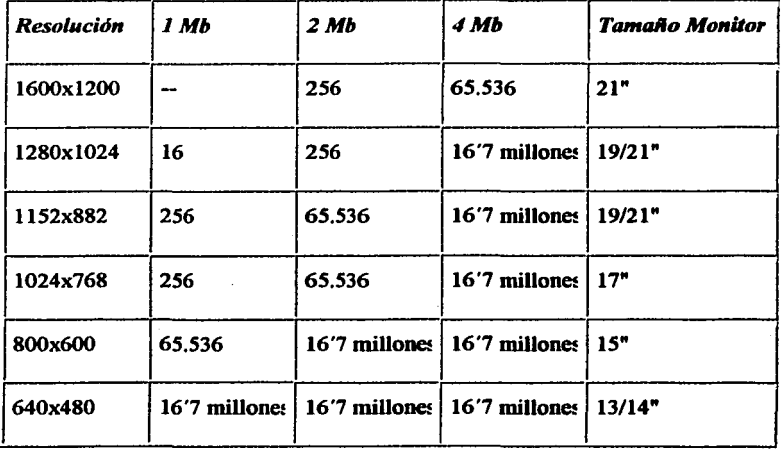

En realidad, el ojo humano no puede distinguir 16' 7 millones de colores, pero es sólo una cifra que indica el número de bits que se esta manejando. Por ejemplo, para 65.536 se necesitarían 16 bits (2 elevado a 16 es 65.536) También se tienen imágenes en 32 bits: 24 bits

para los 16 • 7 millones de color y otros 8 para el canal alfa (para las transparencias. Pero apenas se percibe el cambio de 16 a 24 bits mós que en una diferencia de velocidad.

Tener mós de 4 MB casi no merece la pena para trabajar en 20, pero es muy útil para los juegos, porque así podremos meter mós gróflcos slmultóneamente en la tarjeta y se verón mejor.

Es recomendable que se compre una tarjeta gróflca "de marca• porque se dlspondró de programas de calidad para que la tarjeta funcione bajo cualquier sistema operativo con eficacia y acceso a las actualizaciones vla Internet. Por lo tanto, no se deba mirar sólo el procesador, porque el resto de los elementos también Influyen y una tarjeta desconocida, si no tiene los programas adecuados no servlró de nada.27

#### 2.2.3. Manejo del entomo virtual en tiempo real

Como se comentó anteriormente, existen tipos de software que permiten el movimiento en tiempo real, con la deficiencia de no poder mover los objetos existentes en el mundo.

Entonces, ¿qué es lo que pasa en el mundo real? lNo es verdad que se puede tomar cualquier objeto y moverlo a donde se nos ocurra? Claro, siempre y cuando se pueda; tampoco se desplazará un edificio de un lado a otro.

Pues en un entorno virtual es similar, puesto que, al Igual que en el mundo real, se podró mover cualquier objeto que se le ocurra al usuario, y la gran ventaja del entorno virtual es que mover edificios, montañas, seró posible, siempre y cuando el diseñador no limite algún objeto del mundo virtual.

Este aspecto es sin duda alguna el mós Importante de un programa de realidad virtual. De esta manera, el diseñador puede controlar la forma en que trabajarón, relacionarán y serón manejados los objetos.
Ahora se presentan algunos conceptos que hasta hoy día han sido sujetos a una gran polémica por distinguir entre programas de realidad virtual, programas en tres dimensiones o similares. La confusión se Incrementa por la razón de que:

1 . Se sabe que si un programa trata con realidad virtual, se denomlnaró Mundo.

Y un mundo generalmente no hace nada, sólo se puede navegar en ellos *v* explorarlos; entonces existen programas que realizan efectos en tres dimensiones, con ello se piensa que es Realldad Virtual. Es por eso que al dar los dos aspectos anteriores, debe quedar clara la diferencia que existe.

Con estas diferencias expuestas, se pasaró a definir lo que es un Software de Realidad Virtual.

Programas en tres dimensiones. Elementos de software de ordenador que emplean gróflcos en tres dimensiones, sean bltmaps u objetos, generados mediante la técnica llamada "representación", estos programas tienen un movimiento limitado *v* no permHen la manipulación del entorno en tiempo real. Entonces este tipo de programas no son para nada Realidad Virtual.

Paseos. Son herramientas comunes con el fin de realizar demostraciones, estas generalmente son utilizadas por muchas empresas. Estos programas permiten pasear por una casa o por un objeto. Es decir, un paseo es un programa en tres dimensiones, que si permite un movimiento completo del punto de vista en tiempo real, pero no es posible manejar o modificar el entorno en tiempo real. Esto da como resultado que los paseos tampoco pertenezcan al software de la Realidad Virtual.

Mundo. Anteriormente se habia dicho lo que era un mundo, pero no esló demós volverlo a mencionar. Un mundo es un programa tridimensional que permite un movimiento completo del punto de vista *v* el maneto de objetos en tiempo real. Esto es un verdadero ejemplo de Software de Realidad Virtual; sin embargo, como en un mundo simplemente se utiliza para explorar los objetos que aparecen *v* movernos por alll, esto da como resultado que los mundos sean atractivos para realizar demostraciones. Es por eso que existen tres tipos de mundos: el mundo muerto, mundo real *v* mundo fantóstlco, pero que generalmente son utlllzactos las tres; de lo contrario serla mejor tener un programa que solo reallce Paseos.

El concepto de los denominados programas de Realidad Virtual, que por definición deben Incorporar los dos componentes básicos comentadas anteriormente y permitir que estos aspectos se lleven a cabo.

Estas diferencias servlrón para no confundirse si se quiere obtener un programa de realidad virtual *v* después lamentarse por haber adquirido un programa en tres dimensiones.

El software consiste en los programes que se compran, normalmente discos que son Insertados en el Orive de la computadora, o tarjetas de circuitos que se conectan a la tarjeta madre de la computadora (Mother Board).

Los componentes hardware de un sistema son normalmente obtenidos de diversos fabricantes. Este tipo de hardware utilizado en la Realidad Virtual, va desde periféricos relativamente boratos para una computadora personal(PC) o Maclntosh, hasta sistemas que valen varios cientos de miles de dólares. El hardware puede ser de todo tipo de tamaños, pero la velocidad y potencia son caras. Incluso un dispositivo de éstos, siendo muy pequeño, puede ser bastante costoso.

Seria Importante mencionar que es de gran ayude el saber cómo algunos de los componentes de la Realidad Virtual se den de alfa o Introducen en el sistema, ya que un gran número se unen con la bese de hardware, software y electrónica, otros proporcionan efectos auditivos, visuales y táctiles.

Cuando se trata de sistemas operativos, el fabricante de nuestro sistema debe haber especificado qué sistema operativo usa. El uso del UNiS está muy extendido, especfllcamente en los centros de Investigación de las universidades, pero la mayorfa de los fabricantes han adaptado sus equipos periféricos a los sistemas operativos más comunes.

A continuación se muestran algunos dispositivos estándar.

#### 2.2.4. Dispositivos Estándar de Entrada I Salida

Como ya se conoce, todas las computadoras tiene dispositivos de Entrada / Salida(E / S), el teclado, mouse, digitalizadores o escáner, palancas de mando(joystick), son algunos ejemplos de Dispositivos de Entrado, mientras de Salida se encuentran, el monitor y la Impresora. Estos dispositivos leen datos de entrado y de modo similar presentan los resultados de salida de una computadora.

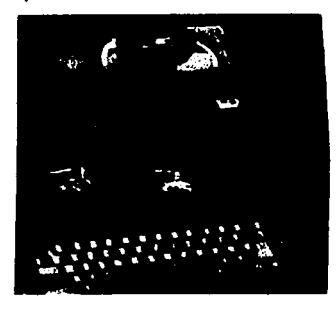

Figura 28. Sega.2• .<br>Nasional membrana di populare della

<sup>28</sup> Vease www.cecusac.gdl.iteso.mx

En Realidad Virtual los efectores de entrada toman la información del usuario y la mandan a la computadora, el guante y sensores de posición / orientación son un ejemplo. Los dispositivos de Salida, obtienen la información de la computadora y la presentan al usuario, los dlsplays del casco y las bocinas son los ejemplos mas usados.

Los dispositivos de Entrada pues, son piezas del equipamiento usadas para introducir información en la computadora. En un principio los procedimientos de entrada, consistían en tarjetas lectoras, las cuales estaban conformadas por una serie de agujeros y que la maquina les otorgaba un significado en forma binaria. Hoy en día, el dispositivo de entrada es el teclado, conforme transcurría el tiempo, fueron surgiendo otros dispositivos como: El ratón, sintetizadores de voz, pantallas sensibles al tacto, Indicadores situados en la cabeza, bolígrafo o puntero, blocontroladores, escóneres. Dispositivos bastante útiles, cuyo objetivo es hacer que el usuario trabaje de manera mós cómoda y porque el avancé tecnológico asl lo requiere.

Algunos dispositivos hacen doble función; esto quiere decir que estos dispositivos realizan un trófico de dos direcciones, a la computadora y de la computadora. A estos dispositivos se les conoce como dispositivos de (E/ 5), algunos ejemplos son: las unidades de disco, MODEM telefónico, etc.

Muchos dispositivos de entrada / salida son utilizados para la Realidad Virtual, pero se necesita un conjunto mós flexible y potente si algún diseñador se encuentra con el desafío de crear y desarrollar entornos virtuales.¿A que se refiere esto? pues a que los entornos virtuales son un campo de comunicación magnificada, todos los medios disponibles deben ser explorados por una interacción con ellos. El grado de flexibilidad y potencia que las entradas y salidas pueden alcanzar, determinan lo bien que realiza su diseño.

Los dispositivos de entrada comunes o estóndar, no han proporcionado las ventajas y matices que el diseñador necesita; es por eso que muchos modelos nuevos están surgiendo día a día. Eventualmente con el tiempo, estas se harán también relativamente estándar.

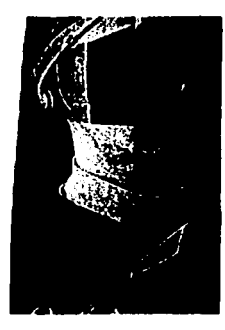

Figura 29. Lentes, dispositivo optimo para lograr y experimentar una excelente realismo.<sup>29</sup> The car of the procession of kid movements in the state of the

The project of the second second the control of the exert and the

30

w.cecusac.gdl.iteso.mx

#### 2.2.5. Base de datos y de conocimiento

Para poder crear un entorno virtual, el creador necesita recopilar todos los requisitos que hagan falta de Información para la elaboración de un mundo virtual, LCómo se construye un mundo virtual? Todo el proceso de desarrollo consiste en acoplar los componentes correctos para crear el sistema que nos Imaginamos.

Para el desarrollo de un mundo virtual, vale la pena cuestionarse los recursos que se tienen para llevarlo a cabo, preguntas como:

¿Qué contiene la escena?

lDlsposltlvos de entrada?

¿Qué software se utilizará?

LNlvel de trabajo?

Estas preguntas son sólo las primeras de una serle de muchas otras que se deben considerar cuando se pretende diseñar un mundo virtual.

En la creación de un entorno virtual, el creador alimenta el diseño con material que le ayuda crear escenarios realistas y que más tarde ayuda a reforzar la credibilidad del usuario en el sistema al momento de la aplicación. A veces este material es extraído de fuentes externas.

En forma ampliamente general, una base de datos proporciona contenido y las de conocimiento proporcionan destreza. Ambas son necesarias para el desarrollo de apllcaclones efectivas en entornos virtuales.

Las aplicaciones de estas bases, tanto de datos y conocimientos, son muy importantes, porque cuando un diseñador de entornos virtuales necesita información especifica para los objetos virtuales que construye, hace uso de las bases de datos comprensivas o especificas y archivos de conjuntos de datos.

Un creador trabajando con una molécula virtual, por ejemplo, recurre a una base de datos científica o molecular, con el propósito de obtener propiedades físicas especificas asociadas a esa molécula.

El material almacenado en bases de datos o bases de conocimiento es utilizado tanto para construir objetos y entornos virtuales como para dar Información sobre esos objetos al usuario que está en el entorno virtual. A medida que se almacene información en las bases de datos, por la cantidad de objetos virtuales diseñados, se convertirán en recursos necesarios y valiosos, así como ahorro de tiempo para aquellos diseñadores que construyan el mismo tipo de aplicaciones futuras.

Las bases de datos al momento de la construcción de objetos irá incrementando hasta el punto en que será muy compleja y grande. Requiriendo interfaces elegantes y eficientes, además de una gran inteligencia embebida (técnicas de inferencia) para que el usuario pueda interaccionar de forma efectiva con ellas. Las técnicas sofisticadas en tiempo real que son usadas para desarrollar claramente información de la base de datos, pueden utilizarse para acoplarse en la misma base de datos, con el fin de que los usuarios a entender lo que esta disponible para ellos y tener un panorama relevante de los mismos.

#### Conjunto de datos

Los conjuntos de datos son archivos o partes de archivos que se mantienen como recursos para materias particulares. Esto se refiere a que, por ejemplo, si existe un conjunto de datos matemáticos, ese conjunto sólo tendrá datos o definiciones respecto a esa rama, ya sean fórmulas, vocabulario utilizado como funciones, etc. Sin dejar de mencionar que en otras ramas también utilizan términos matemáticos; para esos casos, cada dato relevante del tema será guardado como conjunto y recurso.

Como el ejemplo anterior explicó, el conjunto de datos matemáticos es lo mismo para otras óreas distintas como meteorológicos, anatómicos o planetarios.

#### Base de datos científicas

El conocimiento y los factores clentlficos han sido bien archivados en libros desde que los humanos son capaces de escribir. Con la gran evolución que han tenido las computadoras para construir bases de datos, dalos y conocimiento cientfftco ha sido almacenado en bases de datos Interactivas, como cualquier programa que este en el mercado.

Como los astrónomos, qulmlcos, físicos, etc., por mencionar algunos, conflnuamente Incrementan su Información y por consiguiente sus almacenes de datos. Las bases de datos científicas se enriquecen mas y sirven como recursos para otros. Existen conjuntos de datos muy extensos, que los investigadores pueden extraer solo lo que ellos requieran.

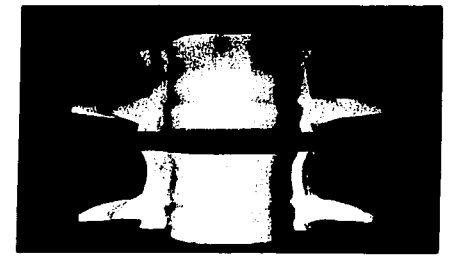

.<br>ביצוע המשפט המשפט המצואה בינוע במינים ממות המשפט מצפע המשפט המאוד היה מי משפט מי אייבי היה ממות המות המובני הז Figura 30. Actualmente, la medicina posee una de las bases de datos mas extensas.<sup>30</sup>

4 United for the experiment of the approaches and a construction of the accompanies and ap-

Vease www.cecusac.gdl.iteso.mx

#### Bases de datos para tareas específicas

A las colecclones de Información, datos *v* conocimiento relativos a técnicas usadas paro efectuar ciertas tareas se llaman bases de datos para tareas especificas. Por mencionar un ejemplo, puede ser una colecclón cualquiera de datos relevantes para la reparación de un coche.

Contienen una compilación de lo que puede fallar en un coche, cómo diagnosticar un problema y los pasos especificas para arreglarlo. Una base de datos de mantenimiento preventivo sería una base de datos relevante para la tarea de anticiparse a los problemas potenciales y los pasos necesarios para prevenirlos.

Simplemente, una base de datos para tareas especificas es un (super conjunto) de todas las guías de Instrucciones y manuales de procedimiento sobre un tema.

De ella se puede extraer lo que se necesita para realizar un trabajo o tarea especifica.

#### Basca de datos conceptuales

Las bases de datos conceptuales incorporan los elementos de información, datos y conocimiento que son relevantes en el mundo del usuario y cómo éste los quiere utilizar. Es una abstracción a alto nivel del mundo en el que la persona estó trabajando y expresa ta percepción del usuario de cómo el material debe ser definido y almacenado.

#### Basca de datos de dominio específico

Los diseñadores de entornos virtuales (o cualquiera) pueden comprar el acceso a bases de datos a través de la suscripción. Luego, conectóndose a los servicios Interactivos por medio de un MODEM, pueden tomar la Información, datos y conocimiento necesarios para hacer reallata su entorno virtual. El conocimiento y la Información especifica de una órea concreta, tarifas Internacionales, cruces célticas o muestras documentadas del movimiento de Insectos, por ejemplo, son tomados de bases de datos encargadas por los profeslonales de esa órea.

#### Bases de datos expertas e inteligentes

Algunas bases de datos y sistemas se extienden para incorporar formas de representar el conocimiento y una capacidad para sacar inferencias de lo que está almacenada. Los sistemas expertos también ayudan a la gente a encontrar información a través de fuentes de información.

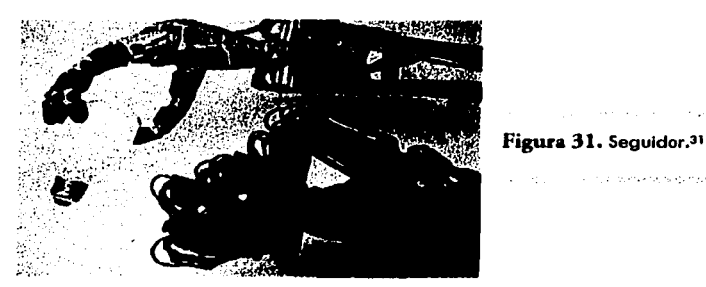

Hay una serie de formas de reconocer una base de datos inteligente:

- a. El modelo abstracto *v* electrónico de datos que se ve de cerca, se asemeja a un modelo del mundo real en el que se trabaja.
- b. Se puede manipular *v* manejar la información, los datos *v* el conocimiento fácilmente y de una forma natural.
- c. Se toma en consideración el perfil del usuario, para facilitar la búsqueda del nivel adecuado de información en función de los antecedentes y las necesidades únicas de éste.

Las interfaces virtuales pueden aumentar las bases de datos Inteligentes *v* extender las formas de interaccionar con un sistema. Como participante virtual, es más fócll centrarse en la información o el conocimiento propiamente dicho que en su arreglo. En muchos casos, sobre todo en aquellos en los que las respuestas a cuestiones subverbales juegan un papel vital en la determinación del curso de otras preguntas posteriores: la tecnología de las interfaces virtuales es la que mejor se acomoda a las necesidades del usuario.

TESIS CON FALLA DE ORIGEN

#### Bases de datos en el espacio real

Algunas cosas tienen sentido sólo cuando son vistas en un contexto particular o en el lugar preciso. Tocarse el lóbulo de la oreja en casa puede no indicar mós que un picor de oreja.

Ciertos objetos virtuales o superposiciones son informativos y útiles sólo cuando estón relacionados con cosas o eventos basados en el mundo real. Cuando se crean objetos virtuales cualquier especificación en el mundo real sobre la que se basen, por ejemplo, contexto, altitud, latitud y longitud es también definida. Entonces, estas imógenes en espacio real que dependen de lugares fijos son catalogadas y registradas de acuerdo con sus coordenadas basadas en el mundo real.

Esta colección de Información, que puede entrar a formar parte de un almacén de Información disponible paro todo, es referida como base de datos en espacio real. Es una colección de los detalles requeridos para la reproducción de lmógenes en espacio real.

Una base de datos en espacio real contiene coordenadas y datos para lugares reales y para lmógenes en el espacio virtual y en el espacio real y también contiene datos de la relaclón *v*  dependencia entre éstos. Que una Imagen en espacio real, sea presentada o suprimida está determinado por las condiciones especificadas por los creadores y mantenido en bases de datos en espacio real.

#### Bases de datos multimedia

Tan pronto como las redes permitan la transmisión de cantidades largas e intensas de Información, la gente seró capaz de acceder a almacenes centralizados de Información en varios medios como peliculas, audiciones o videos. Pero esto no es todavla próctlco porque las redes de fibra óptica de gran capacidad necesitan estar instaladas donde se desee accesar la Información. Cuando esto esté realizado, la gente seró capaz de encadenar o extraer Información de varias formas, de depósitos de almacenamiento masivo similares a los Archivos Nacionales o a la Oficina de Imprenta del Gobiemo.

Bloques selectos de material de otros paises, como secuencias de peliculas de guerra, entrevistas, música, arte y drama, también se pueden obtener y pueden formar parte de bases de datos multimedia centrales que son accesibles para cualquiera o son del dominio público. Otras se estón haciendo disponibles a diario.

El propósito de este capitulo es mostrar todos los requisitos ya citados anteriormente, en donde se describieron algunas de sus prioridades y caracterfstlcas, con el objetivo de conocer los requerimientos necesarios para llegar a obtener la tecnología conocida como Realidad Virtual.

## TESIS CON FALLA DE ORIGEN

Capítulo

# Importancia de la Realimentación

#### 3.1 Sistema sensorial

- 3.1.1 Receptores Mecánicos
- 3.1.2 Receptores Propios
- 3.2 Realimentación en Realidad Virtual
	- 3.2.1 Realimentación de Fuerza
	- 3.2.2 Realimentación Táctil
	- 3.2.3 Realimentación Térmica

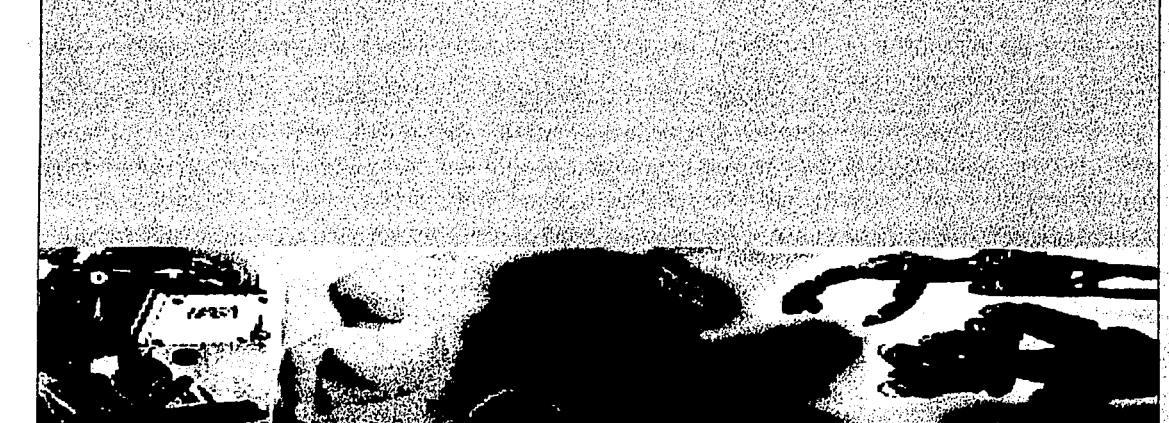

Es Importante señalar, que la Realidad Virtual trata de manipular por completo algunos sentidos para que ésta se lleve a cabo. De los cuales, algunos mós Importantes a los que se enfoca son: la vista (este sentido es importantísimo para tener una perspectiva y alto asombro acerca del funcionamiento del sistema que se este utilizando en ese momento); el tacto (es otro sentido importante por que con él se puede hacer simulación de que realmente se están manipulando las cosas en el mundo virtual); al igual que el tacto, el oldo debe ser tratado de una manera especial de tal manera que la persona escuche en forma real e idéntica, todos los efectos que contiene un mundo virtual.

Ahora bien, se hará uso de una palabra lmportantlsima para la realidad virtual. Este concepto ha sido y será clave para los diseñadores de esta especialidad, la palabra es Realimentación.

lmaglnese un mundo virtual, en él existe un cubo listo para ser manipulado, utilizando como herramienta un guante o un ratón. Pero cabe mencionar que en este mundo no existe luz, está totalmente oscuro, de forma que sólo con suerte se podrá encontrar el cubo. No existe retroalimentación de nuestra mano virtual al cerebro para Indicar que se está o no cerca del cubo. La realidad virtual actual no estarla ni siquiera cerca de simular un mundo virtual sin poder producir algún tipo de sensación táctil y realimentación.

Se tienen que utilizar los ojos para ver cómo la mano virtual se desplaza hacia el cubo, La mano lbo disminuyendo a medida que se alejaba e incluso desaparecía detrás del cubo cuando se llevaba muy lejos; pero cuando la mano virtual se desliza por el cubo, no se sentla ninguna sensación. El cerebro espera una señal de retroalimentación procedente de la mano y no recibe nada. Por lo tanto el cerebro sabe que algo en situación no es real.

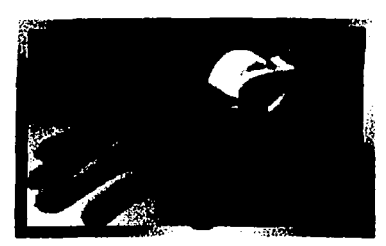

Figura 32. Guante<sup>32</sup>

Vease www.cecusac.gdl.iteso.mx

#### 3.1. SISTEMA SENSORIAL

El sistema completo que nuestros cuerpos utilizan para recibir y proporcionar reallmentaclón se le llama *Sistema sensorial,* el cual utiliza dos tipos de receptores para reunir Información de realimentación: receptores mecánicos *y* receptores propios, loS cuales se expllcarón ·a continuación.

#### 3.1.1. Receptores mecánicos

Este tipo de receptor es utilizado por el sistema sensorial para sentir la presión, que es lo que nos permite percibir texturas. Por ejemplo, supóngase si al deslizar el dedo sobre la superficie de un espejo se senllró suave. SI se pudiera observar la superficie con una lente de aumento, se vería que es muy uniforme. Cuando se comienza a deslizar el dedo por la superficie, Inicialmente ejercemos un cierto grado de presión sobre el espejo y después se mueve el dedo una cierta distancia. Durante el movimiento, la presión que aplicamos permanece completamente constante. Los receptores mecónlcos han sentido una presión opuesta reflejada por la superficie del espejo. Como la superficie es uniforme, la presión de reallmentaclón no cambia y sentimos que el espejo es suave.

Ahora supóngase que se tira sal sobre el espejo, Inmediatamente después se desliza el dedo, se sentirá rugosa. Lo que sucede es que los dedos perciben la superficie del espejo entre los granos de sal y vuelven a sentir la superficie del espejo.

Cada vez que el dedo pasa por encima de un grano de sal, los receptores mecánicos reallmentan al cerebro una presión diferente de la producida por la superficie plana del espejo.

SI se Indicara que se cerraran los ojos, y se Introdujera el dedo en un recipiente con chocolate y después en otro con slrope, probablemente no se notarla la diferencia, se notarla st la persona que estó utilizando el mundo vlrtual, utilizara los sentidos de la vista y del olfato.

#### 3.1.2.Receptores propios

Los receptores propios proporcionan al cerebro realimentación sobre las fuerzas Internas del cuerpo, mientras que los receptores mecónlcos nos dan información sobre las fuerzas aplicadas a nuestro cuerpo desde el exterior. Si se toma un objeto, los dedos darán alguna información sobre su peso, pero la información principal sobre el peso procederá de los receptores propios de los músculos de la mano *v* del brazo.

Los receptores propios *v* los receptores mecánicos proporcionan cierto grado de solapamiento en su realimentación de información hacia el cerebro *v* a veces es diffcll juzgar que receptor esta proporcionando la información.

Lo que se pretende hacer es ver varias formas de simular el sentido del tacto basándose en estos dos tipos de receptores.

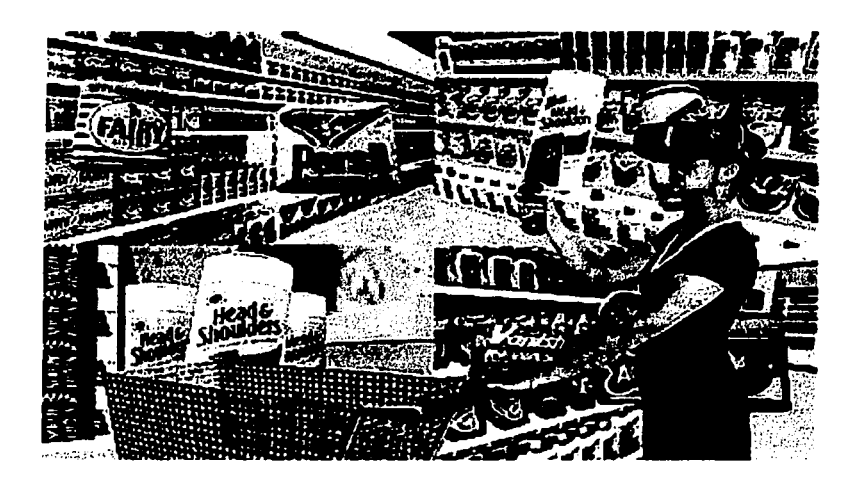

Figura 33. Manipulación de los sentidos Tacto, Vista y Oído<sup>33</sup>

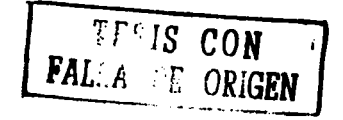

<sup>33</sup> Vease www.cecusac.gdl.iteso.mx

#### 3.2. REALIMENTACIÓN EN REALIDAD VIRTUAL

Las Investigaciones realizadas en el órea del sentido del tacto han llevado al desarrollo de varios sistemas que proporcionan cierto grado de realimentación simulada que puede utlllzarse en los entornos vlrtuales. A continuación se mencionaran tres ejemplos de sistemas que son Realimentación de fuerza, realimentación tóctll *y* la realimentación térmica.

#### 3.2.1. Realimentación de fuerza

La realimentación de fuerza, es el termino con el que de denomina a los sistemas que proporcionan sensación de peso. Sus usos más comunes son:

- Modelado de fuerzas moleculares, en el que se sienten las fuerzas de los  $\blacksquare$ diferentes átomos.
- Selección de objetos *v* determinación de si son pesados o ligeros.
- Selección de objetos y determinación de si son duros o blandos.
- Proporción de resistencia en elementos como el agua.
- Resistencia de objetos sólidos, como paredes.

#### Disefio de un sistema de fuerza

Un sistema de este tipo, puede consistir en un sistema mecáulco famaado par motores *v* un exoesqueleto; es decir, una estructura que se ajuste al brazo *v* a la mano. Al realizar movimientos normales, el sistema permltlró moverse como si no se estuviese puesto nada.

Imaginase determinar si un cubo es pesado o ligero. utilizando un guante ajustado a la mano, y el exoesqueleto, se temario el cubo virtual, de tal manera que al tratar de levantar el cubo para determinar su peso, el exoesqueleto empezaria a restringir el movimiento del brazo. SI el cubo es ligero, el exoesqueleto proporcionaría la resistencia justa para dar esa Impresión.

Haciendo referencia al tercer uso, mencionados anteriormente, el exoesqueleto no permitiría que la mano se cerrara mucho, puesto que el cubo fuese duro. Si el cubo estuviera constituido por un material esponjoso, el exoesqueleto permlHria que cerróramos las manos mucho mas, pero no totalmente, debido a que el cubo, sigue ocupando algo de espacio.

Se han creado dos sistemas diferentes en lo que se refiere a la realimentación de tuerza: el brazo mecónico o GROPE *v* los pistones.

#### Grope

Este es el sistema de tuerza mós reconocido universalmente, diseñado por la Universidad de Carolina del Norte(UNC), en Chapel Hill. El GROPE es un brazo mecónico creado por Argorme National Lab para los trabajadores que tenían que manejar material radioactivo.

Este brazo es un sistema utilizado por qufmicos que desean determinar sitios de ajuste para las moléculas en el desarrollo de nuevas sustancias. Para esta tarea difícil, el GROPE ha facilltado el trabajo a los qufmicos, ya que con él se puede tomar una porción de molécula e intentar ensamblarla en diversas posiciones de una segunda molécula, el GROPE permite que los químicos reciban las fuerzas de ambas moléculas durante el proceso de combinación, teniéndose una sensación equivalente a mantener un imón en cada mano e intentar acercar los dos extremos positivos o negativos. La repulsión puede ser fuerte. Lo mismo que la atracción, cuando se acercan los polos.

#### **Pistones**

Este tipo de realimentación de fuerza, proporciona realimentación solo en la mano.

En este tipo de realimentación, se emplean pistones para controlar el grado de resistencia de los dedos, limitando el rango de realimentación posibles. Existen otros medios de realimentación de fuerza, pero todos se basan en medios mecónicos para limitar el movimiento de la mano *v*  del brazo. Cabe resaltar que estos sistemas son demasiados caros *v* complejo

Figura 34. Se puede apreciar un sistema mecánico para la realidad virtual<sup>34</sup> The common contract of the dealership and the state and the state of the state and the state of the state of

and the control of the control of the control of a particular control of the control of

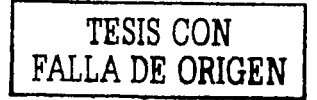

Vease www.cecusac.gdl.iteso.mx

#### 3.2.2. Realimentación táctil

Ahora que podemos determinar el peso y la densidad de un objeto, se procederá a determinar la textura. La realimentación táctil presenta al cerebro la Información necesaria para determinar, mencionando un ejemplo, si se encuentra tocando un gato o una tortuga. La mayorla de la Investigación en realimentación *v* sentido del tacto se ha realizado en el campa de la realimentación tóctll. La realimentación de fuerza se basa en una propiedad flslca: La fuerza o la resistencia aplicada a un objeto se puede aplicar matemótlcamente. Por ejemplo, la fuerza que se aplica a un lóplz es solo proporcionalmente menor que la fuerza aplicada al levantar una bola de bolos. Sin embargo, las texturas de ambos objetos son diferentes. El mundo real presenta tantas texturas como objetos. lCómo se puede simular todas *v* llevar la Información al cerebro del usuaria en tiempo real? Aqui se mencionan algunas estadistlcas para la reallmentaclón tóctll:

- La piel se adapta a la superficie de cualquier objeto cuando entra en contacto con  $\bullet$ el mismo.
- Los receptores mecánicos responden al contacto con electricidad.
- Los impulsos toman valores en el rango de 50 a 100 milivoltios.
- La realimentación debería durar 1 milisegundo.
- La reallmentaclón puede ocurrir hasta 500 veces por segundo.

Algunos Investigadores han encontrado que existen algunas texturas que se pueden clasificar de forma en que se puede emplear una técnica de reconocimiento de patrones para presentar a los participantes texturas simuladas. En otras palabras, si se desplaza una mano virtual por un espejo con sal encima, el ordenador presentaría a su salida el patrón de impulsos que tiene almacenado, *v* tendríamos la sensación de que se estó deslizando la mano por el espejo con la sal encima.

#### Lija Virtual

Margaret Mlnsky ha desarrollado un sistema que permite que los usuarios sientan texturas simuladas (así como las fuerzas creadas por ellas) utilizando un Joystick. El sistema no trabaja aplicando las texturas como si el usuario las estuviera palpando con un lóplz u otro tipo de bana alargada.

En definitiva, lo que a los Investigadores e Ingenieros en el campo de la realidad virtual les gustaría tener, sería una base de datos con las respuestas de realimentación. Cuando un usuario toma un vaso, debería tomar una acción determinada en las óreas de realimentación táctil *v* de fuerza. SI el usuario deja el vaso, se debe utilizar una estructura de realimentación diferente.

#### 3.2.3. Realimentación térmica

SI se pone a pensar sobre los diferentes Hpos de realimentación *v* no sólo en los que las manos *v* los dedos pueden proporcionar, no se puede dejar de pensar en algunos tan bóslcos que son como una segunda naturaleza. Uno de ellos es la reallmentaclón de temperatura. Supóngase que el entorno virtual consiste en un camping. Por todas partes hay caravanas *v* tiendas de campaña; también hay gente paseando *v* haciendo cosos. Ademós, hay fogatas. Cuando 18 · camina hacia las fogatas, no se siente nada. Se acercan las manos para calentarlas *v* siguen frias.

l.Es ésta una gran experiencia virtual? No completamente, sería más reallata que loa dedos empezaran a calentarse al momento de Irse acercando la mano al fuego. Bien, pues en realidad virtual se puede añadir este nivel de realismo, a la experiencia en la realidad virtual.

La empresa CM Research, de League Clty, Texas, ha diseñado un sistema de retroalimentación térmica que permite calentar una parte del cuerpo utilizando para ello un dispositivo llamado Thermode, que es una pequeña unidad compuesta por una bomba de calor, un sensor de temperatura *v* un acumulador de calor. El sistema uttllza una unidad de control unida a un ordenador a través de un puerto RS-232 (por lo general, se sabe que se necesitan de 20 a 30 puertos) El sistema puede ser programado para proporcionar una temperatura que puede variar entre 1 O *v* 35 grados centlgrados. la unidad activa la bomba de calor, que saca o Introduce calor en el acumulador de calor para producir la temperatura deseada. El sensor se uttllza para medir la temperatura del thermode, ahara, una determinada sección de nuestro entorno virtual podría disparar la unidad de control, y los dedos u otra parte del cuerpo de los participantes se enfrlarian o calentarlan.

Se imagina cuál sería la pérdida de la realidad virtual, si no se pudiera simular todos los aspectos del mundo real; precisamente uno de los objetivos de la realidad virtual es el de simular que se esta presente "realmente" ahl, en el lugar que los diseñadores han creado para poder experimentar esta tecnología.<sup>35</sup>

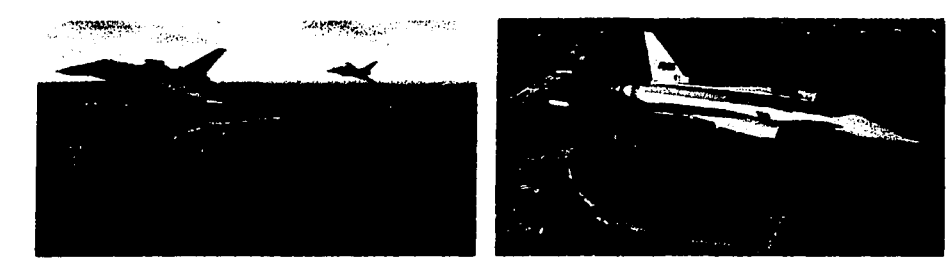

Figuras 36 y 37. Simulaciones de vuelo en un sistema de realidad virtual<sup>36,37</sup> .<br>Se zona ve sugluen legumentaga a nomen **Service Sections** 

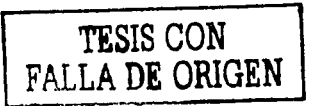

Vease www.realidadvirtual.freeservers.com<br>" Vease www.cecusac.gdl.iteso.mx

## Realidad Virtual en Internet, VRML

- 4.1 Consideraciones iniciales
	- 4.1.1 Acerca de la WWW

4.2 Origen del VRML

4.2.1 Realidad Virtual, inicio de una nueva era

Capítulo 4

- 4.2.2 Creación de la WWW, apovada en HTML
- 4.2.3 OPEN INVENTOR inicia desarrollo

**4.2.4 El MOSAIC** 

- 4.2.5 Presentación de LABYRINTH
- 4.2.6 Creación de la primera lista de VRML
- 4.2.7 Emerge el VRML
- 4.3 Evolución del VRML
	- 4.3.1 VRML versión 1.0
		- 4.3.2 Resultados alcanzados
		- 4.3.3 El VRML Architecture Group-Ver
		- 4.3.4 Formulación del VRML 2.0
		- 4.3.5 Establecimiento del VRML CONSORTIUM

4.3.6 Desarrollo del VRML 97

- 4.3.7 Mundos Vivientes (LIVING WORLDS)
- **4.3.8 LIVING AVATARS (Avatares Vivientes**
- 4.3.9 Relación entre Mundos Vivientes y Living Avatars
- 4.4 Definiciones y conceptos
- 4.5 Características
	- 4.5.1 VRML 1.0 Caracter Chess
	- 4.5.2 VRML 2.0 Mundos en Movimiento- Características
	- 4.5.3 Lo que no es VRML 2.0
	- **4.5.4 Prosy Contras:**
	- 4.5.5 Implicaciones sociales
- 4.6. Aplicaciones del VRML
	- 4.6.1 Aplicaciones en Educación
	- **4.62 MCTES**
	- 4.6.3 Arquitectura
	- 4.6.4 Arte
	- 4.65 Animación y Juceon
	- 4.6.6 Finanzas y Mercadeu
	- 4.67 Quimica y Bloquimica
	- 4.6.8 Aplicaciones de apoyo a minarios de la Rea
	- $\mathcal{C}(\mathcal{C})$  , where  $\mathcal{C}(\mathcal{C})$  is the set of  $\mathcal{C}(\mathcal{C})$

#### 4.1 CONSIDERACIONES INICIALES

LA AZ AZ AZ LATUTATZAK ANTARA ARABA (LATUTAT ARABA) (LATUTAT ARAB ARAB ARAB AT ARABAT LATUTAT ARAB AT LATUTAT

Es Importante destacar que el VRML (Virtual Reality Modellng Language) es un subconjunto de recursos perteneciente a la tecnología denominada Realidad Virtual. Dentro de esa óptica se encuentra un gran escalón en lo que se refiere a los avances de los medios Interactivos apoyados por computadora en la búsqueda de nuevas y más completas formas de visualizar la realidad e Inclusive la realidad fruto de nuestra Imaginación, Ingenio y talento.

La Inevitable introducción de conceptos de Realidad Virtual al ámbito de las redes informáticas, hacia fines de 1995, tuvo serias repercusiones que afectaron el desarrollo de esa tecnología para la fecha. La visión de un nuevo potencial de desarrollo dentro de la perspectiva comercial previsible para la Realidad Virtual dio Inicio a una progresiva y acelerada reorlentaclón de recursos económicos orientados a la Investigación en el área, canalizándolos hacia la atracción del Internet. La incorporación del VRML, abre puertas al uso tridimensional del ciberespacio, restringiendo la saturación de comunicación bidimensional. El VRML ofrece la posibilidad de Intercomunicación tanto de los recursos tecnológicos ofrecidos por la época, como de las nuevas ofrecidas en los años venideros.

#### 4.1.1 Acerca de la WWW

En 1988, un grupo de investigadores suizos del CERN, llderlzados por Tim Berners-Lee formulan una propuesta que cambia dramáticamente la capacidad de uso hasta el momento por la Internet. Antes de la Introducción de la WWW el Intercambio de datos se llevaba a cabo únicamente entre grupos de usuarios de reducido tamaño. La Introducción de la WWW hace posible el envio de diferentes modalidades de información y hacerla accesible a la totalidad de los usuarios de la red. El aporte de los Hlpervfnculos (Hlperllnks) factiblllza que cualquier Información en la Red pueda ser remitida a cualquier lugar de la Internet. De hecho, la WWW transforma a la Internet en un enorme depósito de información de diversos tipos. El lenguaje HTML (Hiper Text Markup Language) se constituye en la plataforma interactiva sobre la cual se edifica la Red, aun cuando sus mensajes son esencialmente bidimensionales. El surgimiento de la WWW se traduce en un rápido crecimiento de los medios electrónicos de publlcaclón, los cuales enriquecen la calidad de sus publicaciones en línea, hasta ese momento por texto con escasos gráficos. Sin embargo, a pesar de su promisorio potencial, la WWW no ofrecía respuestas para la representación de escenarios tridimensionales, dado que los formatos utilizados en animación resultaban demasiado rígidos en cuanto a su comportamiento.

#### 4.2 ORIGEN DEL VRML

Un número de eventos importantes antecede a la aparición del VRML. Ellos son:

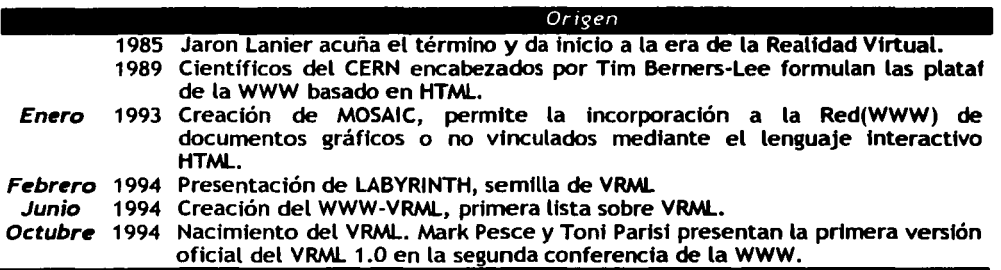

#### 4.2.1 Realidad Virtual, inicio de una nueva era

Hace algunos años, la investigación de superficies "sensorial izadas" comenzó a tener un amplio interés tanto a nivel de la industria como de los medios de comunicación colectiva. Un amplio rango de tecnologías fue polarizado entorno a un término: Realidad Virtual, formulado por Jaron Lanier en la década de los ochenta. El surgimiento de este nuevo fenómeno inició un cambio fundamental en la naturaleza de la interfaz usuario, desplazándola hacia un diseño centrado en lo humano, según el cual el espacio alrededor del usuario se constituía en el ambiente de computación *y* una entera gama de percepciones sensoriales se conjugaba entorno a la nueva Interfaz. Todo esto se traducfa en un esfuerzo para hacer que la tecnología de computación se hiciera más amistosa y accesible al usuario, enfocándose hacia un planteamiento básico: Si algo podio ser representado sensorialmente, era posible Incorporarlo al medio computarizado.

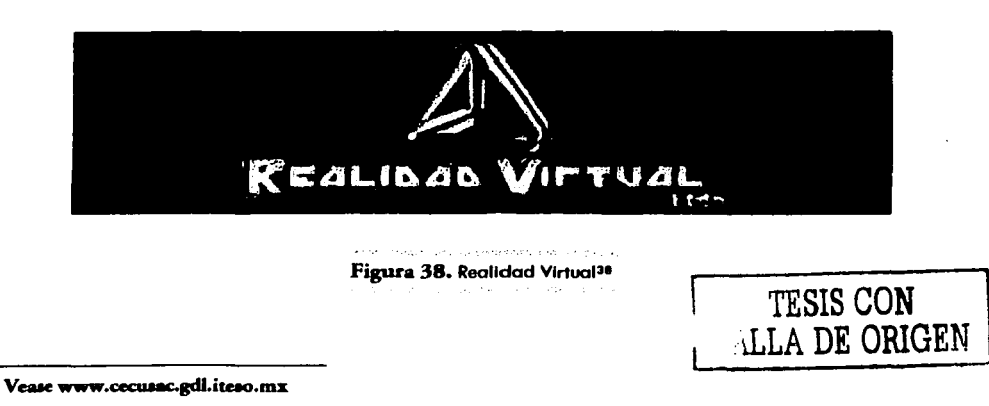

#### 4.2.2 Creación de la 'WWW apoyada en HTML

En 1989, Tlm Berners-Lee, un Ingeniero de software perteneciente al renombrado CERN (Centro Europeo de Partfculas Físicas) desarrolló un sistema hlpermédlco, conocido hoy dla como la Red o World Wide Web. Con la creación del concepto del URL (Universal Resource Locator) se hizo posible Indicar a alguien donde Ir en la Red *v Cómo* llegar hasta allf en lo relacionado a casi cualquier aditamento de Información en la Red. En lugar de proveer un conjunto de comandos *v* accesos, el URL creaba un mecanismo de direccionamiento estándar para localizar datos Inmersos en el Ciberespacio. En otras palabras, convertla a la Internet en un enorme disco duro. Esto significó la creación de documentos que pudieran abarcar Información proveniente de diferentes reglones de la Internet.

#### 4.2.3 OPEN INVENTOR inicia desarrollo

De manera Independiente a la desarrollada por Pesce *v* Parlsl, se Inicia en 1989, en la empresa Slllcon Graphlcs, un ambicioso proyecto de Investigación denominado OPEN INVENTOR; de tal manera que fue orientado a la construcción de un ambiente gráfico tridimensional *v* computarizado que permitiera su aplicación a nivel de multl-plataforma, con el objeto de ampliar la posibilidad de expansión de los gráficos tridimensionales en los principales mercados del mundo. La subsiguiente colaboración entre Pesce, Parlsi y los diseñadores del OPEN INVENTOR se constituyó en Importante factor para el exitoso desarrollo del VRML, años mós tarde.

#### 4.2.4 El MOSAIC

A Inicios de 1993 se logra un Importante avance en el desarrollo de loa medloa comunicacionales dentro de la Internet. El U.S. National Center for Supercomputer Applications (NCSA) presenta el MOSAIC, una nueva interfaz grafica bidimensional que hace posible, por primera vez, la Incorporación de gráficos en la creciente colección de documentos alfanuméricos que se mueve en la Internet. Un atractivo adicional de la nueva Interfaz graflca es su amlstosldad que abre las puertas a un crecimiento acelerado de usuarios en la lnternet.39

" Vease www.lafacu.com

#### 4.2.5 Presentación de LABYRINTH

Varios proyectos Independientes aportaron los fundaciones para el surgimiento del VRML; en 1994 Pesca y Parlsl se Interesan por lo Idea de una Interfaz usuario de naturaleza gróftca y tridimensional. A tal efecto producen un prototipo Inicial denominado lABVRINTH. Este aporte capta la atención de Tim Berners-Lee, el autor de la WWW, quien los invita a presentar resultados en la Primera Conferencia Internacional sobre la WWW, en febrero de 1994, dicha conferencia fue todo un éxito. En esa Conferencia, Dave Raggett crea la frase, "Virtual Reallty Markup Language," (VRML) que mós adelante camblorta a su nombre actual de Virtual Reallty Modelllng language. Igualmente, se establecen los primeros lazos de trabajo colectivo sobre el tema vio correo electrónico.

#### 4.2.6 Creación de la primera lista de VRML

Los comienzos del VRML se encuentran íntimamente conectados al nacimiento de lo primera lista de correo electrónico WWW-VRML Iniciado en la primera semana de Junio de 1994 con impresionante incorporación de cerca de mil usuarios. Es a través de la colaboración conjunta de los integrantes de esa lista que se genera la primera especificación del VRML en menos de cinco meses de trabajo.

#### 4.2.7 Emerge el VRML

Durante el otoño de 1994 surge la inquietud en la lindustria informática por disponer de un lenguaje gráfico tridimensional que sirva de complemento al HTML, contribuyendo a resolver algunos de sus problemas *v* llmttaclones. Consecuentemente surge la prtmet'a especificación oficial del VRML en su versión 1.0. Esta primera versión de VRML establece un estándar para la creación de espacios tridimensionales Interactivos en la Internet. DeSde su Inicio, el VRML fue diseñado para visualizar la tercera dimensión en tiempo real en lo WWW, utilizando para ello la misma tecnología utilizada por la Realidad Virtual tradicional. El VRML permitía, pues, a sus usuarios moverse a tres diferentes direcciones *v* rotar tres orientaciones a la vez que desplazarse mediante hlpervínculos a otros espacios tridimensionales.

Nocla el VRML en el ámbtto de lo Internet para beneficio de sus millones de usuarios.

### 4.3 EVOLUCIÓN DEL VRML

El enfoque planteado en cuanto al desarrollo del VRML en la Internet contempla la Incorporación de varios niveles de desarrollo:

- La capacidad de modelar gróficos 3-D de una animación primaria *v* la poslbllldad de desplazarse dentro *v* fuera de los objetos construidos (VRML 1 .O).
- La capacidad de incorporar animación interna a los Mundos, así como el reconocimiento y *manipulación individual* de objetos y la generación de diversos tipas de comportamiento con respecto a mundos *v* objetos considerados sobre una base Individua! (VRML 2.0. "Movlng Worlds"). Posteriormente se desarrolla el VRML 97.
- La visita de Mundo Virtual por grupos de personas que puedan acceder a él desde otros mundos (capocldad multiusuario). Se encuentra en desarrollo una extensión del VRML 2.0 denominada •mundos vivientes" (Living Worlds), apoyada en el uso de alternativas.
- La posibilidad de INTERCONECTAR muchos mundos virtuales. En la actualidad se adelantan estudios sobre lo que pudiera concretarse en la versión 3.0 de la VRML, pero aún subsisten muchas lndeflnlclones por precisar al respecto.

Otro aspecto de Importancia lo constituye la asociación JAVA-VRML que viene ganando día a día importancia progresivamente en la WWW.

Hasta la fecha solo la VRML 1.0 *v* la 2.0 constituyen versiones aceptadas oficlolmente.

#### 4.3.1 El VRML 1.0

El desarrollo de la especificación VRlM 1.0 constituyó un evento sin paralelo en la Industria de atta tecnología. Varios miembros de la industria con diferentas niveles de intereses, control *v* participación en el desarrollo de 30, dejaron de lado, al menos temporalmente, sus búsquedas Individuales *v* se unieron para colaborar en el desarrollo de un estóndar que permitiera que el sueño de 30 en lo Red se convirtiera en una realidad.

La versión borrador de la especificación VRML 1.0 fue completada en noviembre de 1994 *v* la versión flnal ratificada a fines de *mayo* siguiente.

48

VRML 1 .O fue diseñado para llenar los siguientes requerimientos:

- Independencia de plataforma.
- Habilidad para enfrentar el desarrollo de habilidades complejas.
- Habilidad para trabajar bien en condiciones de baja amplitud de banda.

#### 4.3.2 Resultados alcanzados

Pese haber alcanzado resultados iniciales satisfactorios de operación, el VRML 1.0 evidenciaba fallas en varios aspectos, entre ellos el hacer excesivo énfasis en lo descriptivo, poco en lo Interactivo y nada en lo multl-usuarlo. Las limitaciones evidenciadas en la especificación condujeron a la fragmentación dentro de la Industria y como consecuencia a una relativamente baja adopción de esta primera versión.

Por ultimo se evidenció la necesidad de soporte para comportamiento de los objetos que se pudieran comunicar en la Internet. El soporte para comportamientos interactivos arbitrarios resultaba critico para el éxito sobre una perspectiva a largo plazo del VRML y como tal, se Incluyó entre los aspectos a considerar en el diseño de la versión 2.0

Al menos dos desarrollos Importantes surgieron como consecuencia de la aparición de esta primera versión de VRML. Parlsl Inició la elaboración de un visualizador (browser, vlewer) de VRLM que denominó WorldVlew. Al mismo tiempo Parlsl y Pesce se conectaron con un arquitecto de Son Francisco, David Colleen quien ya habla modelado trldlmenslonalmente extensas porciones de la ciudad de Son Francisco, apoyóndose en herramientas de software mós convenclonales. De esta asociación surgió el proyecto VIRTUAL SOMA.

#### 4.3.3 El VRML Architecture Group-Vag (1995)

En el verano de 1995 se crea el VAG (VRML Archltecture Group) como una respuesta a la necesidad de alcanzar mejores formas de organizar y reorientar las actividades surgidas a raiz de la creación de la lista anteriormente mencionada. otro objetivo a cumplir lo constituye el poner bajo control el peligro de una eventual proliferación de especificaciones surgida de la Insatisfacción de empresas e Individuos que no encuentran respuestas rópldaa y apropiadas a sus reclamos bajo el esquema organizativo anterior.

#### 4.3.4 Formulación del VRML 2.0

También en 1995 y como fruto de los esfuerzos del recién constituido VAG. formuló la especificación preliminar del VRML 2.0 que persegula Incorporar a la base Inicial establecida por la versión 1.0 aspectos esenciales a comportamientos interactivos, sensores, autoría y sonido. De todas las propuestas formuladas por las diferentes empresas en el órea se seleccionó la presentada por Silicon Graphics, denominadas "Movina Worlds" (Mundos en Movimiento)

En agosto de1996, se presenta la especificación oflclal de la versión VRML 2.0 en la exposición SIGGRAPH '96 en Nueva Orleóns.

#### 4.3.5 Establecimiento del VRML CONSORTIUM (1996)

A comienzos de 1997 se constituye el Consorcio VRML que viene a asumir, entre otras tareas, las labores que venian siendo cumplidas por el VAG. Con este paso la comunidad VRML consolida su sede en el mundo empresaria! actual. Es Importante destacar, el surgimiento de un número de Importantes Iniciativas hoy en curso, comentadas seguidamente, que tienden a fragmentar el panorama de unidad normativa del VRML en su búsqueda por mejores y progresivas fonnos de avanzar las comunicaciones entre participantes en la WWW.

#### 4.3.6 Desarrollo del VRML 97 (1997)

Ya en un plano Internacional se plantea la necesidad de producir una nueva especificación revisada que responde al nombre de VRML 97. Esta especificación fue desarrollada en cooperación por el Consorcio VRML y el 150/IEC.

El VRML 97 viene a reemplazar la versión estóndar 2.0 adoptada en 1996.

#### 4.3.7 Mundos vivientes (LIVING WORLDS)

Antes del lanzamiento oficial del VRML 2.0 un número de nuevos grupos empujaba vigorosamente sus iniciativas en la Red. Específicamente, uno de ellos conocido como "Living Worlds" (LW, Mundos Vivientes) agrupaba un pequeño grupo de desarrolladores que había yo Instrumentado sistemas propietarios para Insertar objetos dinámicos controladol por humanos en escenas del VRML 1.0 y distribuyendo sus resultadas en tiempo real en el ómblto de conexiones de la lntemet.

El objetivo del grupo LW consiste en destilar la experiencia que pueda obtenerse de esos nuevos sistemas paro Incorporarla en una propuesta que permita a los desarrolladores de VRML poblar y compartir sus "Mundos en Movimiento".

No debe perderse de vista, sin embargo, que mientras VRML 2.0 permite a sus usuarios crear un enorme rango de apllcoclones (muchas de las cuales exceden la óptica de LW, Por ejemplo, modelaclón química o biomédica, vlsualizaclón de Información, diseño manufacturero), el esfuerzo cumplido por LW se orienta según un objetivo mucho mós estrecho y bien definido:

• Extender el potencial del VRML 2.0 para permitirle soportar aplicaciones que sean a la vez Interpersonales e ínter operables.

#### 4.3.8 LIVING AVATARS (Avatares Vivientes)

Otro grupo de Interés en VRML, operando bajo el titulo de Universal Avatars, ha atroido un amplio rango de participantes a sus discusiones en linea debido a las temótlcas de discusión en óreas de naturaleza técnica, social y filosófica originadas por el prospecto del surgimiento de sistemas de avatares que ya han comenzado a poblar la Red (Worlds Away, The Palace, Alpha Worlds etc.)

#### 4.3.9 Relación entre mundos vivientes(LW) y Living Avatars(LA)

LW contiene predominantemente, en su esencia, un esfuerzo técnico. Eso Implica que la fascinante y enriquecedora discusión generada en la lista de correo electrónico UA (Universal Avatars) sobre aspectos tales como representación de géneros, expresiones personales vs. restricciones sociales, escala avatar / mundo y la comunicación de la emoción trasciende semóntlcamente el alcance de discusión de la lista.

(LA) Living Avatars, preocupada en cambio por aspectos netamente tecnológicos tales como la distribución de datos y la sincronización de escenas.

Para apoyarse en una analogla: SI se estuviera diseñando una ciudad, una ciudad real en vez de virtual, el ómblto de discusión de la lista de Avatares Vivientes abarcarfa aspectos tales como requerimientos de oficinas, subdivisiones residenciales y parques recreacionales, mientras que el ómblto de discusión de la lista de Mundos Vivientes girarla entorno de temas tales como problemas de plomería, y estrategias para suministrar energía eléctrica a media docena de diferentes voltajes eléctricos.

.. '---.. ·-. .. : .... . -·~~-. ... ...

#### **4.4 DEFINICIONES Y CONCEPTOS**

Las definiciones del VRML *v* sus componentes evidencian, en el tiempo, modificaciones *v* ajustes que enriquecen su concepción Inicial. De hecho, el mismo acrónimo derivo de lo que Inicialmente se denominó "Virtual Reallty Markup Language•, siguiendo la pauta establecida por el HTML, a la Interpretación actual de "Virtual Reality Modeling. Language•. mós acorde con la verdadera naturaleza del lenguaje.

#### VRML, definición inicial

El Lenguaje de Modelaclón de Realidad Virtual (VRML) es aquel orientado a la descripción de simulaciones interactivas de multiparticipación de mundos virtuales conectados vía la Internet global e hlpervlnculados con la WWW (Wortd Wide Web). Todos los aspectos de representación, Interacción e Interconexión en la Red pueden ser especificados utilizando VRML. Es la Intención de sus diseñadores que VRML puedo convertirse en el lenguaje estóndar paro simulación Interactivo dentro delaWWW'.

Ahora se presentan algunas definiciones complementarias:

- VRML es un lenguaje abierto *v* extensible, estandarizado para la Industria, orientado a la descripción de escenas o mundos 3-D que permtte lo euforia *v*  visualización de mundos tridimensionales distribuidos e Interactivos enriquecidos mediante la Incorporación de texto, Imágenes. animación, sonido, música e Incluso video.
- VRML es un lenguaje de programación en la Internet que permtte describir ambientes trldlmenslonales a través de los cuales se navega en forma anóloga a lo que serla el espacio real *v* casi con la misma facilidad.
- VRML es un lenguaje para escribir aplicaciones trldlmenslona!es del HTLM. Constttuye el estóndar en toda la WWW *v* esta abriendo el camino para la Realidad Virtual en la Internet. Las póglnas elaboradas en VRML pueden "bajarse" (download) *v* sus contenidos entonces visualizados, rotados *v* manipulados asl como permiten nuestro desplazamiento a través de los espacios virtuales creados.
- VRML constituye primera definición estandarizada del espacio-tridimensional en la Internet. Esta regulada por la IEFT (Internet Englneelng tasi< Force) y hace uso de coordenadas matemáticas para crear objetos tridimensionales en el espacio.

• VRML permite la creación de 'mundos virtuales' conectados en red vla Internet e hlpervlnculados con la www. VRML Permite la descripción de aspectos relativos a la representación, Interacción e Interconexión de dichos 'mundos' en red sin tener que depender de dispositivos especiales como el casco visor (HMD)".

Pese a que el VRML ha sido diseñado para funcionar en base a hlperconexlones que permiten la comunicación entre mundos virtuales, no por ello constituye una extensión del HTML.

#### Otras definiciones de interés:

Agentes Intellgentes. Programas que "aprenden" a partir de causa-efecto como anticipar comportamientos. Estos agentes ejecutan tareas rutinarias para el usuario *v* su maquina tales como respaldar disco duro cuando se actualiza un conjunto de ficheros. Los periódicos en-linea se construyen a menudo a partir de agentes *v* bases de datos.

Ambiente. En términos de Realidad Virtual, un modelo generado por computadora que puede ser explorado por un participante.

Avatar. Imágenes u objetos que representan al usuario. "Títeres" que son utilizados para representar a un participante en un espacio multl-usuarlo de forma tal que otros que *va* se encuentran alll puedan identificarlo visualmente diferenciándolo de ellos.

Una representación de un participante en un ambiente 3-0. Un avatar puede ser de forma humana o totalmente abstracto. Es solamente un objeto que asume la voz y la personalidad de un participante. En escenas de participación colectiva otros participantes verón solo el avatar de un usuario cuando dialogan e interactúan con el.

Campos. Partes Integrantes de un NODO. Definiciones opcionales de los atributos de un nodo.

Comportamientos. Ciertas propiedades de objetos tales como sensores de proximidad. Un comportamiento puede ser concebido como un guión (scrlpt) Interno a un determinado objeto.

Detección de colisiones Acto que permite impedir el movimiento a través de objetos "sólidos" en un ambiente virtual.

Espacio J-D. Un órea real o Imaginarla que puede ser definida en téfmlnos de un ststema de coordenadas X, Y, Z *v* de espacios ocupados (volúmenes)

Eveato. Algo que ocurre En VRML 2.0 un EVENTO se origina cuando la Interacción o el movimiento de un participante u objeto "dispara" otra Interacción o evento en el fichero de escenas.

Grafo de escena. La agrupación de nodos que permite crear el escenario d e un mundo virtual. La Imagen del mundo virtual en la superficie de la pantalla.

lnstanclilr. Reutilizar definiciones de objetos en un fichero de escenas.

JAVA. Lenguaje orientado a objeto que permite la manipulación de documentos en la Internet. Se persigue la incorporación del JAVA en el VRML 2.0 para el cumplimiento de diversas funciones que abran el camino a la creatividad.

lod. (Level of Detall, nivel de detalle) La cantidad de detalle asignado a un obleto y a sus propiedades.

Multiusuario(Mud) Se refiere a aquellos participantes representados por avatares dentro de un ambiente que se encuentran autorizados para comunicarse entre ellos mediante tecnologlaa de texto *v* sonido. La capacidad mud, es uno de los componentes clave para crear comunidades 3d en el Ciberespacio.

MUD/MOO. Ambientes multlusuarlos generalmente ligados a juegos.

Mundo Virtual. Cualquier fichero en VRML. (terminación, wrl y variantes)

Nada. Un objeto en una escena. Concepto claye en la construcción de mundos virtuales equivalente a un comando o grupo de comandos que contiene campos que lo caracterizan.

Participante, Usuario con alta capacidad de interacción requerida para la exploración de mundos virtuales.

Primitivas. Cubo, cilindro, cono, esfera, texto.

Prototipo. El contorno de un objeto. En VRML 2.0 es utlllzado para describir nuevos nodos.

RV en redes. Tecnologia que permite la vlsuallzaclón simultanea por dos o más usuarios de un mismo ambiente virtual. También permite que los usuarios se contemplen empleando AVATARES.

Sensores. Son recursos que proveen mecanismos para que el participante pueda interactuar con objetos en el "mundo" al cual Ingresa.

Texturas. Detalles o Imágenes mapeadas en superficies.

Transformaciones. Translación, rotación, escalamiento de ejes.

 $\mathbb{L}_{\mathbb{Z}}$  -a.e. a.e.  $\mathbb{Z}_{\mathbb{Z}}$  . Then  $\mathbb{Z}_{\mathbb{Z}}$ 

Algunas especificaciones bóslcas recomendadas *va* tomar en cuenta:

- Cualquier editor de texto puede ser empleado para crear mundos virtuales.
- VRML emplea el concepto de unidades genéricas para medir.
- Los óngulos en VRML se miden en radianes.
- Lo precisión en VRML alcanza los doce lugares decimales.  $\blacksquare$
- El VRML posee substracción outomótlca booleano.
- Para colocar un nodo en otro lugar diferente de 0,0,0 hay que primero mover *v* rotar los ejes.
- Generalmente se establecen primero propiedades, tales como materiales o colores *v*  luego se crea el nodo que utilice dichas propiedades.
- Los colores son especificados en unidades fraccionarlas RGB que varlan de 0,0 a 1.0. (O.O,  $0.0, 0.0 = \text{negro}(1.0, 1.0, 1.0 = \text{blanco})$
- Los protocolos internet pueden ser hipervinculados a objetos o a partes de objetos (mapplng)

#### VRMLYHTML

Muchos lenguajes de computación pueden emitir comandos directamente hacia la computadora de un usuario. Se denominan entonces "lenguajes compilados". otros lenguajes de programación como el HTML (hyper-text markup languoge) y el VRML suministran a la computadora Información acerca de como procesar Información, en vez de simplemente procesar dicha Información directamente. Esos programas necesitan de programas Intermediarios que Interpreten su código y le digan a la computadora lo que debe hacer. Esos lnterpretadorel, *ven* especial lol vtnculadol a la actividad en la Internet responden al nombre de Browsers (ojeadores,vlsuallzadores)

Debido a que los browsers de la Red leen HTML *v* no VRML, se hace Indispensable disponer de un browser especial, que trabajando directamente con el browser de la Web (WWW) permita al participante Ingresar a los mundos virtuales ya existentes. Afortunadamente los graneles browsera de la Red tales como el Internet Explorer y el Netscape Navigator en sus versiones 4.0 o superiores vienen ya con visualizadores(browsers) internos que se disparan automáticamente cuando se "surfea" un sitio VRML. SI no se dispone de una versión actualizada, seró necesario recurrir al empleo de visualizadores independientes que pueden ser "bajados" en diversos sitios de la Red o adquirirlos comercialmente.

Al Igual que los vlsuallzadores de la Red (basados en HTML) los vlsuallzadores de VRML permiten la vinculación a URLs (direcciones de paginas Web) específicos. Pero, a diferencia de los browsers HTML, los vlsuallzadores VRML ofrecen acceso a los usuarios a un universo Interactivo *v*  multiusuario de lugares *v* eventos simulados. Es mucho mós una analogia al caso de un video juego que al de las estáticas páginas convencionales en la Red.

El VRML es capaz de soportar las dos caracterfstlcas que distinguen al HTML de otros protocolos en la Internet: El INLINES *v* las HYPERTEXT ANCHORS. Un cuarto construido mediante VRML, por ejemplo, puede contener una sllla, la cual, al ser activada, puede transportar al usuario a otro cuarto ubicado en otro sitio de la Internet. Y dado que soporta a INLINES, la silla no necesariamente tiene que ser una parte del el mismo conjunto geométrico al que pertenece el cuarto en el cual se halla ubicada. El principio sustentante es relatlvamente sencillo:

Al igual que en el HTML, en el cual un glf que se encuentra incorporado a la póglna puede pertenecer a otro directorio en otro servidor, las piezas *v* partes que componen la geometria de una habitación pueden a su vez residir en servidores separados.

El VRML presenta slmllltudes con relación al HTML en muchos casos. El archivo tlplco de VRMKL, el .WRL (mnemónico de "wortd", mundo) estó constituido por texto ASCII, legible por el usuario. De esta forma, en manos habllldosas, un editor de textos puede constituirse en una herramienta para construcción de mundos virtuales. De modo inverso, también existen productos que permiten la creación de mundos VRML sin tener que editar un fichero VRML.

#### Cómo opera el VRML

El elemento programótlco básico del VRML se denomina NODO. Existen nodos de distintas clases. Un nado equivale a una variedad de objeto *v* sus caracterfstlcas estón definidas por las funciones que aloja. Los nodos están ordenados según estructuras jerárquicas denominados "grafos de escena" (scene graphs)

Los objetos empleados en VRML están basados en polígonos tridimensionales básicos. Aun cuando se entiende usualmente corno una forma bidimensional, su ubicación relatlva en un espacio trldlmenslonal le asigna la connotación de "polfgono tridimensional". Los programadores de formas pueden posteriormente cubrir las formas poligonales con texturas y patrones gráficos tales como piel, grama o rayados *v* añadir fuentes de luz *v* sombras que busquen a las formas aparecer corno personas reales, como paisajes o corno objetos. En este sentido el VRML 2.0 ha aportado un mayor reallsmo *v* sofisticación a las creaciones en que se apoyan en el uso de Realidad Vlrtual en redes. También la construcción de objetos de "biblioteca"(librería)basados en estos prototipos inlciales puede contribuir a simplificar grandemente las tareas de programación *v* construccl6n de mundol.

utilizando VRML los programadores pueden crear slmulaclones Interactivas de casi cualquier cosa desde aplicaciones practicas de apoyo a la Investigación médica como una caminata en el Interior del corazón humano hasta mundos futurlstas *v* criaturas allenlgenas.

Análogamente *v* en escalo más modesta; usuarios no especializados en programación como los arquitectos y otros profesionales pueden concebir y animar mundos virtuales, apoyándose para ello en editores o constructores que incorporan el uso de paletas graficas y otras opciones "amistosas" que simplifiquen su Interacción con el programa, a la manera del CAD *v* diversas herramientas de diseño gráfico.

Es Importante destacar que en el caso de utilización de editores o facilidades de construcción Interactiva de mundos es posible obtener listados porclales de las actividades en curso; lo que permite al usuario no especializado constatar los comandos *v* efectos de su Interacción *v* su eventual corrección o experimentación al sistema de representación gráfica.

VRML permite que Información procedente de otras fuentes pueda ser fácilmente Integrada en un mundo tridimensional Interactivo. También es "escalable" a través de diversas plataformas que van desde PCS, Mac's *v* estaciones de trabajo "high-end". VRML es también eficiente en lo relatlvo al factor de amplitud de banda. De hecho, mundos tridimensionales interactivos pueden ser descritos en mundos similares en tamaño al de póglnas Web convencionales.

Cuando los ficheros de VRML se hacen muy extensos ello se debe al esfuerzo por capturar movimiento, animación, sonido o video. Todo esto se simplificará *v* reducirá sustanclalrnente a medida que el concepto de "medio confluyente" (streaming media) se operativice haciéndose realidad.

#### La caja de herramientas (VRML ToolBox)

No existe herramienta perfecta para lodos los niveles de autorfa en VRML. los constructores de mundos generalmente caen en una de tres categorfas

- Aquella orientada a programadores
- Aquella orientada al aficionado (hobbylst)
- Aquella orientada al profesional de diseño de mundos.
- Los Programadores familigrizados con el VRML desean el control total y la flexibilidad que ofrece la manipulación directa del escenario ("scene graph") Una herramienta apropiada en este caso es el V\*REALM de IDS.
- Los aficionados (hobbyists) dentro de cuyo rango podemos lincluir lodos aquellos usuarios que no son especialistas en computación (profesionales o no) desean, a su vez, producir mundos dentro de un solo ambiente de autorfa. Esto es sin recurrir a fuentes externas Interconectadas. Para ellos destaca el ParaGraph Corp. VIRTUAL HOME SPACE BUILDER 2.0 V el Vlrtus 3-D WEBSITE BUILDER. Ambos programas permllen a los usuarios selecclonar *v* agrupar objetos de librería (biblioteca) a la vez que le proveen de un modelador especializado para la creación de cuartos (ambientes) *v* paredes.
- Los profesionales de diseño y los artistas de multimedia que desean el acceso al poder dentro de un medio Intuitivo de apuntar *v* hacer elle (polnt-cllck envlronment) tiene todavía limitadas opciones. En esta categoría puede Incluirse el PIONEER PRO de Callgarl Corp. , El fabricante de TRUESPCE, u paquete de modelaclón 3-0, *v* el EZ3D VRML AUTHOR PRO 2.0 e Radlance Software. Uno de los Inconvenientes de este grupo de usuarios es que aun cuando las herramientas les aportan gran libertad de diseño, los mundos resultantes son a menudo tan grandes *v* detallados que no resullan prácticos de operar en tiempo real.

varios programas constructores pueden ser bajados (downloaded) de la Red en sus versiones experimentales o en categoría de Demo para su empleo por llempo limitado. También pueden existir versiones a nivel de freeware o shareware.

,; i 58

#### 4.5 CARACTERfSTICAS

VRML, por características de uso, es un formato de descripción de escenas tridimensionales dotado de conectores (plug-lns) que suministran acceslbllldad en redes de naturaleza multl-usuarla. Se trata de un desarrollo en protocolos tridimensionales tal y como el HTML encarna un protocolo bidimensional.

 $\left\vert \right\vert$ 

Es, asimismo, un formato gráfico 3-D de archivo abierto e Independiente de plataformas. V codifica los gráficos generados por computadora; de forma tal que permite su fácil desplazamiento en el ámbito de la Internet. El VRML requiere de un vlsuallzador (Browser) especial para mostrar aquellos gráficos que simulan Realidad Virtual bajo la forma de "ambientes" o "mundos" a través de los cuales el usuario puede moverse e interactuar con los objetos que contienen. Esos objetos poseen la capacidad de poder vincularse a documentos, otros objetos e inclusive, conectarse a otros mundos 3-D. Se entenderá él termino "objeto• en su significado más ampllo, tal y como se le utiliza en los lenguajes orientados a objeto. Desde ese punto de vista un objeto es Identificado por un conjunto de características no necesariamente geométrica.

VRML fue diseñado desde un comienzo para ser visualizado en tiempo real en la www. Un VRML cualquiera que sea su grado de Independencia es una máquina de representación trldlmenslonal en tiempo real, la misma tecnologia empleada en la Realldad Virtual tradicional (RV) Esta característica hace que las aplicaciones de VRML se diferencien de aquellas orientadas a modelación *v* animación tridimensional, que se apoyan en rutas *v* escenarios predefinidos, es decir, aplicaciones que nos llevan de paseo por una ruta riglda que no permite llbertades de exploración ni cambios de dirección al usuario.

Un fichero (file) VRML reside en un sttio determinado de la Red al igual que lo hace un fichero HTML. Por el momento *v* hasta tanto se apruebe un estándar binario, un fichero VRML es de carócter textual o textual comprimido y su nombre posee una terminación •.wrt• (wortd, mundo) o una terminación ".wrt.gz" o ".wrz". Al contenido de un fichero VRML se le llama un •mundo".

Cuando se accede a un URL que contiene un mundo virtual en VRML su fichero es automáticamente "bajado" (downloaded) al Browser de Web que el usuario esté utilizando (Navlgator, Explorar, otro) Cuando este browser detecta un archivo en VRML con las terminaciones anteriormente citadas, procede a ordenar a la computadora la activación del visualizador (browser, viewer) especial para mundos virtuales. Algunos visualizadores de VRML son independientes (stand alone) con respecto a los browsers de Red mientras otros no poseen la capacidad de actuar por si mismos. Existen tres categorías de visualizadores ("browsers") VRML: autónomos o independientes(stand alone), auxiliares (helpers) y conectados (plug.ins)

*59* 

Las escenas en VRML no solamente pueden contener Información geométrica sino también vfnculos (llnks) a otros ficheros VRML, documentos HTML, ficheros de sonidos, cine y otros.

Ambos VRML y HTML comparten el protocolo HTIP *v* el URL. Pero en el proceso de construcción de documentos difieren totalmente. La omisión del lenguaje HTML de describir o Incluir objetos e Información trldlmenslonal excluye su poslbllldad de crear ambientes estandarizados 30 en los cuales los objetos contenidos posean atributos de comportamiento asl como tampoco permite la acción tridimensional interactiva para manipular objetos.

El VRML diferencia mayúsculas de minúsculas (es 'case-sensltlve'), es decir, que para efectos de su sintaxis, no es lo mismo, por ejemplo, una "A" que una "a". Esto hace que reaccione distinto a un nombre escrito en mayúsculas que en minúsculas lo cual es Importante de recordar siempre.

A diferencia de otros formatos empleados en animación, el VRML posee la capacidad de ser ESCALABLE, tanto en la dimensión de los objetos que maneja como en su resolución. Además, debido a que los ficheros de VRML estón escritos en formato ASCII, ellos pueden ser Idealmente comprimidos. Esto, a su vez, reduce el tiempo de transmisión dentro de la Internet.

El elemento central de la Instrumentación de un mundo virtual es el nodo. Un nOdO puede ser visto como un comando o grupo de comandos (grupo de nodos) que contribuyen a la construcción y descripción de un mundo virtual. También puede establecerse la correspondencia entre un nodo y un objeto.

Cada fichero VRML contiene exactamente un nodo VRML, al cual se denomina 'grafo de escena' (scene graph) Por supuesto que ese nodo puede ser un nodo de grupo y alojar cualquier cantidad de otros nodos. En este caso, el nodo-escena comprende una estructura jerórqulca que agrupa los nodos componentes en base a un determinado orden, tomando en cuenta que los nodos que ocurren antes que otros pueden afectar a los subsiguientes.

Todo NODO posee las siguientes caracterfstlcas:

- El Tipo de objeto que es (cubo, esfera, transformación etc.)  $\bullet$
- · Los Parámetros que distinguen a un nodo de otros nodos del mismo tipo.Estos parómetros se llaman campos. Un nodo puede poseer cero o mós campos.
- Un Nombre poro Identificar el nodo. Esto permite la posibilidad de reutlllzar el nodo, al simplemente referirse a ellos. La asignación de nombres a los nodos no es una exigencia obligatoria pero si se les asigna nombre estos deben ser de una sola palabra. Los nombres no necesitan ser únicos.
- Nodos "hijos"- la jerarqulzaclón de objetos dentro de un nodo se Instrumenta al permitir que ciertos tipos de nodos contengan a otros. Dichos nodos se denominan nodos de Grupo. Los nodos de grupo pueden poseer cero o mós nodos "hijos".

A continuación se mencionaran las características de las dos versiones oflclales de VRML aparecidas a la fecha.

#### 4.5.1 VRMLI.O Características

- Muy !Imitado comportamiento Interactivo.
- Es posible atribuir diversas propiedades a los objetos (nodos) que Integran un mundo virtual tales como color *v* brillo. Estas propiedades serón Incorporadas luego al fichero de lmógenes graflcas. Otras propiedades como sonido también pueden ser asociadas a un objeto.
- El grafo de escena VRML esta constituido por una jerarquía de nodos que representan la totalidad de los aspectos ESTATICOS de una escena trldlmenslonal:
	- » Geometrla
	- » Materlales
	- » Texturas
	- » Transformaciones geométricas.
	- $\triangleright$  Luces.
	- » Puntos de vista.
	- » Estructuras anldodas.

Casi todos los software tridimensionales llámense CAD, modelación, animación, VR o VRMLposeen grafos de escena en el núcleo de sus arquitecturas.

#### 4.5.2 VRML 2.0 Mundos en movimiento- Características

La denominación de Moving Worlds resume todo lo que el VRML 2.0 es capaz de hacer: Movimiento *v* dinamización de mundos. Ejemplos de estas capacidades potenclalel son:

- Luces que se encienden *v* apagan mediante un Interruptor virtual.
- Los sonidos de una fuente de agua que se Incrementan gradualmente a medida que el participante se acerca.
- Puertas virtuales que se abren o cierran automótlcamente al percibir la cercania de participante o se activen bajo su comando.
- Ascensores virtuales operando.
- Ventiladores virtuales de techo que giran.
- Bebederos de "agua" virtual que se activan.
- Personas virtuales que se mueven entre rutas.

Todo esto y mós, puede ser alcanzado mediante cinco tipos de nodos: eventos, rutas, sensores Interpoladores y guiones (scrlpts). Los cuatro primeros conectan y controlan acciones, reacciones y animaciones. El nodo de guiones contiene JavaScrlpt, o una referencia a un applet de Java externo que permite a los desarrolladores extender los comportamientos y dinámicas del VRML. Dos nodos especiales de VRML, Proto y ExternProto pueden también extender dinámicamente al VRML al dirigir al browser del participante a "bajar" (download) totalmente nuevos paquetes de funclonalldad VRML de cualquier sito en la Web.

También la nueva especificación Incorporada en la versión 2.0 del VRML permite mejorar la aporlencla del VRML al suministrar gradientes y escenarios texturados, sonidos vinculados a diferentes ubicaciones dentro del mundo y un nodo denominado MovlTexture que permite "mapear" video MPEG-1 sobre objetos elegidos arbitrariamente. Asimismo, permite hacer contornos de terrenos, extrusiones, detección de colisiones, neblina y texto permanentemente legible por el participante.

Otras facilidades adicionales incluyen:

- Vlsuallzaclón 3-0 de la base de datos en tiempo real.
- Visualización de gróflcos 3-0 a partir de datos provenientes de hoja de calculo de naturaleza compleja ...
- Desplazamlento (walk-through) a través de espacios vlrtualeS.
- Multl-partlclpaclón en juegos de Realidad Virtual.
- Interacción en ambientes multimedia tices de conversación (chats).
- Estudio de geograflas fotoreallstlcas 3-0.
- Interconexión de mundos de gran tamaño.
- Los autores pueden Insertar / añadir objetos a la escena que desarrollan (nodo lnllne) o reemplazar totalmente una escena (nodo AnchOI).

Es Importante destacar, dada la extensa gama de recursos y poslbllldades ofrecidas por el VRML, la conveniencia de un participante y de un desarrollador CREATIVO que sepa aprovechar al móxlmo dichos recursos.

#### 4.5.3 Lo que no es VRML 2.0

Oportuno resulta, desde un Inicio, combatir exageraciones y dispersar dudas producto de desinformación.

- La tecnología del VRML 2.0 no debe ser confundida con otras tecnologlas tridimensionales.  $\blacksquare$
- Las "extensiones" provistas por el VRML 1.0 no lo hacen equivalente al VRML 2.0. Posee a que añaden algo mas de funcionalidad al VRML 1.0 no son soportadas por todos los visualizadores (browsers) y no poseen la flexlbllldad del estóndar aprobado para la Industria para el VRML 2.0. por el Consorcio VRML.
- Java no es VRML 2.0. El Java requiere conocimiento de programación con detenimiento. El VRML 2.0 faclllta la labor de los desarrolladores reduciendo considerablemente las exigencias a sus capacidades y conocimientos de programación. Lo cual, por otra parte, no niega la utlllzaclón de Java como apoyo al VRML. Existen muchas ventajas en Incorporar Java al diseño de mundos virtuales.
- Las películas no son VRML 2.0. Entre otras razones, porque se trata de experiencias de desarrollo lineal diseñadas para ambientes de gran amplitud de banda. No se puede realmente Interactuar con películas y toman largo tiempo para "bajar" (downlaad) Sin embargo, el manejo de películas y video DENTRO del VRML ofrece a menudo una atractiva opción.
- El QulcktlmeVR no es VRML 2.0. El QlVR ofrece grandes atractivos en el órea de CD Roms en los cuales la amplitud de banda no constituye una exigencia y donde puede llegar a abarcar altos volúmenes de mega bites. A demós el VRML posee la libertad de cambiar continuamente de trayectoria durante "caminatas" y no se atiene a cursos pre-definidos de acción.

La combinación de recursos como el VRML, HTML, JAVA, Medios Fluyentes (streamlng Media) y tecnología de base de datos conducirán a un nuevo tipo de página tridimensional que abrirá el camino hacia la siguiente generación de la www.

De hecho, Java se ha constituido ya en una importante componente integrada de una futura funcionalidad del VRML.

# 4.5.4 Pros y contras

Se comenzará mencionando las ventajas que el VRML tiene y que los propulsores del VRML alegan que el lenguaje ofrece:

- Ofrece Independencia de plataformas. Tecnología "abierta•. Estándar ISO.
- Se apoya en un conjunto de recursos gratuitos o de "shareware". visualizadores, constructores.
- Ofrece facllldad de aprendizaje.
- Incrementa la capacidad de comunicación Interactiva en Red.  $\blacksquare$
- Ofrece rapidez de construcción de mundos sencillos.
- Supone manejo mas compacto de Información. Y mayor facilidad en la transferencia de Información.
- Aporta una mayor facllldad de vlsuallzaclón.
- Constituye un escalón hacia el manejo de Información en 4-D.
- Representa una evolución de los medios, y esto no tiene marcha atrás.
- Muchas limitaciones actuales van desapareciendo con el Incremento progresivo del poder y velocldad de procesamiento de las computadoras y el Incremento en el ancho de banda que se prevé en los próximos años.
- Integración progresiva de matemática / ciencia / tecnología / arte / diseño.
- Constituye un recurso Importante de apoyo para la publicidad en la feroz competencia comercial que se apoya en el diseño de paginas WEB.
- Promueve un acercamiento entre clientes y profesionales en aquellas áreas que dependen de la modelación tridimensional para la visualización de situaciones y productos complejos.

 $S = \frac{1}{2}$  . .

Entre las debllldades que se detectan en el desarrollo y uso actual del VRML se encuentran:

- Esta aun distante de desarrollar el potencial que promete.
- Se encuentra sujeto a la deformación lntenclonal de estándares por parte de empresas vendedoras.
- Las nuevas versiones del VRML evidencian creciente complejidad en su contenido.
- El Incremento de poder y de amplitud de banda requerido para la vlsuallzaclón (browslng)  $\blacksquare$ de mundos virtuales es elevado.
- Presenta dificultades de conciliación con respecto al CAD y sus objetivos de producción y en la precisión de escala ofrecida actualmente por el VRML para armonizar objetos muy pequeños y muy grandes.
- Se estarla mejor refinando y optimizando los medios ya existentes.
- No alcanza aun la calldad de resolución que ofrece la representación de objetos y escenas trldlmenslonales con herramientas de computación graflca más convenclonales.
- No es un avance autentico. Obedece a los Intereses y beneficios de los grupos de Slllcon Valley.

#### Diferencias entre VRML 1.0 y VRML 2.0

 $\setminus$ 

El VRML 2.0 representa un avance en muchos frentes con relación a la versión VRML 1.0. Esto evidentemente origina un numero de modificaciones que alejan operativamente la compatlbllldad entre las dos versiones:

Surgen nuevos nodos, se ellmlnan algunos existentes, se modifican otras. Eso no significa, sin embargo, que la versión Inicial del VRML 1.0 pueda darse necesariamente por descartada. SU facilidad para construir modelos senclllos, especialmente en el área de arquitectura, sin despllegues exagerados de animación (aun cuando con capacidad de desplazar y navegar el punto de vista del observador lo convierten en una herramienta Ideal para el aprendizaje ideal y entrenamiento en el uso del VRML y como un escalón conveniente para acceder luego a las mayores complejidades del VRML 2.0.)

Por las razones antedichas, es Importante destacar la conveniencia de disponer de dos tipos de browsers (visualizadores): uno para los modelos creados en VRML 1.0 y otro para modelos en VRML2.0.

Ahora se presenta un resumen de las principales diferencias entre las dos versiones.

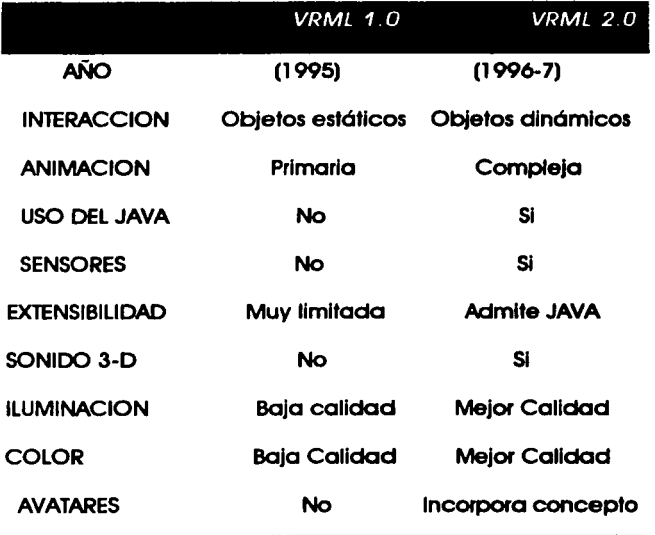

El VRML 1.0 constltuve, por su sencillez *v* velocidad de uso, un excelente Instrumento de aprendizaje *v* un cómodo escalón para acceder al más complejo V poderoso VRML 2.0.

Pero entonces, lcómo seleccionar la versión adecuada para enfrentar el desarrollo de un mundo virtual?

Seguidamente se presentará una serle de argumentos para respaldar tal selección.

# Argumentos para la sdección **del VRML 1.0**

- Algunas intranets *v* organizaciones de gran tamaño se han *va* estandarizado entorno a  $\bullet$ un conjunto de herramientas Web (WWW) que solo lncluven browsers (visualizadores) para la versión 1.0.
- Existen en la actualidad más modeladores geométricos *v* generadores de escena para generar mundos 1 .O que para mundos 2.0.
- Casi todos los browsers actuales soportan el VRML 1 .O; sólo algunas lo hacen para 2.0; en consecuencia, más visitantes a su mundo podrán visualizarlo en versión 1.o que en 2.0.
- SI el soporte paro lo versión 1 .O desapareciera en futuros browsers existen herramientas que permiten lo conversión outomótlco de mundos 1 .O o mundos 2.0.
- Los browsers 1.0 son mós "maduros" que los 2.0 y muchos participantes prefieren apoyarse en los modelos 1.0 porque son más rápidos y se "estrellan" (crashes) menos que aquellos enVRML 2.0.

### Argumentos para la selección del VRML 2.0

- La versión 2.0 ha alcanzado el nivel de estándar ISO. Cosa que no ha ocurrido con la 1.0.
- Se pueden hacer cosas con la versión 2.0 que no se pueden hacer con la 1.0.
- Muchos personas argumentan que se ha alcanzado yo el punto, tanto en cantidad como en extensibilidad de los browsers 2.0 en que muchas aplicaciones esperan que el usuario dispongo de uno de ellos.
- El soporte de browsers para la versión 1.0 puede, eventualmente, desaparecer. Y se requerlró Incurrir en gastos para convertir los mundos 1.0 a versiones 2.0
- Algunos browsers 2.0 deben convertir mundos 1.0 a 2.0 antes de mostrarios lo que origina demoras en los tiempos de respuesta.
- La ILUMINACION y el COLOR son mejores en la 2.0 que en la 1.0
- Se esta mas a la moda si se trabaja en la versión 2.0.

### Cambios introducidos por el VRML 2.0

El VRML-2 Introduce mejoras sustanciales con respecto al VRML 1.0 en cuatro óreos: COMPORTAMIENTOS, SENSORES, EXTENSIBILIDAD y SONIDO 3-D.

- Un COMPORTAMIENTO puede ser concebido como un guión (scrlpt) Interno a un determinado objeto.
- Un SENSOR "dispara" ciertas respuestas al ser activado mediante un 'elle' de ratón o,  $\blacksquare$ automótlcamente, en casos de proximidad entre participante y objetos.
- La EXTENSIBILIDAD es una coracteristlco que permite que un mayor numero de programas en Java puedan ser incorporados en mundos VRML.
- El SONIDO ofrece ahora una capacidad plenamente tridimensional.

Entre los browsers disponibles pora la Interpretación del sonido 3-D se encuentran:

- El COSMO PLAYER, un plug-ln pora el Netscape NAVIGATOR que se apoya en el REALISTIC SOUND EXPERIENCE (RSX) para el audio 3-D especializado.
- El WORLDVIEW de lntervlsta 2.0 ( para el Netscape Navlgator) que permite la navegación de mundos a través de la ventana del browser.
- El COMMUNITY PLACE de Sony Corp. que permite el envió de mensajes de voz a otros usuarios durante sesiones de Chat (conversación colectiva). También permite la adopción de avatares.

#### Cambios en nodos existentes

Casi todos los nodos originales del VRML 1 .O han sido modificados de una manera u otra. La mayor parte pueden ahora enviar y recibir eventos sencillos. Los mós trascendentales cambios, sin embargo, se centran en los nuevos enfoques empleados para agrupar nodos. En particular, los SEPARADORES han sido reemplazados por TRANSFORMADORES que Incorporan los campos del hoy desaparecido nodo Transform y el nodo Groups no permite ahora fallas de estado. Los otros cambios de Importancia han tenido lugar en la estructura de aquellos nodos relacionados con geometría (que ahora solo aparecen en calidad de campos dentro del nodo Shape)

### Mundos virtuales en VRML (Creación)

Dejada atrás ya la fase de conceptos elementales sobre el tema de VRML, se comenzará a dirigir hacia temas que conduzcan a los aspectos de apllcaclón.

Existen tres modalidades de construcción de mundos vlrtuales:

- 1. Crear y editar, a mano, un fichero texto en VRML.
- 2. utilizar un programa de conversión para convertir un fichero 3-0 existente, no-VRML, a VRML.
- 3. Utilizar un PAQUETE DE AUTORIA para crear modelos y paslclonarlos dentro de un mundo.

Debido a que VRML es aun una nueva tecnología hay altas posibilidades de que, aun en el caso de utilizar una herramienta de autoria o convertidor para crear un mundo virtual, seró necesario Introducir manualmente llgeras modificaciones al llstado ASCII del mundo. En consecuencia, resulta aconsejable que se familiarice con los conceptos básicos y la sintaxis del VRML.

### Componentes de un mundo virtual

Todo mundo virtual debe poseer necesariamente:

- a. Una ESCENA dentro de la cual desarrollarse.
- b. Escala
- c. un conjunto de OBJETOS GRAFICOS y sus caracterfstlcas.
- d. Forma
- e. Color
- f. Textura
- g. Comportamiento
- h. Ubicación

Unas condiciones AMBIENTALES entre las que figuran:

- a. Luz
- b. Sonido

# Pasos a cumplir en la construcción de un mundo virtual

Existen varios caminos. Como ejemplo se adoptará la siguiente secuencia:

- 1. Concepción Inicial de mundo, sus componentes *v* comportamiento.
- 2. Utlllzaclón de un MODElADOR GEOMETRICO poro construir objetos del mundo.
- 3. Exportar los OBJETOS construidos a ficheros VRML 1.0.
- 4. Recolectar en los repositorios VRML, si fuere requerido, MODELOS MENORES, que pueden estor en diferentes tipos de formato 30.
- 5. Recolectar *v* construir las TEXTURAS que van a utlllzarse.
- 6. Utilizar algunos convertidores (converters) para poder convertir ficheros de VRML 1.0 a 2.0; ficheros 3DS *v* DXF a VRML *v* demás.
- 7. Agrupar objetos en una ESCENA
	- a. Iluminarlos,
	- b. Texturortos
	- c. Añadir comportamientos.
	- d. Preparar cámaras (vlewpolnt cameras)
- 8. Ajustar (tweok) lo escalo de objetos y escena de modo tal que se reduzca el riesgo de operar con el producto directo del convertidor que muchas veces adopta un tamaño excesivo y lento poro •cargar- (load) y representar (render) (Este paso es optativo pero aconsejable para evitar deserciones de tos portlclpantes que acceden al mundo)
- 9. Probar el resultado y realizar los ajustes necesarios.
- 10. Hacer accesible el mundo al publico general y publicitario a través de las •maquinas de búsqueda" (search englnes)

# Algunos comentarios adicionales

#### Construcción de escenas

El proceso de construir una escena en base al acceso directo al listado alfanumérico del mundo es largo y tedioso. Si se trata de mundos con algún grado de complejidad y extensión ea preferible recurrir a un MODELADOR DE ESCENA de los cuales existen varios en el Repositorio de VRML en el SDSC (dentro de la lista de modeladores geométricos) Esto es bastante lógico por cuanto a menudo la misma herramienta ejecuta los dos trabajos. Sin embargo, tenga siempre en cuenta Que la herramienta que resulta mejor para generar objetos no necesariamente es la mejor para ordenarlos y que una herramienta dotada de pocos recursos para generar objetos puede ser excelente para ordenar objetos, luces y puntos de vista.

#### lnstanciacion (instancing)

Una vez definidos Inicialmente, los objetos pueden ser reutilizados en un mundo VRML. Esta técnica puede ayudar a mantener un tamaño reducido para un archivo de mundos. Una vez definido, un objeto puede ser utilizado muchas veces. A esta técnica se la denomina INSTANCIACION. V, aun cuando existen algunas limitaciones a su aplicaclón, su empleo puede hacer la codificación VRML más fácil de escribir y de mantener, y sus mundos virtuales más fáciles de "bajar- (download)

#### Nivel de detalle (lod)

En el mundo real, a medida que uno se aproxima a un objeto, surgen mas y más detalles. El nivel de detalle (LOO, level of detall) hace posible remedar esto en loa mundos VRML.

El nodo LOO determina que objetos se harán visibles dentro de un rango definido de coordenadas en la escena VRML. Esto favorece la aplicación de efectos especiales y de simulaciones realisticas.

### Nodo Inlines

Los ficheros de otros mundos pueden ser incorporados dentro de un mundo VRML para ayudar a construir una escena. Cuando se los utiliza de ese modo, dichos ficheros importados reciben el nombre de INLINES. El nodo WWW lnllne es utlllzodo para referirse a un fichero a ser Incluido y, opcionalmente, a mostrar una caja envolvente Que le dice al participante donde 18 encuentran posicionados los objetos antes de ser representados (rendered)

#### Compresión de Ficheros

Mientras mayor sea el mundo virtual, mas tiempo tomara "bajarlo" Los ficheros de mundos virtuales pueden ser comprimidos recurriendo a utllldades tales como GZIP. SI un browser reconoce el tipo de archivo comprimido entonces podró proceder a des compactarlo para representar al mundo virtual.

# Modelación de objetos

Un modelador geométrico permite construir formas geométricas tridimensionales Incluyendo recortado *y* extrusión *y* otros recursos para la generación de formas (lathed, lofted) Ese modelador permite ademós colores *y* texturas, brindando en general la poslbllldad de embellecer objetos.

En la actualidad casi todos los programas de CAD *y* de modelaclón general permiten exportar resultados hacia VRML *y* muchos de ellos lo hacen a VRML 2.0. También pueden conseguir de modeladores especialmente orientados a VRML. Bajo esas variadas circunstancias, lo mós Importante en una selección es que el portlclpante ellja un modelador que le resulte cómodo, útll *y* confiable. Y para eso debe ejercitarse *y* practicar en el uso de dicha herramienta.

### Componentes gráficos- polígonos

Los polígonos constituyen los "átomos" geométricos del mundo virtual. Las formas que constituyen un mundo virtual estón hechas de poligonos. A mayor complejidad de forma, mayor seró el numero de polígonos requeridos.

Un cubo, por ejemplo es una forma sencilla que puede ser descrita con doce poligonos, dado que cada cara esta conformada por dos triángulos. En contraste, una esfera de apariencia simple requiere para su construcción de mas de doscientos polígonos triangulares. Y mientras más objetos se agreguen a un mundo su cuenta de polígonos creceró. Cada vez que el visitante al mundo cambie su punto de vista el browser (vlsuallzador) deberó redlbujar la escena. Mientras mós polígonos se Involucren en la descripción de un mundo, mayor tiempo tomara redlbu)arlo. En consecuencia reducir el numero de pollgonos constituye un modo de Incrementar la velocidad de navegación del browser.

#### Texturas y Colores

El VRML permite que puedan "mapearse" (Mapplng) texturas sobre las superficies de un objeto. Las texturas incorporadas a la construcción de un mundo virtual pueden incrementar en mucho el tamaño de dicho mundo. Esto afectara ambas su capacidad para "cargarlo" (download, bajarlo) y redibujarlo. En consecuencia, si van a emplearse texturas debería evitarse el cubrir superficies muy grandes asi como evitar el exceso de colores.

#### Fuentes de iluminación (cámaras)

No existe excusa para colocar, en un mundo virtual, al menos una cómara con un punto de vista *y* una luz. Un mundo sin luces esteró a merced de los faros de los browsers de los visitantes. V serón pocas las situaciones que no se verón afectadas por esta circunstancia.

### Puntos de vista

"~

De no existir puntos de vista determinados, el visitante puede, de pronto, hallarse mirando en la dirección equivocada. Uno puede casi siempre elegir un mejor punto de vista que aquel aportado por la opción de defecto. SI se Involucra a la escena, uno puede utlllzar cómaras con punto de vista (vlewpolnt cameras) para lograr que los visitantes se desplacen de un sitio de Interés a otro. No debe abandonarse a los visitantes por cuanto hay el riesgo de que no vean lo que se pretende establecer.

### Reciclando recursos existentes

Existe en la Internet un vasto número de recursos de modelaclón y que aguardan su reutilización, siempre *y* cuando:

a) Se otorgue el debido crédito a sus autores,

~~~~·~·--··~~--:-'.:o:s>\*"lª ~:--.. ~~~;;=;::=-~·~-~~~1::::;::¿;¿;::::;::;;c-~~~-.-......,,::;¡:;:~~-~~~. ~~;"; ~c...:1··

- b) Se recuerde que estos modelos al ser Insertados en el mundo virtual en desarrollo resultan las mós de las veces demasiado grandes para ser próctlcos y hay que redlmenslonarlos (tweaklng) y
- c) estos modelos vienen Imbuidos por un estilo artistlco que no ea el propio y puede ser requerida su compatibilización con respecto al resto de la escena.

### Ajustando la escala de la escena (tweaking)

El sacrificio de tamaño que deba aceptar una escena se ve recompensado con mayor rapidez y mejor apariencia en el resuttado obtenido.

### Algunos consejos útiles

··i

~~4t::::>~~ *.o.o>* UJ •.e·.,\_-.:...-..... ::..--· ... ·

- a. Minimizar el uso de luces.
- b. Minimizar el uso de texturas.
- c. Emplear solo superficies convexas.
- d. Reducir la cantidad de coordenadas utlllzadas.
- e. Reducir el detalle de formas distantes.
- f. Descomponer en objetos menores los objetos de gran tamaño.
- g. Re-utilizar nodos.
- h. Estilizar y simplificar formas en la medida de lo posible.
- l. Hacer uso de primitivas VRML cuando ello sea posible.
- j. Minimizar el numero de nodos que se interceptan.
- k. Incorporar nodos uno a uno y ver como afectan la escena.
- l. Evitar de que un objeto se ubique en el Interior de otro y que, por tanto, se haga Invisible.
- m. Recordar que los mundos pequeños son rópldos y los grandes, lentos.
- n. Minimizar el tiempo de "bajar" (download) y maximizar la rata de cuadros, la cual esta en función de dos factores: representación (renderlng) de pollgonos <sup>y</sup> comportamiento de los Sensores (solo actlvartos cuando sea necesario)
- o. NO usar modeladores para extrulr objetos. utilizar el nodo Extrusión.
- p. Cuando se trota de una edificación, comenzar siempre cargando la parte Interna (que es más rápida) y mientras el vlsHante explora el Interior proceder a cargar los exteriores (que son mós lentos)

# 4.5.5 Implicaciones sociales

#### VRML y la sociedad informatizada

A medida que la base de consumidores se amplia y un número creciente de participantes se Incorpora al manejo de documentos en el ómblto virtual, tridimensional e Interactivo de la Internet; se va haciendo cada vez mós factible y deseable la comunicación entre grandes y pequeños grupos de personas, Identificados entre si a través de necesidades o preferencias comunes apoyadas en el VRML y otros recursos tridimensionales e Interactivos en la Red.

Los Impactos previsibles del uso de VRML en la sociedad Informatizada difieren sensiblemente de aquellos vlsuallzados hace algunos años y utilizados corno argumento para promover •cacerfas de brujas• en contra de la Realidad Virtual. Comentaremos los siguientes aspectos positivos del nuevo enfoque:

#### VRML y participación usuaria

La Incorporación de Realidad Virtual a la WWW abre el camino para una futura participación colectiva de usuarios. El hecho de disponer de software sin costo alguno en forma de VISUALIZADORES (browsers), CONSTRUCTORES (bullders), con excelentes TUTORIALES de todo tipo, abren la puerta a una participación plena de usuarios en red. La creación de mundos virtuales dentro de un enfoque colabaratlvo hace presentir que se avecina el dia en que las actividades actuales de usuarios en red experimenten un cambio de proporciones la existencia de un formato abierto, normalizado y eficiente permite el libre intercambio y acceso entre usuarios y entre aplicaciones.

Por supuesto que las implicaciones sociales dependerán en alto grado del perfil del usuario; de las necesidades que se busca cubrir para el mismo; de sus beneficios y restricciones y de su nivel cultural informático. El acceso colectivo futuro a nuevas formas de almacenar y representar Información y las formas de Interactuar en grupa camblaró en el tiempo la faz de la actividad usuaria tal y como la conducimos hoy. Actividades educacionales, culturales, recreativas, de trabajo y profesionales *v* científicas se verón afectadas por la Incorporación de la tercera dimensión, en sus diversas manifestaciones en la Red.

Por otra parte, los canales de conversación colectiva (chats) se están transformando en ámbitos dlnómlcos tridimensionales con la proliferación de AVATARES.

·-'-------------·'---·---------··-'---·····-·

Al respecto Jaron LANIER compara a la Internet con un enorme espejo que nos Indica donde estamos *v* donde la Realidad Virtual nos acerca cada dla mas a la representación de nuestro mundo real.

Como en cualquier situación de compromiso, no todos los aspectos de una red gráfica trldlmenslonal Interactiva resultaran beneficiosos. La fuerza lmplfclta de la comunicación no gráfica (como ocurrió con el poso de la radio a la 1V se debilitara con la Incorporación de nuevos elementos de Juicio de naturaleza mas realista que exigirá menos a la Imaginación y mas a la sensorlalidad). Por otra porte; personas que pudieran encontrar ventaja en el anonimato visual del medio no-graflco (como ancianos, Impedidos o deformados ffslcamente) se verán afectados negativamente por una mayor dosis de realismo que debilitara su Imagen, a menos que se refugien en el uso de avatares.

### VRML y educación formal e informal

El VRML, por sus caracterfstlcas ya mencionadas en el punto anterior, ofrece a maestros y profesores y a facilitadores en general la posibilidad de crear laboratorios en realidad virtual no lnrnerslva utilizando el VRML. Esto ciertamente Implicará un Impacto significativo en la comunidad educativa Internacional. Estos LABORATORIOS VIRTUALES permitirán, en el tiempo y a un costo sumamente bajo en lo relativo a espacio y recursos técnicos y económicos, la realización de fascinantes y educativos experimentos de modo Interactivo que abrirán a las cada vez mas restringidas posibilidades económicas del medio educativo una nueva oportunidad de actualizar y rescatar el conocimiento sociocultural, tecnológico y científico.

Es Indudable, no obstante, que la revolución de la experimentación bajo virtualidad esta sujeta a varios factores Indispensables para su agilización y consolidación en el medio educativo: el readiestramiento del personal docente, el libre acceso a recursos de laboratorios virtuales a medida que los mismos vayan apareciendo y la capacidad para que la Internet como medio alcance una "masa critica" mínima en cuanto a la disponibilidad de recursos en VRML tales como experimentos, y material virtual de apoyo.

Otras apasionantes posibilidades se abren a la nueva docencia en el uso de la WWW a través del VRML: vivencias culturales en sitios de valor histórico o de Interés ecológico, conaervaclonlsta o de otra índole que Interese a la educación; vivencias sociales al comunicarse entre al a través del ciberespacio estudiantes de todo el mundo es otra Importante posibilidad por venir.

Especial Importancia debe aslgnársele al vigoroso crecimiento de la denominada EDUCACION INFORMAL, es decir aquella que se desarrolla a través del contacto con entidades alrededor del medio educativo tradicional *v* a su reconocimiento por el sector oflclal. Los esquemas de auto-ayuda *v* de aprendizaje colaborativo Informal a distancia se ven ahora robustecidos por la aparición de nuevos recursos provenientes de una dinámica de desarrollo tan violenta que hace casi Imposible ta oslmlloclón de cambios por los antiguos *v* dispositivos de la educación formal oficia!. La pregunta clave de Quién Re-educará Tecnológicamente a los Educadores espera aun una respuesta efectiva.

Lo antedicho no significa, bajo ningún concepto, que el florecimiento de la educación informal se encuentre exento de peligros e lndeflnlclones que la lnhabllltan en la actualidad para cuestionar seriamente lo preferencia de la educación formol. Mas bien se la visualiza como una opción de complemento en lo concerniente lo adquisición de conocimiento *v* de adiestramiento exigido codo vez mas para la formación del hombre *v* la mujer contemporáneas.

#### VRML, cultura, recreación y turismo

Definitivamente; una de las tendencias más promisorias que se perfilan para el uso del VRML bajo circunstancias de mayor velocidad de procesamiento *v* de mayor amplitud de banda es aquella de la evolución de los actuales MUSEOS VIRTUALES de muy limitada Interacción *v*  tridimensionalidad que proliferan actualmente en la Internet por nuevos enfoques apovados en la vivencia Interactivo del espacio trldlmenslonal con su Infinito goma de descubrimientos *v* sorpresas paro el participante-usuario.

otro vez oqui la Independencia de plataformas *v* los esquemas abiertos ofrecidos por lenguajes como el VRML *v* el JAVA harán posible la Interconexión *v* concatenación de módulos virtuales ya construidos, para la obtención de HIPERMUSEOS vinculados entre sí en forma permanente circunstancial para llevar vivencias Inimaginables de otra forma a los rincones más ocultos de los paises en desarrollo.

Otro tanto puede decirse de las ENCICLOPEDIAS EN LINEA que ofrecerán ahora temáticas tratadas *v* explicadas en el medio trldlmenslonal.

Esta potencialidad abarca por supuesto transformaciones en la participación de usuarios de la Internet en cuanto a eventos colectivos de diferentes tipos soclales *v* culturales. Cine, teatro *v*  medios de comunicación.

El surgimiento de CENTROS COMERCIALES VIRTUALES (malls), que ya viene ocurriendo desde hace varios años en lo Internet.

Una avenida mós de Impacto del VRML en la Clber-socledad reside en el desarrollo de OPCIONES TURISTICAS hasta el momento Impensables y que en el tiempo podrón posiblemente sustituir mas que complementar a los medios promoclónales de orientación bldlmenslonal. Tanto el turismo tradicional como el de aventura *v* el ecológico poseen ahora una lnvalorable herramienta de promoción *v* exploración vlvenclal. El acceso tridimensional Interactivo a tierras remotas, a ruinas *v* <sup>a</sup> las obras maestras de desaparecidas civilizaciones es solo cuestión de tiempo. V aun cuando ninguna visión virtual de lo existente puede reemplazar a la realidad verdadera, si Incrementara el grado actual de vlvenclalldad *v.* en el caso de la creación de mundos virtuales sin contraparte en la realidad, como puede suceder con obras maestras ya desaparecidas suministrara un patrón con valor propio al no tener que competir con situaciones reales existentes. Los viales de exploración cultural de índole colectiva serón cada vez mas una nueva opción para el turismo tradicional de *va* agotadas *v* costosas promociones

#### VRML, trabajo y adiestramiento

Resulta Indudable que la aparición de nuevas tecnologias electrónicas Impacta el mercado de trabajo reduciendo la demanda en algunas óreas pero abriendo nuevas poslbllldades en otras que, Inclusive, pueden no haber existido anteriormente. Resulta deber de la sociedad el promover *v*  facllltar, por todos los medios a su alcance, el readlestramlento del personal afectado por el advenimiento de cambios *v* transformaciones.

La problemótlca del cambio Introducido por la Realidad Vlrtual, y mós recientemente por el VRML en actividades de trabajo, se mueve en dos niveles: uno en el que afecta a la penona que activa en óreas no comprometidas directamente con el órea lnformóttca hasta la fecha. Fundamentalmente personal obrero *v* técnico medio. Aqui el VRML promete llevar los beneficios del adiestramiento apoyado por simulación a través de Realidad Virtual no lnmenlva. La Interacción jugara un gran papel en proceso de aprendizaje de actividades artesanales *v* mecónlcas como por ejemplo el uso de tornos y **herramientas para la construcción de obletos. Y esta posibilidad se** extiende desde uso de cerómlca hasta motores de aviación.

Un segundo nivel de Impacto del VRML lo constituye aquel que concierne a aquellos grupos de trabajo que se apoyan ya en el uso de computadoras para la reallzaclón de sus actividades. En este caso, Indudablemente, el Impacto resultante seró mós rópldo *v* directo. Pero loa profeslonel que 18 apoyan en el uso de computadoras para el desarrollo de sus tareas se encuentran mejor preparadas para asimilar la dinámica del cambio, sobre todo si ello se traduce en un mejoramiento salarial y de condiciones de trabajo. De especial interés resultan aquí las potencialidades de impacto Introducidas por la modalidad del DISEÑO COLABORATIVO.

Un tercer nivel de Impacto no contemplado aqul es el concerniente al del trabajo a distancia o TELETRABAJO, no porque resulte de menor importancia que los dos anteriores sino porque en su constitución Intervienen tantos y tan complejos factores ajenos a este trabajo.

#### VRML y comunicación personal

La poslbllldad de conocer una persona cara a cara, aun cuando ello se conduzca en un ámbito virtual alterara las reglas de juego aplicados hasta los momentos en la comunicación humana dentro de la Red. Descartando aquí el empleo de avatares por considerarse que estos constituyen una fase translclonal, excepto en lo relativo a ciertas y determinadas situaciones, que tendera a reducir su influencia con el advenimiento de mayores amplitudes de banda, la llegada futura de la comunicación cara -a- cara tendrá cuando menos un Importante Impacto psicológico en el uso de la Internet. El "saltar" de un sitio a otro entre remotas ubicaciones geográficas de nuestro mundo poro participar en reuniones de trabajo o esparcimiento, durante horas o tal vez dlas abre poslbllldades que desafían la Imaginación.

#### VRML y comunicación colectiva

El impacto en la comunicación colectiva será aun mayor que en la individual. "Corrientes" de video (video streamlng). Teleconferenclas, acceso colectivo y participativo a mundos virtuales, todo ello contribuirá a originar un impacto de proporciones en la sociedad informatizada de la Internet.

Combinaciones tan Importantes -en el espoclo digital habitado- como la de Realidad Virtual y la de comunicación colectiva ("chats") se están llevando a cabo en estos momentos. Los célebres \. MUDS (Multl-User Domalns), juegos colectivos de base textual en Red, han evolucionado Incorporando la programación orientada a objeto y más recientemente al ámbito gráfico tridimensional utilizando los denominados MEDIA MOOS como puntas de lanza. Aquí otra vez aparecen nuevamente los avatares como recursos de representación. Entre los juegos bidimensionales y tridimensionales gráficos en esta tendencia de MUDS-CHATROOMS se encuentran "The Palace", Point World", Cybertown's VRML Conference Room y el Campus Crash Cate. Vale la pena visitarlos y aprender algo acerca de ellos.

> ESTA TESIS NO SALF DE LA BIBLIOTECA

### VRMLysalud

Esta temática se debe tratar si se desea verla con la debida amplttud en varios planos de Impacto, el primero se ellos refiriéndose a los tan socorridos •efectos nocivos• de la Realidad en el Organismo. Al eliminarse la actividad de RV lnmerslva, se dio fin a la Importancia del denominado "Slndrome de Soplte", que atribuía a los usuarios de RV, por tiempos prolongados efectos tales como fatiga crónica, fatta de iniciativa, somnolencia, aletargamiento, apatía e irritabilidad. Estos efectos pasan ahora en mucho menor grado a formar parte del comportamiento de usuarios trabajando en actividades de computación tradlclonal y operando bajo condiciones normales.

Por otra parte, si consideramos al VRML como herramienta de slmulaclón *v* adiestramiento en el área de las ciencias de la salud, se observa un compás de espera con relación a avances anteriores evidenciados en el área especifica de Realidad Virtual lnmerslva.

Persisten aún efectos de fatiga visual *v* neuralglas atribuidas a los rápidos cambios de puntos de vista *v* de los ángulos visuales a que conlleva la Incursión en ambientes gráficos tridimensionales e interactivos, según un informe publicado por la revista "Scientific American" a fines de 1994.

### Otras áreas de impacto

No se pretende lmpllcar este trabajo con la Inclusión de otras problemáticas espinosas como loa que atañen al SEXO VIRTUAL (Teledlldonlcs) *v* la Inmensa Industria creada en su entorno. Quedará a la discreción del lector Indagar *v* evaluar esta compleja situación *v* asumir sus propios criterios y estándares de moralidad en cuanto a esta polémica *v* tormentosa sttuaclón.

#### Reflexiones finales

 $t_{\rm L}$ 

En mucho sentido, la Internet *v* su sociedad Informatizada constituyen una extensión de los grandes escritores del pasado y del revalorizado medio de la ciencia-ficción. Escritores contemporóneos como Wllllam Glbson, aun en plena actividad creadora bosquejaron con su talento creativo un conjunto de Ideas donde buscaban con su moderna linterna del futuro, el CIBERESPACIO. (Neuromancer, 1984)

Jaron Lanler ( Realidad Virtual) *v* Tlm Berners-Lee (WWNJ, han diseñado, con mano maestra, un escenario tecnológico para la sociedad del futuro en las ultimas décadas de este siglo / mllenlo.

Sin embargo, con todo y su despliegue imaginativo, estas visiones, solo recientemente ha llegado a encontrar su verdadero ámbito virtual cuando la Realidad Virtual en Redes hace su aparición hacia 1995 con la aparición de la primera versión del VRML. Es en ese momento *v* en etapas subsiguientes cuando los habitantes de la Red comienzan a percibir la verdadera naturaleza trldlmenslonal e Interactiva de la misma.

Y será durante los Inicios del venidero mllenlo cuando, Iniciándose la maduración de esta tecnología, se presenciarán los cambios trascendentales que conducirán a la Internet *v* <sup>a</sup> la sociedad Informatizada que aloja al sltlal preeminente que el destino le ha reservado dentro del avance del progreso humano. No se pretende caer en la confusión de un entusiasta optimismo con el detestable uso publicltarlo de la exageración. Los trabajos de construcción virtual a gran escala solo pueden ser alcanzados, a falta de considerables inversiones comerciales, mediante un gran y coordinado esfuerzo colectivo donde este se traduzca en el tiempo en bienes para la colectlvldad humana. El tiempo dirá si se está a la altura *v* visión de ese trascendental reto.

### 4.6 VRML- APLICACIONES

Pese a su corta vida el VRML ha Incursionado ya en un vasto numero de apllcaclones. Un resumen no exhaustivo de ellas señalo:

- Apoyo a Diseño de Automóviles. Historia Virtual.
- 
- Arte Virtual.
- Manlpulaclón de esculturas.
- Museos Virtuales.
- Bancos de Información Virtuales.
- Arquitectura Virtual.
- Edificaciones Virtuales.
- Interiores Virtuales.
- Usos de lo Tierra Virtuales.
- Desarrollo Urbano.
- Infraestructura de Servicios.
- Astronomía.
- Caminatas Virtuales.
- Control Virtual de Vuelos.
- Educación Virtual.
- Arfe.
- Ciencia.
- Geografía.
- Historia.
- Matemáticas.
- 
- Apoyo a exploraciones planetarios. o Modeloclón de Estructuras y Pueblos Antiguos.
	- Industrias Virtuales.
		- o Modelos de Procesamiento.
		- o Modelos de Transporte.
	- lngenlerla Virtual.
	- Juegos Virtuales.
	- **Medicina**
	- Medios de comunicación Masiva
	- Modelaclón de Reacciones Químicas y Masivas
	- Slmulaclones de Sismos.
	- Sitios de Reunión Virtuales.
	- **Telerrobótica**
	- Vlsuallzaclón Científica
	- Visualización de Bases de Datos
	- Vlsuallzaclón de Ecosistemas.
	- Vlsuallzaclón de Modelos Qulmlcos.
	- Vlsuallzaclón de Museos.
	- Vlsuallzaclón de Redes.
	- Vlsuallzaclón Educacional
	- Educación Virtual.

82

#### El futuro mágico: la próxima Internet

En un futuro remoto, arqueólogos del Ciberespacio, al estudiar la evolución de la Internet dentro del Siglo XX podrán Identificar tres grandes fases: La primera y la segunda fase ya se han vivido al pasar de la comunicación alfanumérica dirigida a la comunicación globaltzada basada en gráficos bldtmenstonales hlpermedlatlcos. V se comienza desde ya a vivir, dentro de esta emocionante hazaña, la mas Importante y ambiciosa de sus manifestaciones hasta la fecha: El asalto trldlmenslonal al corazón del Ciberespacio, al tejido mismo de la virtualidad. Como todos sabemos, la punta de lanza de esa nueva agitación en el feroz avance informático se denomina Realidad Virtual, para ser mas preciso: Realidad Virtual en Redes.

Esta tercera generación de la Internet, aún en desarrollo, presentará manifestaciones tan fantóstlcas que todo lo anterior resultará pólldo en comparación. V con esa tarjeta de presentación nos Internaremos, temerarios, los valerosos *v* primitivos clbernautas de esta generación en el territorio desconocido y fascinante que nos aguarda en los principios del tercer milenio. Tres armas apenas llevaremos para abrirnos camino en el Intricado y peligroso mundo del futuro: nuestra Ilimitada fantasla, nuestra Inquieta curiosidad Imaginativa y nuestra tenaz capacidad para domeñar la tecnología y hacer que ella "nos obedezca".

lPero hay aún más allá? lQulén puede saberlo? LPodrfa esa nuestra tercera dimensión, condimentada tecnológicamente, servir de escalón para alcanzar una visión tetradlmenslonal y holistlca del misterioso Ciberespacio Que nos revele sorpreslvas facetas del mismo?

PERO, como quiera que este trabajo debe ubicarse muy anteriormente a toda esta desenfrenada fantasía se ha dado a la tarea de identificar posibles adelantos que, de ocurrir, lo harían dentro de los próximos años,

#### La tercera fase de la Internet

Hace algunos años se desarrolló en la Universidad de Mlnnesota un eficiente programa de computación denominado "GOPHER". El Gopher abrió las puertas a lo que constituyó el primer acceso colectivo a documentos en la Internet V marco, el primer testigo de la Internet como Instrumento de comunicación colectiva. Posteriormente, con pocos años de diferencia, aparecen el Mosalc / Netscape *v* la WWW para revolucionar el Intercambio masivo de Información bidimensional, Incluyendo Imágenes *v* colores. Para nosotros, como para muchos, constituye el segundo testigo en la evolución de la Internet como herramienta de comunicación colectiva. Hace escasos dos años se da Inicio a la tercera fase en el proceso de evolución de la Internet con el surgimiento del VRML, el JAVA *v* los sistemas de comunicación de Información trldlmenslonal Interactiva. V nada nos Impide pensar la poslbllldad de otra evolución slmllar para un futuro predecible. Por supuesto que todo depende como se mida el progreso de Internet. De hecho, si se mide por el volumen *v* velocidad de las comunicaciones que se mueven dentro de ella Identificaremos solo dos grandes generaciones, que corresponden a la aparición del concepto *v*  puesta en práctica de las denominadas "autopistas de información" y la ampliación de dicha capacidad Inicia!; lo cual debe Iniciarse antes de la culminación de este mllenlo. Regresando al tema del VRML *v* la tercera fase de la Internet; se Incorpora seguidamente un número de comentarlos de distintos pensadores *v* visualizadores del futuro de la misma. "La tecnologia de VRML actual es sólo el comienzo. El futuro que esta tecnologia promete será COLABORATIVO, PARTICIPATIVO, DISTRIBUIDO V COMUNICANTE. El humano pasa de ser OBSERVADOR a ser PARTICIPANTE".

Además de la vasta cantidad de datos en que Incrementará su capacidad de transmisión en los próximos años; la nueva Internet será diferente de las anteriores en por lo menos dos aspectos:

El primero es que los usuarios podrán vincularse (link) SIMULTANEAMENTE a dos o más sitios.

El segundo porque computadoras a gran distancia tendrán la poslbllldad de Interactuar en tiempo real. El video para apllcaclones de RV será Integrado con la computación en linea. Esto resultará de gran utllldad para trabajar en ambientes que(en condiciones normales) uno no puede ver. Por ejemplo, "visualizar el interior de una molécula dentro de una caverna...".

"En los próximos años, se Invertirán centenares de millones de dólares en la Incorporación de mayor capacidad, velocidad *v* poder de procesamiento en la nueva Internet. Esa ayuda oflclal 18 traduce en nuevas oportunidades en cuanto al uso comercia!, humanfstlco, tecnológlco *V* clenttftco de la Internet. V la RV estará allf como un recurso para lograr una ventaja sobre otros en un ambiente de feroz competitividad, incluso a nivel de intranets. En el mercado de consumo se visualiza va la posibilidad de que los sufistas de la Internet puedan ser selectivos en cuanto a la música que los acompañe durante sus •navegaciones".

Científicos de la empresa British Telecom han desarrollado una aplicación virtual interna que permita a los participantes comunicarse entre si sin perder el toque personal del encuentro cara-acara. En vez del simple envio de un mensaje, el participante podrá ahora la opción de enviar un facslmll de su rostro; el cual, al ser activado por el receptor del mensaje, dará lectura al mensaje en una voz sintetizada muy slmllar a la de la que lo envio. Los movimientos del rostro virtual serán controlados por software orientado a lograr el mayor realismo posible y en capacidad de transmitir visualmente una gama de emociones como apoyo al mensaje. Igual cosa ocurrirá con parpadeos y sonrisas.

A medida que se Incremente su capacidad y velocidad es lógico suponer que la Incorporación de Investigadores especializados vaya en aumento. Y esto a su vez pudiera Implicar la Incorporación de nuevas reglas de juego *v* podria tener grandes lmpllcaclones para un futuro.

Por otra parte, con la creciente competitividad, actual y dentro de un futuro predecible, evidenciada por el mercado de aplicaciones de Internet de aparición cada vez más rápida. Tlm Berners-Lee, creador de la WWW, comenta en articulo aparecido en el WWW Journal (9The Web After Flve Years) y hablando de "inter creatividad" que nos desplazamos "más allá de la lnteractlvldad hacia una especie de Realidad Virtual educativa<sup>®</sup>. Dentro de ese orden de ideas, las empresas del futuro dejarán de Imitarse unas a otras y se enrumbaran hacia una colaboración conjunta, donde cada quien construirá sobre las Ideas de los demás, dentro de un proceso de aprendizaje colectivo cada vez más acelerado.

En lineas generales, las empresas de la nueva tecnologia de FN en redes piensan que sua productos deberán esperar dos o tres años para arraigar en la Red. Por esa razón piensan que los nuevos browsers no reemplazarán a los ya existentes sino que, a la larga, serán absorbidos por ellos.

Particularmente Importante resultan las perspectivas futuras del lenguaje JAVA. Este no presenta exigencias de mayor amplitud de banda y puede ser utilizado para crear una tremenda variedad de objetos interactivos incluyendo bases de datos y todo tipo de medios. Java también resuelve el problema que muchos consumidores confrontan para una actualización continua del software que utilizan; ya que hace posible la distribución automática de ese software en toda la Red. El software basado en Java se actualizará automáticamente en los equipos de los usuarios cuando éstos accedan a la página base de dicho software. Un proceso totalmente transparente y sin trauma alguno para sus usuarios.

Tanto Microsoft como Netscape han anunciado la inclusión de browsers de VRML dentro de los productos a ser introducidos al mercado próximamente. Es comprensible que en un futuro previsible cada usuario de la Internet pueda disponer de un browser VRML.

La Realidad Virtual es un recurso para la comunicación de Información extremadamente eficiente. De hecho, las paginas Web que contienen mundos multiusuarios pueden ser "cargadas" (loaded) más rápidamente que aquellas que solo contienen lmógenes.

Hace sólo algún tiempo las aplicaciones de Realidad Virtual en la Internet se dirigían al consumidor con una orientación hacia entretenimiento y recreación; pero ahora ha descubierto el potencial que posee para transformar el ambiente de negocios al Incrementar la productividad a través de la creación de canales de comunicación más rápidos y confiables, así como también debido a sus aplicaciones de análisis y modelaclón. Desde ya los negocios estón viendo los beneficios que pueden ser obtenidos a partir de un procesamiento de Información mós rápido e Inmediato. Más que los beneficios que el usuario pueda detectar: esto se convertlró en una necesidad para mantenerse competitivo.

Una tarea tan ambiciosa como es la de producir un mapa de la Internet Invade ya la mente de algunos desarrolladores.

LMeras fantasfas? No tanto: si consideramos que de las 50 paginas lnlclales en la WWW en 1992 se ha superado ya, según la Internet Soclety, las 100,000 páginas Web. De la misma forma, los 200 sitios estimados hoy en VRML podrán saltar al orden de los cien mll para el presente año. Y cabe preguntarse: LEn qué grado de evoluclón se encontrarón los actuales browsers (visualizadores) como el Netscape Navlgator para comienzos del nuevo mllenlo?

Entre los cambios que se prevé se Incorporarán o se robustecerán en la Internet en relación con Mundos Virtuales, dentro de un futuro previsible en la opinión de algunos visionarlos pueden mencionarse:

-~~ 1 'l

- Los AVATARES Selecclón de cuerpos virtuales que permite al usuario elegir una forma que lo represente en el Ciberespacio.
- Acceso a otros usuarios visitantes a un mundo mediante una lista a partir de la cual de puede "volar" hasta ellos.
- Pizarrón virtual accesible por diversos visitantes al mundo.
- Hablar a otro ocupante de un mundo virtual con voz propia.
- Definición de un espacio de trabajo compartido, ameno e Interactivo, dotado de esculturas dinámicas y objetos reactivos.
- Habllldad para transferir archivos utlllzando F1P. Objetos trldlmenslonales que representan archivos reales.

otras poslbllldades futuras provenientes de diversas fuentes sugieren:

- AVATARES ANIMADOS con rasgos humanos que les permitan sonrelr o saltar de alegria, o dar un apretón de manos.
- "Mecanos" de avatares. Construcción partes Intercambiables. mediante componentes, con
- Soporte para Cascos (HMD) con rastreadores y Guantes en la Internet.
- Desplazamiento fluido de un mundo virtual a otro.
- Lugares predominantes a los cuales se pueda saltar desde los mundos (centros de convenciones, torres de observación)
- VIDA VIRTUAL- Objetos dotadas de formas animadas que habitaran un mundo poblándolo y efectuando cambios mientras el usuario no esta.
- La lncorporáclón de RV a facllldades de registro de video, Incluyendo grabación de audio y de cámaras automatizadas para el seguimiento de personas *v* de escenas.
- SALAS DE EMERGENCIA VIRTUALES, operando en redes en forma distribuida, orientadas a la atención de pacientes reales pero a través de representaciones virtuales de los mismos que permiten su más fácll manlpulaclón *v* estudio con propósito de Indicar aquellas medidas y exómenes que deberán ser realizados con respecto a los pacientes reales representados.
- "PLUG-INS" comerciales para permitir suscripción a mundos virtuales, adquisición de objetos o de propiedades virtuales lo cual abrlró las puertas a la creación de centros comerciales tridimensionales virtuales en dichos mundos en linea, Y sistemas de pago basados en servidores multl-usuarlo.
- PUBLICIDAD virtual tridimensional interactiva.

. l

法有罪 化三氯酸盐

- DISEÑO COLABORATIVO. Donde un objeto Incorporado a un mundo virtual puede ser visualizado *v* manipulado por usuarios ubicados en cualquier parte del mundo real.
- Incorporación de AGENTES "INTELIGENTES" como apoyo al dlaefto y operación de mundos virtuales tridimensionales e interactivos.
- CIUDADES VIRTUALES- que suministran al participante la oportunidad de expandir sus iniciativas dentro de un ámbito colectivo.
- JUEGOS EN LINEA- Futuras generaciones de Juegos muttlusuarlos derivados de los actuales MUDs, MOOs, MUSEs *v* MUSHes Invadirán el ámbito de la Realidad Virtual en redes realizando juegos basados en texto a Juegos apoyados en mundos virtuales trldlmenslonales e Interactivos.
- CONFERENCIAS y GALERIAS de acceso colectivo vfa Internet basadas en VRML. Participación de la Industria cinematográfica.
- EDUCACION A DISTANCIA apoyada en los recursos trldlmenslonales . , Interactivos virtuales ofrecidos por el VRML *v* el JAVA .
- La HIPER-ARQUITECTURA y sus fantásticas posibilidades para la creación de edificaciones virtuales Imposibles de construir *v* de habHar salvo en el medio virtual, *v* que podrán constituirse en lugares de esparcimiento con funciones *v* actividades solo validas en el medio virtual dando lugar a la aparición de nuevas tlpologlas de edificaciones, o al cambio de otras como es el caso de los museos *v* salas de exposición.
- ESPACIOS DE TRABAJO VIRTUAL para utilización por participantes del medio virtual donde encontraran a su disposición equipos *v* herramientas virtuales para el desempeño de actividades productivas *v* recreativas, que a su vez podrán tener equivalencia ffslca en el mundo real. POr ejemplo un Objeto trldlmenslonal virtual podrá tener una salida real a través de un fax 3-0. Un autor podrá escribir en ámbito virtual sus vivencias con el nuevo medio para luego reproducirlas por medios ffslcos HACIA el mundo real.

#### Surfeadores de mundos

 $\frac{v^2}{3}$ 

**POSTER STATE** 

Algunos desarrolladores de aplicaciones de mundos virtuales visualizan el dla en el cual exlltan *va*  suficientes mundos virtuales para permitir el "surfeo" de un mundo a otro y así facilitar enormemente el proceso de búsqueda, locallzaclón *v* captura futura de datos.

### Mas allá del VRML 2.0 Mundos vivientes

En octubre· de 1996 la comunidad del VRML, como ha sido bautizado el grupo de participantes Involucrados en la revisión *v* actuallzacl6n de cambios periódicos del lenguaje VRML, ae reunió nuevamente para considerar un tema critico: aquella extensión de la especificación del VRML 2.0 conocida como "Interacción multiusuario".

Un número de empresas, entre ellas Slllcon Graphlcs *v* Black Sun, aportó sus conocimientos y conceptos de forma tal que ello contribuyera a que la Incorporación de una capacidad extendida pudiera quedar al alcance de la colectividad de usuarios y desarrolladores de aplicaciones del VRML. De esa colaboración colectiva surgió la concepción e lmplementaclón tentativa de lo que se ha dado en llamar Mundos Vivientes ("Living Worlds"): la posibilidad de vincular dinámicamente a un sistema multiusuario con un visualizador (browaer) de VRML utilizando un applet de Java para Incorporar nuevos campos y nodos que permitan alcanzar lnteroperatlvldad de sistemas multiusuarios.

Otras propuestas para alcanzar capacidades multlusuartos en el VRML Incluyeron la de la empresa SONY que se denomino UNIVERSAL AVATARS.

#### Avatares universales- una opción al futuro

Uno de los primeros pasos hacia la creación de verdaderos ambientes virtuales multluauartos consistirá en la descripción formal de la representación del usuario. Esta propuesta de Especificación Universal de Avatares se relaciona con, ambos, el HTML *v* el VRML al compartir aaf HTIP, URLs y construcciones geométricas remitidas via Internet. Su principal prop6aito ea el de crear un descriptor universa! para avatares "Inteligentes•. El logro de tal lenguaje conduclria a los siguientes beneficios:

> • A través del uso de un UAML (Universal Avatar Markup Language) el participante puede describir una representación del avatar que lo representa en cualquiera de los mundos virtuales cliente a loa que posea acceso *v*  trasladarse luego, de una forma transparente para él, a atro mundo construido por un vendedor diferente, utilizando un sistema de RV diferente sin perder la apariencia que desea mantener a través de su avatar. El VRML conatttuye un estándar abierto para RV en redes *v* la adición de un estóndar de Avatar Universal permltlria al participante mantener una misma Identidad a medida que navega entre mundos diferentes.

- La información contenida dentro del Avatar puede constituir una extensión de los tipos de diversión, expresión e Información muHl-modal que un usuario normalmente buscarla lnclulr en su pagina personal. Esta bale de datos lnformaclonal acerca de personas *v* de sus avatares. que contendrla muchas características, podría entonces ser buscada o filtrada por otros grupos, empleando para ello las utllldades estóndares de búsqueda dlsponlbles en la Internet.
- Resulta sencillo la creación de extensiones al avatar. Serla posible, por ejemplo crear una mascota virtual con comportamientos que pudiera seguir al avatar del participante a cualquier mundo virtual que este acceda. Estas mascotas trldlmenslonales virtuales como objetos que otros participantes pudieran copiar o bajar (download).
- El verdadero poder del concepto de Avatares Universales surge de la Inclusión de otras capacidades en el sistema. Al Introducir comunicaciones seguras el avatar permite efectuar micro-transacciones financieras lnstantóneaa operando fluidamente en un mundo virtual. Por ejemplo, un avatar pudiera caminar a través de un paseo comercia! (mail) *v* adquirir productos en base a procedimientos comerclales lnvlslbles para el. Y las tiendas comerciales dlspondrfan de un perfil confidencia! del participante. de gran utllldad para orientar y agilizar futuras transacciones.
- Adlclonalmente, los desarrolladores de mundos virtuales podrón establecer, con mayor facilldad, comunicaciones entre mundos al definir ciertas caracteristlcas según un sistema Universal. Por ejemplo, se podrla establecer un estóndar para conectamos a un servicio de directorio global, de forma tal que la telefonía de la Internet pueda ser habilitada entre diferentes mundos virtuales creados por diferentes empresas utlllzando diferentes sistemas de Realidad Virtual.

90

# Proyecciones del mercado

Las expectativas parecían coincidir en que el mercado de realidad virtual de 1995 experimentaría un enérgico crecimiento (algunos optimistas lo calificaban de tremendo) durante los próximos cinco años. Eso lo ratifico un estudio elaborado por la firma Inglesa Ovum LTD titulado ''Virtual Reollty Business Appllcatlons, Markets, and OpportunltleS" (1995) reputado como el primer estudio de nivel internacional que se enfoca al análisis de las aplicaciones de negocios en función del mercado *v* las oportunidades ofrecidas por el mismo.

Según dicho informe el mercado de RV saltaría de 134.9 millones de dólares en 1995 a poco mas de un millar do hacia el 2001 .No se tienen estudios posteriores a esa fecha, los cuales serian de gran valor para comprobar la situación actual de dichas predicciones.

#### 4.6.1 Aplicaciones en educación

Existen innumerables posibilidades para la educación en un ambiente tridimensional en redes. Niños que no tienen poslbllldad de acceder a excursiones reales, remotas *v* costosas, podrán acceder a excursiones *v* visitas virtuales o museos, planetarios, parques zoológlcos, sitios de Interés histórico o a otros sitios en distintas reglones del mundo. Lo slmulacl6n de viajes a otros planetas poro estudiar sus condiciones de vida *v* atmósfera constltulrón un atractivo foco de Interés a estudiantes.

Una de las grandes capacidades de la Internet radica en la Interconexión de personas en el mundo entero. Imagine lo que será la reunión y libre comunicación entre niños de diferentes paises, en espacios virtuales donde puedan abordar tópicos de contenido educattvo. Conatttulrlo, entre otras cosas, una temprana *v* excelente manera de senslblllzar al estudiante en una forma temprana tanto social como culturalmente. Debe tenerse en cuenta, no obstante, que, al igual que toda tecnología educativa; el uso de VRML constituye un complemento educativo el cual sólo resulta oportuno en aquellas situaciones que así lo requieran. Pretender reemplazar, por ejemplo la vellosa dlnómlca de grupos suscitada en el aula real. en pequeña escala no puede lnclulrse, definitivamente, entre sus mejores contribuciones.

Un producto de particular valor educativo es aquel producido por la NASA para promover el uso educativo de las simulaciones. SCIENCESPACE se orienta al uso de Realidad Virtual Inmersiva y Multisensorial para complementar herramientas tradicionales en la d tarea de orientar a educadores y estudiantes en la difícil tarea de comprender conceptos dificultosos. El SCIENCESPACE persigue ambiciosamente aportar representaciones 3-D, perspectivos múltiples *v* marcos de referencia,

Interacción visual, auditivo *v* óptico, permitiendo al participante estudiar las leyes del movimiento desde diferentes puntos de vista, construir campos eléctricos virtuales *v* manipular representaclonea de energla *v* fuerza, o bien conocer algo mas acerca de estructuras atómicas *v* sus vinculaciones. Para un futuro se piensa extender estas capacidades hasta abarcar geometría, anatomía e incluso auto mecánica.

En el mundo de la Educación Superior, los bloqulmlcas han constatado *va* el atto valor del uso de la computadora *v* de las técnicas de Realidad Virtual para la construcción, ensamblaje *v*  visualización de modelos de moléculas complejas. En un futuro que desde *va* ha comenzado a ser realidad, la tecnología del VRML permitirá a investigadores en áreas como la arquitectura, la astronomía, bioquímica, Ingeniería o medicina, por mencionar algunas comprometidas con el espacio tridimensional

### 4.6.2 Aplicaciones en medicina

Realidad Virtual es considerado como una de las tecnologlas que Iluminan el futuro de la Medicina. Porque no solamente desempeñará un papel clave en la educación de los futuros médicos sino que es probable que sea Incorporada también, limitadamente, como apoyo al cuidado *y* atención del paciente. V, en lo que concierne a ADIESTRAMIENTO, muchos médlcoa afirman que la clrugla virtual, como apoyo a la real, podrfa constituirse para un futuro en una Importante herramienta de apoyo al aprendizaje.

Por otra parte, Realidad Virtual está comenzando a facilitar a los estudiantes una excelente comprensión de la flslologla. Será fácil, para un futuro, repasar el material de claaea apcyándoee en software que suministre representaciones del cuerpo humano *v* permita remover una a una capas de tejidos tal como se heria en una clase practica. La Idea de clrugla virtual lleva el anterior planteamiento un paso mas alló. Los gráficos por computadora pueden Simular un escenario quirúrgico en el cual un cuerpo virtual puede ser expuesto por el estudiante.

En el futuro distante, es muy posible que la Realidad Virtual sea utilizada en medicina clfnlca. Desde ya, muchos centros médicos están experimentando con telemedlclna, un concepto basado en la idea de que un paciente puede, bajo ciertas circunstancias ser tratado a distancia por un medico. Especialmente en los paises en desarrollo *v* en sus áreas aisladas o remotas, esto podrfa contribuir a optimizar el empleo de los recursos médicos disponibles. O en casos raros y complejos donde la segunda opinión de especlallstas deba solicitarse en otras áreas del mundo. Por supuesto que en condiciones normales esta practica no puede sustituir a la relación humana paciente-medico.

### 4.6.3 Aplicaciones en arquitectura

La arquitectura es Indudablemente una disciplina que se desarrolla en tomo a un ómblto tridimensional. El diseño de edificaciones, trótese de rascacielos, catedrales o viviendas exige una precisa visualización por parte del arquitecto. Resulta ademós Imperativo que el arquitecto describa *v* comunique de una manera efectiva sus Ideas a clientes *v* colaboradores. Esquemas, planos *v* maquetas lo apoyan en ese propósito. Sin embargo ninguno de ellas puede ser representado a escala real ni permite al arquitecto *v* a su cliente explorar conjuntamente el Interior de la futura edificación propuesta.

# 4.6.4. Aplicaciones en arte

El arte ha presentado siempre, *v* contlnuaró teniéndose, un problema de acceslbllldad. No resulta sencillo, ni económico, pretender visitar, por ejemplo, el David de Miguel Ángel en ltalla. En Incontables ocasiones, los profesores de Historia del Arte evidencian las llmltaclones en manejo del material bldlmenslonal de apoyo dlsponlble. Indudablemente, la tecnologia de computación, por refinada que ella sea, no representaró tampoco a los usuarias un sustituto total de lo real *v*  existente. Sin embargo, considerando que mucha gente en el mundo no posee los recursos para darse el lujo de viajar a Europa *v* visitar sus grandes centros culturales, el uso Muro de galerfaa virtuales basadas en VRML les permltlró, sobre todo en lo referente a artes trldlmenslonales como la escultura el obtener una razonable aproximación al tema. De hecho, eso ya esta sucediendo a nivel de galerías de pintura, en un plano mas bidimensional y contlnuaró evolucionando a medida que la amplitud de banda crezca y no permita disponer de cada vez mayores *v* mejofes niveles de resolución.

### 4.6.5 Aplicaciones en animación y juegos

Una de las óreas de aplicación de mayor Interés dentro de la tecnologia de VRML (V Java) ea aquella que concierne a la animación que ha conducido a las antiguas técnicas ortglnalmente empleadas a niveles de sorprendente evolución. Si accede a la Internet utilizando cualquier maquina de búsqueda poderosa (AltaVlsta) y buscar los descriptores •fred" *v* "VRML• y 18 tendrá acceso al mono virtual Fred, el cual ea un astronauta genlal, claro efemplo de la animación.

Pero no se detiene alll el poder de la animación para encender la Imaginación. Mas y más se propaga, con la aparición del VRML, el concepto y aplicación de animación tridimensional, virtual e Interactiva, Indispensable para el enriquecimiento de posibilidades en la creación de mundoe virtuales *v* como apoyo a la experimentación educacional y clentlftca.

La mayor parte del crecimiento y desarrollo inicial del área de Realidad Virtual debe su éxito al mercado de Juegos, un mercado que ha sido consistente en cuanto a sus beneficios durante los primeros e Inciertos pasos evolutivos de esa tecnologla. Existe una fascinación en la Juventud de explorar los efectos de la Realidad Virtual aplicados a innumerables y talentosas situaciones de juego. Grandes empresas internacionales como Virtuality han refinado el potencial del uso del recurso hasta permitir la concatenación de participantes actuando colectivamente desde cabinas separadas para la reallzaclón Interactiva de juegos de sorprendente realismo e Imaginación.

# 4.6.6. Aplicaciones en finanzas y mercadeo

Los procesos de decisión financieros amerttan la consolidación de vastas cantidades de datos procedentes de diversas fuentes de referencia. La visualización tridimensional del conjunto de complejas Interacciones que este anóllsls Implica puede resuttar una Invaluable ayuda para explicar el comportamiento de Inversiones o transacciones a personas no famlllarlzadas con esa temática. Así mismo colabora con una efectiva manipulación y evaluación de conjuntos complejos de datos para efectos de aportar valiosos elementos de juicio a la toma de decisiones. El VRML está siendo utilizado como medio para visualización financiera tridimensional porque su producto puede ser distribuido a través de la Internet *v* accedido por cualquier cliente.

#### Tiendas y compras

Ha sido objeto de amplio Interés en el órea del comercio la Investigación del potencial del denominado •comercio electrónico". Y en particular, del uso de aplicaciones de VRML como apoyo a lo presentación de productos en la www. A ese respecto una experiencia que vale la pena cttar, tanto por la cuantiosa Inversión realizada al respecto como por lo visionarla de la misma es el de la empresa Wal-Mart Stores, lnc. Quien se encuentra en el proceso de abftr una tienda en la www. apoyada en una estrategia de mercadeo de realismo vlrtual orientada a la captación de compradores electrónicos mediante el uso de promociones de ventas "personalizadas" y de sofisticados aparadores tridimensionales diseñados por la empresa Microsoft inc. Esto incluiría la poslbllldad de agrupar en estanterfos vlrtuales, productos de diferentes marcas para su comparación vlrtual por el usuario.

~- -~·~~~--- ~--. --~=~~·--·"·---------------------

### 4.6.7 Aplicaciones en química y bioquímica

Se han mencionado va la visualización de estructuras moleculares. A esto se le debe añadir la visualización de bases de datos distribuidas, y la visualización de orbitas atómicas. Los anteriores ejemplos aportan una idea del poder de la visualización de escenarios moleculares basados en Información procedente de las bases de datos existentes, asi como de expresiones analftlcas y algoritmos.

### 4.6.8 Aplicaciones de apoyo a usuarios de la Red

Estudios realizados señalan que aquellas famlllas que acceden rutinariamente a la Internet ven, comparativamente, menos televisión que otras. Hacia finales de 1995 un estudio realizado por el Find/SVP's American Internet User Survey identifico que alrededor de un 15 % de los hogares encuestados estaban Integrados por usuarios de la Red, y de esos sólo la mitad la utilizaban para actividad en-lfnea de sus hijos.

Mientras los estudiantes de educación primaria se orientaban a un uso de la Internet, Influidos por sus orientadores, a juegos, historia, geografía, uso de herramientas de dibujo y multimedia, matemótlca *v* ciencias, Idiomas lectura y otros temas educativos, los estudiantes de mayor edad evidenciaron fuertemente preferencias propias, entre "chats", enciclopedias en línea, y estudios sociales exóticos; Incluyendo "visitas" culturales a través de la Internet. V los estudiantes de educación media se orientaban al "chal", lectura de noticias en línea, acceso a enclclopedias en la Red con fines de trabajo *v* compras.

Los "chats" (conversaciones simultáneas de grupos en la Red) han sido utilizadas ampliamente en la Red desde que surgió el IRC (Internet Relay Chat) en 1988. Pero hasta ahora sólo ha aportado Interacción textual. Con la Incorporación del VRML, que permite entrar en ambientes, existe la poslbllldad de realizar chats visuales *v* trldlmenslonales en la Internet. Lo que esto significa es que 1e puede penetrar en un ambiente virtual de naturaleza colectiva *v* trldlmenslonal y navegarla para acercarse a otras personas allí presentes en forma virtual e incluso sostener interesantes conversaciones. Para esto, por supuesto será necesario ir mas aliá de las actuales versiones 1.0 y 2.0 del VRML. Ya VRML 2.0 permite movimiento interactivo, sonido espacial e, incluso aprehender y levantar objetos virtuales. También permite conectarse a diferentes páginas portando, por ejemplo, Imágenes de video.

### 4.6.9 Tendencias de mercado

Por razones obvias, los mercadotécnicos estón a la caza de la Juventud en la Internet pero al hacer esto deben tener el cuidado de no molestar a aquellos padres de famllla que mantienen una actitud cautelosa al respecto. Estos temen la explotación comercia! de sus hijos ba:ada en la naturaleza Interactiva de la Internet. Como resultado de esta circunstancia, muchos proveedores buscan estar en términos amistosos con la juventud que utiliza la Internet, mientras concentran la fuerza de sus propagandas en los padres. Por ejemplo, algunas empresas como Amerlca-on-Llne se rehúsa a promocionar aquellos bienes orientados a los jóvenes que no persigan un fin claramente educacional. Por su parte, Netscape y Microsoft han aceptado ya un plan propuesto por el "Recreatlonal Software Advlsory Counclr según el cual los accesos a óreas determinadas de la Internet estén regidos por códigos de software, controlados por criterios basados en la consideración Finalmente, los mercadotécnicos pueden aprovechar la respuesta directa.

#### Observaciones

 $\cdot$   $\cdot$  $\cdot$   $\cdot$ 

Es asf como termina el capitulo 4 *v* último de este trabajo, sin dejar de resaltar, que en el mismo, sólo se muestra una pequeña parte de lo que trata al tema del VRML, puesto que es muy extenso *v*  serviría para un tema posterior; no se mencionó la manera en que se es programado o sintaxis, por la razón de que en este trabajo sólo trata el tema de Realidad Virtual y que el VRML es una rama importante, por lo que no se realizó una introducción a fondo.

# **CONCLUSIONES**

Esta claro que día con dia la computación ha Ido ganando terreno de manera Impresionante en nuestro cambiante planeta tierra; *v* en asociación con otras ramas han desempeñado papeles Importantes que han hecho la vida del hombre relativamente mós fácil. Y esto es por que la tecnologia avanza a pasos agigantados, de tal manera que algunas personas se cuestionan y reflexionan al mismo tiempo, en cuanto al desarrollo de la tecnología, sus avances *v* como cambiara el mundo a medida que vaya transformándose.

Es por eso que al realizar este provecto, se puede decir que es concluido de manera satisfactoria, *va* que se ha dado una Idea clara de lo que trata la Realidad Virtual, asf como la manera en que es útil en diversas ramas *v* la manera en que se puede obtener.

Dicho de otra forma, el trabajo ha alcanzado *v* cubierto totalmente las expectativas planteadas antes del desarrollo del mismo, esperando que sea de gran utllldad para futuros lectores de este trabajo.

 $\sim$  ,  $\sim$  ,  $\sim$  ,  $\sim$  .  $\sim$  .  $\sim$  .  $\sim$  .  $\sim$  .  $\sim$
## **BIBLIOGRAFIA**

• GRADECKI Joe, Realidad virtual, construcción de proyectos. México, Editorial alfaomega, 1997, 371 paginas.

## **OTRAS FUENTES**

- www.mundo-hlspano.com
- www.opengroup.com
- http://usuorlos.tripod.es/cronenberg/p\_pells.htm  $\blacksquare$
- www.user.red3i.es/agonzalez
- www.merlin.unlandes.edu.com
- www.realldadvlrtual.freeservers.com
- www.lafacu.com
- www.cecusac.gdl.iteso.mx